# **Andrea M. Doglioli**

## **Notes de Cours et Travaux Dirigés de**

# **Modélisation Océanique Régionale 3D**

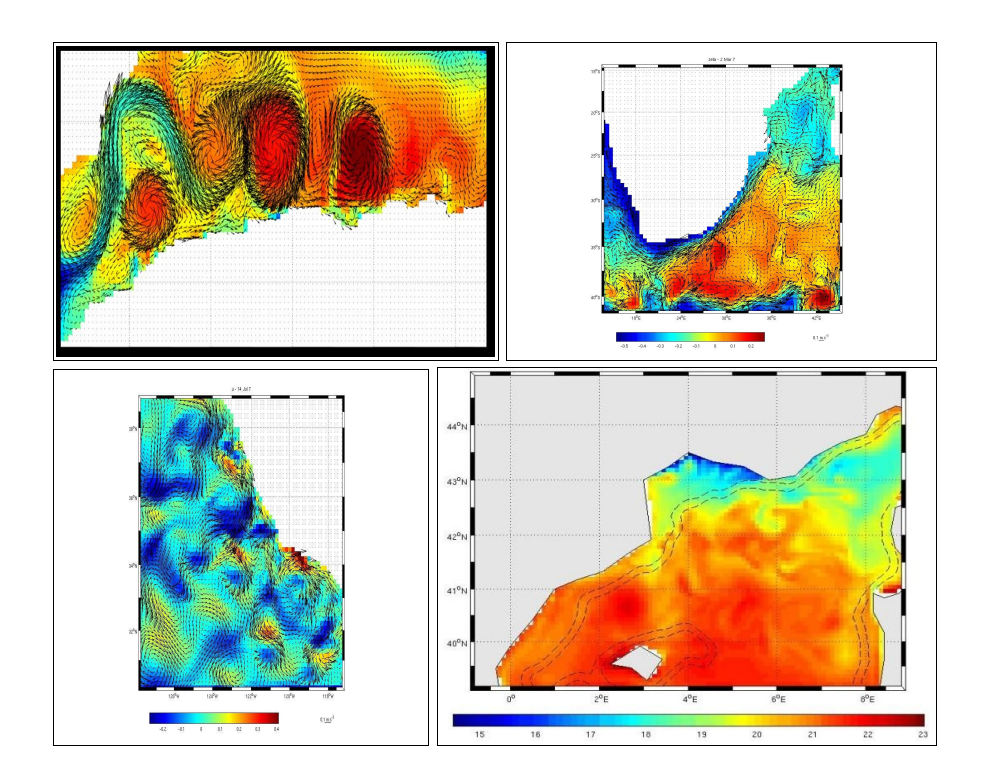

**dernière révision 27 mai 2011**

## **Remerciements**

Je désir remercier tous mes étudiants et mes collègues pour leur commentaires, questions, corrections et suggestions .

En particulier cet ouvrage bénéficie des contributions de M. Arancio, C. Assassi, J.M. Beckers, A.C. Blaizot, R. Campbell, N. Daniault, G. Dirberg, C. Dufau-Julliand, J. Gatti, Z. Hu, Y. José, M. Kersalé, S. Morrisset, A. Petrenko, L. Perrot, R. Rainaud, M. Simon, M. Supplien, S. Zemenzer.

Les travaux dirigés de ce cours ne seraient pas possible sans la distribution gratuite sur le web du modèle *ROMS* et des *ROMS\_tools*, mon remerciement à toute la communauté ROMS et, en particulier, à G. Cambon, P. Penven et P. Marchesiello.

Doglioli, A. M. (2011), *Notes de Cours et Travaux Dirigés de Modélisation de la Circulation Régionale 3D*, Centre de Océanologie de Marseille, Aix-Marseille Université, Marseille, France. *http://www.com.univ-mrs.fr/~doglioli/Doglioli\_NotesCoursTD\_ProjetModelisationCirculationRegionale3D.pdf*

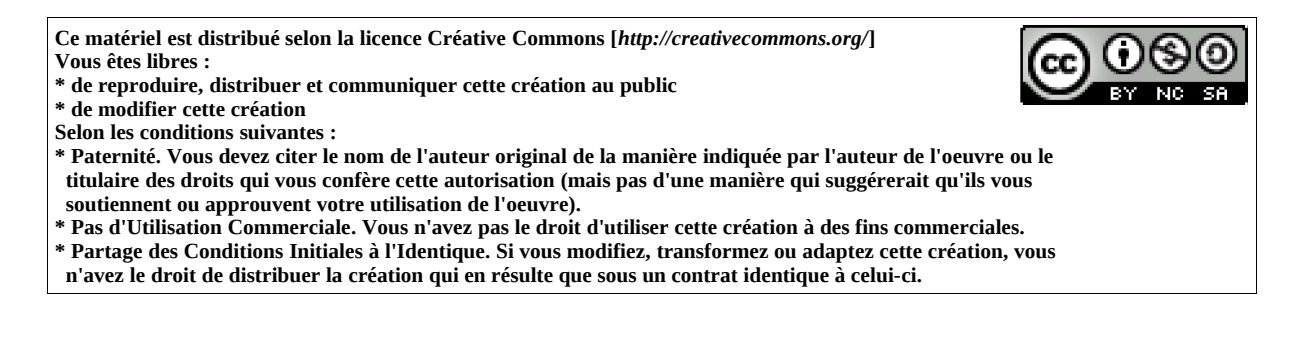

Cet ouvrage a été réalisé avec le logiciel libre OpenOffice *http://www.openoffice.org* 

# **Table des matières**

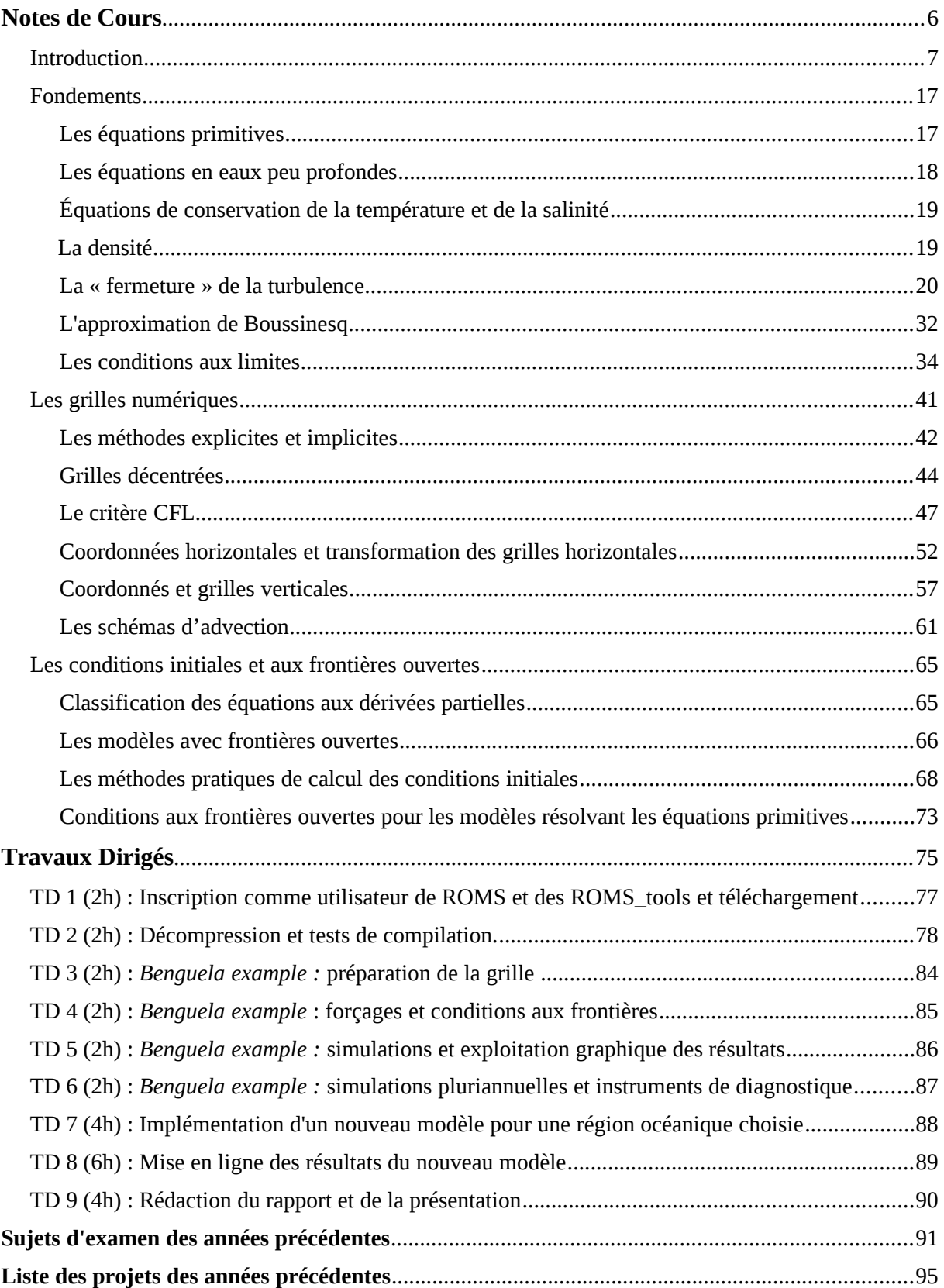

# **Bibliographie et Liens Utiles**

Jean-Marie Beckers et collègues, **Notes et diapositive des cours à l'Université de Liège** *<http://modb.oce.ulg.ac.be/courses.html>*

J. Coiffier (2000), **Un demi siècle de prévision numérique du temps**. La Météorologie, 8<sup>e</sup> série, 30, 11-31. *<http://www.smf.asso.fr/Ressources/Coiffier30.pdf>*

**Ocean Models** (web book) *[http://www.phy.ornl.gov/csep/CSEP/PS\\_FILES/OM.PS](http://www.phy.ornl.gov/csep/CSEP/PS_FILES/OM.PS)*

N. Daniault (2005) **Océanographie Physique pour l'École Navale**. Cours en ligne, LPO - Université de Bretagne Occidentale, Brest. *[http://stockage.univ-brest.fr/~daniault/oceano\\_physique.pdf](http://stockage.univ-brest.fr/~daniault/oceano_physique.pdf)*

P. Penven and T. A. Tan (2007), **ROMTOOLS. A user guide**, IRD technical report *[http://www.brest.ird.fr/Roms\\_tools/](http://www.brest.ird.fr/Roms_tools/)*

G. L. Mellor (2004), **POM user guide**. *<http://www.aos.princeton.edu/WWWPUBLIC/htdocs.pom/>*

A Semtner (1995), **Modeling Ocean Circulation**, Science, 269,5229,1379-1385 *<http://www.mbari.org/staff/braccio/Science/semtner.html>*

ROMS Group, **User's Manual for the Regional Ocean Modeling System and the Terrain - following Ocean Modeling System (ROMS/TOMS)** *<http://www.myroms.org/documentation/>*

Copin-Montégut G., **Le Courant Géostrophique**. *<http://www.obs-vlfr.fr/Enseignement/enseignants/copin/Geostro.pdf>*

E.Blayo **Nesting Ocean Models** présentation à l'école d'été GODAE *[http://www-meom.hmg.inpg.fr/Web/GODAE\\_school/Pdf/E.Blayo.pdf](http://www-meom.hmg.inpg.fr/Web/GODAE_school/Pdf/E.Blayo.pdf)*

Steven K. Baum, **« Ocean circulation models » Census Web Page** *[http://stommel.tamu.edu/~baum/ocean\\_models.html](http://stommel.tamu.edu/~baum/ocean_models.html)*

A. Delcros (1998) **Les commandes fondamentales de Linux** *<http://www.linux-france.org/article/debutant/debutant-linux.html>*

**How to create a web page**  *[http://www.make-a-web-site.com](http://www.make-a-web-site.com/)*

**Wikipedia** *<http://fr.wikipedia.org/wiki/Accueil>*

# *Notes de Cours*

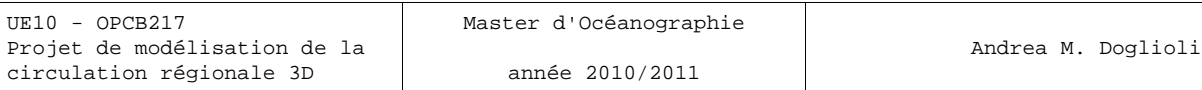

## **Introduction**

La modélisation numérique de la circulation océanique est une discipline très jeune puisqu'elle s'est essentiellement développée au cours de la seconde moitié du XX<sup>e</sup> siècle, bénéficiant de façon continue des progrès en matière d'outils de calcul automatique et s'appuyant, surtout au debout, sur les développements de la prévision numérique du temps en météorologie . En effet les équations qui décrivent le comportement de l'océan et de l'atmosphère sont très similaires.

Avant 1900, météorologie et océanographie essentiellement descriptives.

Cette première carte du Gulf Stream, imprimée en 1769-1770, re-découverte par P. Richardson (1980) et remarquablement precise, a été dessinée par B. Franklin pour la poste anglaise sur la base des informations fournies par le capitaine de baleinières Timoty Folger.

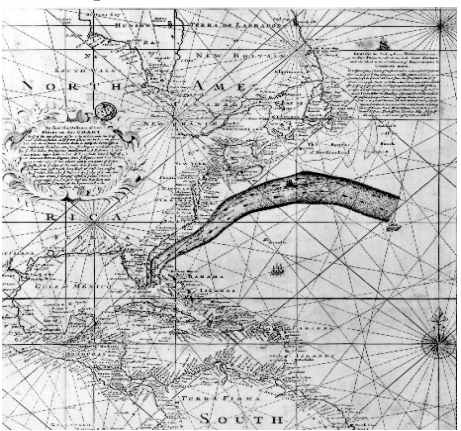

Image tirée du papier de R. Peterson et al. (1996) dans Progress in Oceanography. *[http://sam.ucsd.edu/sio210/gifimages/Franklin\\_folger.gif](http://sam.ucsd.edu/sio210/gifimages/Franklin_folger.gif)*

Coiffier (2000) présente une très intéressant aperçu historique des techniques qui ont servi à la construction des modèles de prévision numérique du temps basée sur la résolution numérique des ces équations, c'est-à-dire de déterminer les valeurs futures de ses grandeurs caractéristiques en partant de valeurs initiales connues grâce aux observations . Les modèles numériques d'atmosphère construits sur ce principe sont ainsi devenus les outils indispensables de la prévision du temps, supplantant progressivement les méthodes fondées sur l'application de règles de déplacement et d'évolution de structures atmosphériques identifiables (les centres d'action et les fronts).

« Les équations utilisées sont les équations générales de la mécanique des fluides, bien établies déjà au début du XX<sup>e</sup> siècle, auxquelles on applique un certain nombre de simplifications qui se justifient par l'analyse des ordres de grandeur des divers termes dans le cas particulier de l'atmosphère terrestre et selon les échelles à décrire. Le recours au calcul numérique est indispensable pour résoudre ces systèmes d'**équations non linéaires** dont les solutions ne peuvent pas être déterminées analytiquement dans le cas général.

La construction d'un modèle numérique d'atmosphère et d'océan comprend deux étapes distinctes : la première consiste à établir un système d'équations, alors que la seconde, dite « numérisation », consiste à remplacer les équations portant sur des variables continues par des équations portant sur des variables discrètes et dont les solutions sont obtenues au moyen d'un algorithme approprié. Les résultats d'une prévision numérique dépendent donc des propriétés générales des solutions des équations, qui relèvent de la météorologie dynamique, ainsi que des effets de la numérisation adoptée, qui doivent être examinés de façon détaillée.

La mise en oeuvre de l'algorithme implique de disposer d'un outil de calcul qui soit suffisamment

puissant, tout en restant simple d'utilisation. C'est la raison pour laquelle les progrès de la prévision numérique du temps ont été étroitement liés au fantastique développement des ordinateurs, depuis leur naissance à la fin de la deuxième guerre mondiale. » Coiffer (2000):

Au XX siècle: modélisation devient une branche de la physique mathématique Les premiers modèles conceptuels :

- 1904 Bjerknes: prévoir le temps à partir de conditions initiales et de lois physiques
- 1908 Poincaré: difficultés liées aux non-linéarités, notion de fenêtre spectrale
- 1914 Bjerknes: identification du problème pratique du calcul numérique
- 1922 Richardson: simplification du problème mathématique par approximations physiques

Dès 1904, le Norvégien Vilhelm Bjerknes reconnaît que la prévision du temps est fondamentalement un problème déterministe à valeurs initiales au sens mathématique du terme (Bjerknes, 1904) : « *Si, comme le pense chaque homme raisonnant scientifiquement, les phénomènes atmosphériques se développent à partir de ceux qui les précèdent suivant des lois précises, on peut en déduire que les conditions nécessaires et suffisantes pour une solution rationnelle de la prévision en météorologie sont les suivantes :*

*- on doit connaître avec une précision suffisante l'état de l'atmosphère à un instant donné ;*

*- on doit connaître avec une précision suffisante les lois selon lesquelles un état de l'atmosphère se développe à partir de l'état précédent.* »

Cependant, Bjerknes réalise que la difficulté du problème vient de la nécessité de résoudre un système d'équations aux dérivées partielles non linéaires pour lesquelles on ne dispose pas, dans le cas général, de solutions analytiques.

Richardson essayait donc de montrer que le calcul permettait effectivement d'effectuer des prévisions météorologiques à une époque où les calculateurs électroniques n'existaient pas encore. Il publia sa méthode en 1922 dans un livre intitulé *Weather Prediction by Numerical Process*.

Richardson préconisait des techniques de calcul permettant de simplifier les équations et indiquait qu'il était nécessaire de partir d'une situation météorologique avec un nombre important de données terrestres et d'altitude sur l'ensemble du globe.

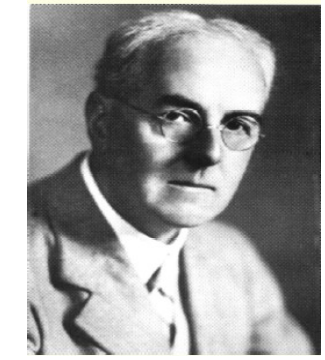

*[http://fr.wikipedia.org/wiki/Lewis\\_Fry\\_Richardson](http://fr.wikipedia.org/wiki/Lewis_Fry_Richardson)*

À l'aide de formulaires standardisés, pour accélérer le calcul en divisant le travail, il avait estimé que 64000 personnes étaient nécessaires pour que la prévision soit émise en avance sur les événements. Richardson découpait le globe en une grille rectangulaire de 230 km (en latitude) sur 200 km (en longitude), ce qui donnait 3200 colonnes verticales autour de la Terre. De plus, il divisait l'atmosphère en tranche à 4, 7 et 12 km d'altitude et il proposait des calculs par pas de temps de 3 heures.

Cet immense système a été baptisé "**l'usine à prévoir le temps**".

## *Citation, Richardson 1922*

*Il m'a fallu une bonne partie de six semaines pour remplir les formulaires de calcul et établir la nouvelle distribution dans deux colonnes verticales, pour la première fois. Mon bureau était un tas de foin dans un froid cantonnement en retrait. Avec de l'entraînement, le travail d'un calculateur moyen pourrait aller sans doute dix fois plus vite. Avec un pas de temps de trois heures, alors trente-deux personnes pourraient calculer exactement deux points de façon à avancer à la même vitesse que le temps, sans tenir compte du très grand gain de vitesse que l'on constate invariablement quand une opération complexe est divisée en parties plus simples, sur lesquelles des individus se spécialisent. Si les dimensions des carreaux de l'échiquier sont de 200 kilomètres sur l'horizontale, il y aurait 3 200 colonnes sur la Terre entière. Comme dans les régions tropicales le temps est souvent connu à l'avance, on peut considérer qu'il y a 2 000 colonnes actives. De cette façon, 32 x 2 000 = 64 000 calculateurs seraient nécessaires pour faire la course avec le temps sur la Terre entière. C'est un nombre plutôt considérable. Sans doute, dans quelques années, sera-t-il possible de simplifier le schéma de calcul. Mais, de toute façon, l'organisation qui est proposée est celle d'une fabrique de*

*prévisions centralisée pour l'ensemble de la Terre, ou pour des parties limitées par des frontières où le temps est invariable, avec des calculateurs humains spécialisés sur des équations différentes. Espérons pour eux qu'ils seront régulièrement affectés à de nouvelles opérations.* 

*Après un raisonnement aussi difficile, on peut sans doute avoir un peu de fantaisie.*

*Imaginons un immense hall en forme de théâtre, sauf que les galeries et balcons y feraient un tour complet, occupant ainsi la place dévolue à la scène. Les murs de cet espace seraient peints pour représenter une carte de la Terre. Le plafond représenterait les régions polaires septentrionales, l'Angleterre serait dans les balcons, les tropiques dans les baignoires du haut, l'Australie au niveau des corbeilles et l'Antarctique dans la fosse. Une myriade de calculateurs humains sont au travail sur le temps de la partie de la carte où ils siègent, mais chacun ne s'occupe que d'une équation ou d'une partie d'équation. Le travail de chaque région est coordonné par un employé de haut rang.* 

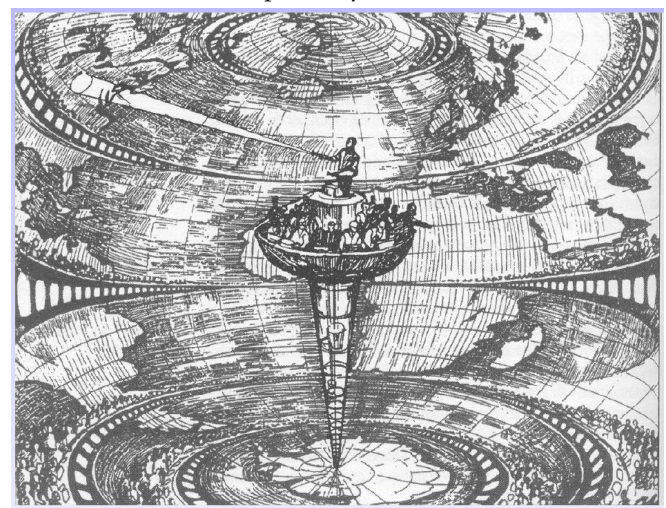

**Le modèle de Richardson, 1922** Imagination d'un système de calcul humain (64000 personnes) automatisé et parallèle avec une puissance de calcule de 1 Flops (*Floating point operations per second*).

Dessin d'Alf Lannerbaeck, publié par le journal suédois *Dagens Nyheter* le 22 septembre 1984.

*De nombreux petits tableaux affichent les valeurs instantanées de façon à ce que les calculateurs voisins puissent les lire. Chaque nombre est ainsi affiché dans trois niveaux adjacents, de façon à maintenir les communications avec le Nord et le Sud sur la carte. Du plancher de la fosse s'élève une haute tour qui atteint la moitié de la hauteur du théâtre. Elle porte une chaire sur son sommet: le responsable de l'ensemble y est assis, entouré de plusieurs assistants et messagers. Une de ses tâches consiste à maintenir une vitesse de progression constante dans toutes les parties du globe. De ce point de vue, il ressemble au chef d'un orchestre dont les instruments seraient des règles à calcul et des machines à calculer. Mais au lieu d'agiter une baguette, il pointe un rayon lumineux rose en direction des régions en avance sur les autres et un rayon bleu vers celles qui sont à la traîne. Quatre employés de haut niveau collectent le temps au fur et à mesure qu'il est calculé, et l'expédient à l'aide d'une messagerie pneumatique vers une salle calme. De là, il sera codé et téléphoné vers la station d'émission radio. Des messagers transportent les piles de formulaires de calcul usagés vers un local d'archivage au sous-sol.*

*Dans un bâtiment voisin, un service de recherche est installé qui invente des améliorations. Mais il est nécessaire de faire des essais à petite échelle avant de procéder à des changements dans les algorithmes utilisés dans le théâtre de calcul. Dans le sous-sol, un enthousiaste passe son temps à observer des tourbillons dans le liquide qui remplit un bassin en rotation, mais jusqu'à présent la méthode numérique donne de meilleurs résultats. Dans un autre bâtiment sont installés les services financiers, courrier et administratif habituels. À l'extérieur se trouvent des terrains de jeux, des habitations, des montagnes et des lacs, car on a pensé que ceux qui calculent le temps devraient pouvoir le respirer librement.*

Cependant, un petit essai de prévision d'évolution de la pression atmosphérique selon cette méthode, mais sans tout le personnel, donna un résultat très décevant:

la variation calculée était de 145 hPa en 6 heures, une valeur tout à fait impossible quand on pense qu'une variation de 20 hPa est considérée comme une variation extrême pour ce même temps. En fait, la variation réelle a été presque nulle.

L'erreur de Richardson a été de discrétiser les dérivées des équations primitives atmosphériques sans tenir compte de la variabilité expérimentale des données.

Ces dérivées impliquent des divisions de nombres qui sont très proches l'un de l'autre (ex. variation de la pression ou de la température avec le temps). Or la variation des variables météorologiques peut être de l'ordre de l'erreur de leur mesure et en plus, elle peut être instantanément grande sans pour autant durer. Il faut donc utiliser des valeurs lissées sur une certaine période pour obtenir des résultats

réalistes. On sait maintenant que le pas de temps n'aurait pas dû excéder une demi-heure dans les calculs et que les données initiales, n'ayant pas subi de contrôle de qualité, introduisirent des instabilités de calcul. Richardson a cependant démontré l'idée que la prévision du temps par calcul était possible et les problèmes de logistique humaine et financière ont été résolus plus tard par l'avènement des ordinateurs.

En 1928, les mathématiciens allemands Courant, Friedrichs et Levy étudient de façon systématique la manière de résoudre les équations aux dérivées partielles à l'aide des « différences finies » et précisent les contraintes à respecter lors de la numérisation (Courant et al., 1928).

En 1939, le Suédois Carl-Gustav Rossby montre que l'équation de conservation du tourbillon absolu permet d'interpréter correctement le déplacement observé des centres d'action atmosphériques (Rossby et al., 1939).

## **Apparition de calculateurs électroniques**

En 1946, le premier calculateur électronique, l'Eniac (*Electronic Numerical Integrator Analyser and Computer*), voit le jour à l'université de Pennsylvanie située à Philadelphie (États-Unis), grâce à l'impulsion déterminante du mathématicien américain d'origine hongroise John von Neumann, qui propose de l'utiliser aussi pour la prévision météo .

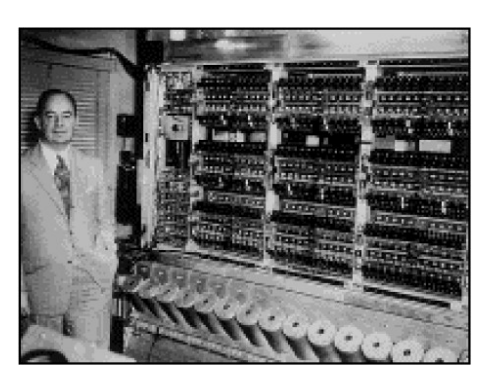

En 1948, l'Américain Jule Charney propose une simplification du système général d'équations, connue sous le nom d'«approximation quasi géostrophique», et retrouve comme cas particulier l'équation étudiée par Rossby (Charney, 1948).

Enfin, en 1950, J. Charney, le Norvégien R. Fjörtoft et J. von Neumann réalisent la première prévision numérique du temps (Charney et al., 1950) : ils utilisent pour cette expérience l'équation de conservation du tourbillon absolu et effectuent les calculs numériques sur le calculateur électronique Eniac, installé à Aberdeen (Maryland, États-Unis). Les résultats obtenus pour la prévision de l'altitude géopotentielle de la surface isobare 500 hPa, caractéristique de l'atmosphère moyenne, sont tout à fait encourageants et cette expérience historique marque ainsi le point de départ de la prévision numérique moderne (Platzmann, 1979). En réponse à Charney, qui lui avait fait parvenir l'article décrivant l'expérience, Richardson écrit en 1952 : «*Permettez-moi de vous féliciter ainsi que vos collaborateurs pour le remarquable succès que vous avez obtenu à Princeton et pour les perspectives d'amélioration que vous indiquez*» (Ashford, 1985).

## **Amélioration des performances**

• 1955 modèle barocline de Charney sur IBM701 (10000 Flops)

• Mais jusqu'en 1962 c'est le modèle barotrope qui fait les prévisions sur 3 jours (32 x 23 points de calcul)

• Identification des problèmes d'instabilités numériques

#### **Nouveaux concepts par les modèles**

• 1956 Phillips: vérifications numériques de validité d'hypothèses physiques simplificatrices: Modèle quasi-géostrophique non-linéaire vérifiant qu'un modèle analytique linéaire est valable dans une plage de paramètres donnée

• Instabilités numériques linéaires et non-linéaires

- Débats sur les avantages des schémas robustes vs. schémas précis
- 1966 Arakawa: discrétisations conservant des propriétés non-linéaires

## **Ressources disponibles**

• Augmentation des ressources informatiques surtout utilisée pour assurer des résolutions plus fines

## **Puissances de calcul**

• Croissance exponentielle: Loi de Moore: doublement des capacités tous les 18 mois.

• Le PC banal de 2001 était le superordinateur coûtant 1MEuro en 1992.

• Limitations à prévoir?

1GHertz limite distances à 30cm (vitesse de la lumière)

Traçage des circuits par rayons lumineux limités par longeur d'onde du visible

Échauffements

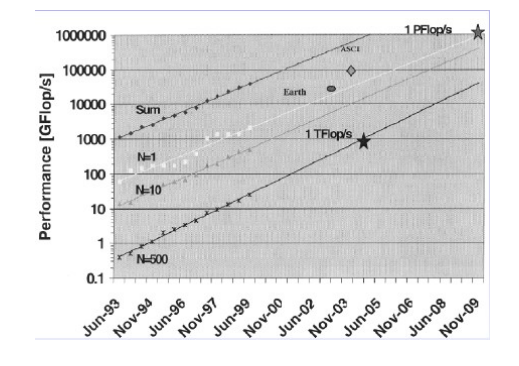

## **Architectures nouvelles**

• SISD single instruction, single data: processeur classique

- SIMD single instruction, multiple data: processeur vectoriel
- MIMD multiple instruction, multiple data: processeur parallèle mémoire partagée: typiquement 16 processeurs exploités efficacement mémoire distribuée: massivement parallèle mais recodage (1024 processeurs)

Programmation toujours en FORTRAN ...

## **Apparition de modèles océanographiques**

- 1963 Bryan: modèle barotrope
- 1969 Bryan: modèle barocline incluant effets topographiques et fermeture turbulente
- En météorologie, les modèles aux équations primitives 3D existent depuis 1963 (Smagorinsky).

## **Et depuis?**

• Le modèle de Bryan (GFDL, MOM) est presque inchangé et reste le plus utilisé

• Les nouveaux développements viennent généralement des modèles météorologiques (assimilation, fermetures, méthodes spectrales, semi-lagrangiennes)

• Refaire complètement un modèle est un investissement majeur

• Ajouts aux modèles: assimilation de données, meilleurs schémas numériques, fermetures plus complexes

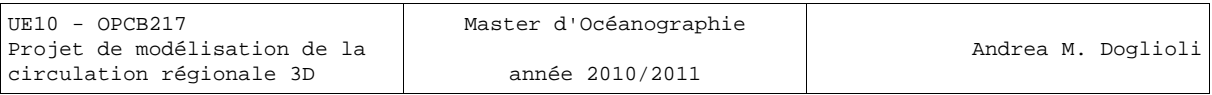

## **Exemples de modèles océaniques opérationnels**

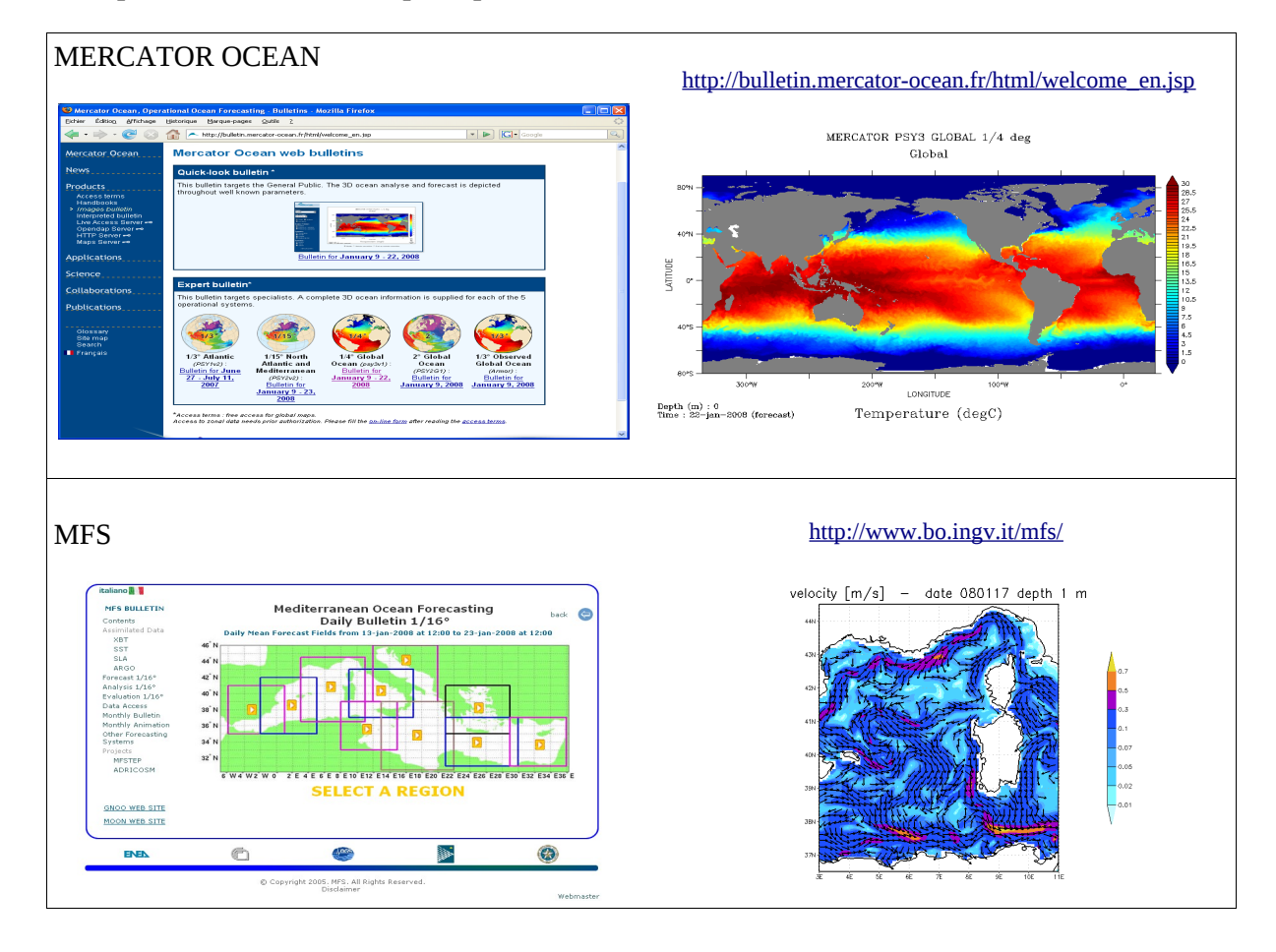

## **Tentative de classification des modèles**

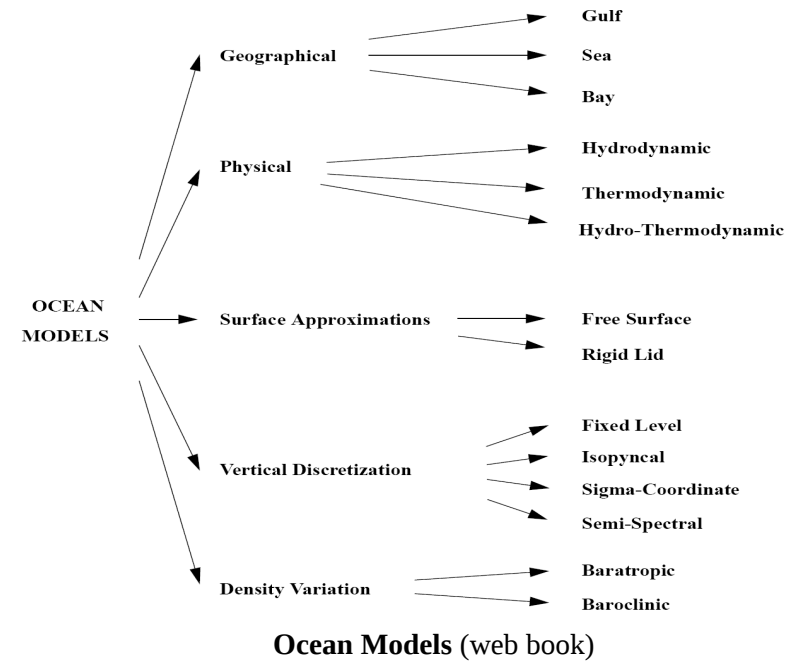

*http://www.phy.ornl.gov/csep/CSEP/PS\_FILES/OM.PS*

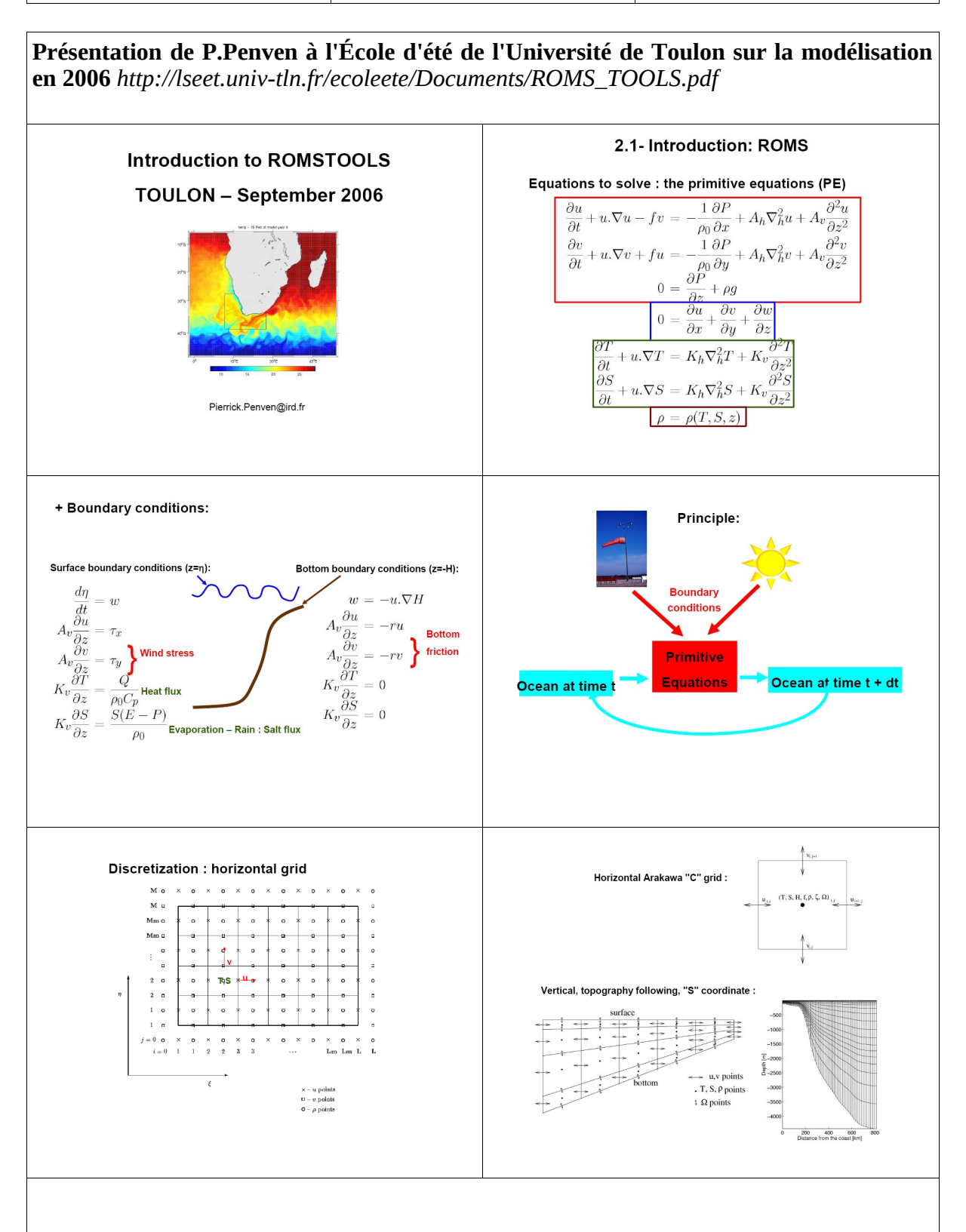

## **Regional Ocean Modeling System (ROMS), 3 versions:**

- Rutgers University: *http://marine.rutgers.edu/po/index.php?page=&model=roms*
- UCLA: *http://www.atmos.ucla.edu/cesr/ROMS\_page.html*
- IRD: *http://www.brest.ird.fr/Roms\_tools/*

# *ROMS*

*- Solves the Primitive Equations: Boussinesq approximation + hydrostatic vertical momentum balance.*

*- Discretized in coastline- and terrain-following curvilinear coordinates.*

*- Split-explicit, free-surface oceanic model: short time steps to advance the barotropic momentum equations, and a much larger time step for temperature, salinity, and baroclinic momentum.*

*- Special 2-way time-averaging procedure for the barotropic mode, which satisfies the 3D continuity equation.*

*- Baroclinic mode discretized using a third-order accurate predictor (Leap-Frog) and corrector (Adams-Molton) time-stepping algorithm: substantial increase in the permissible time-step size.*

*- Designed to be optimized on shared-memory parallel computer architectures.*

*- Parallelization by two-dimensional subdomain partitioning.*

*- Multiple subdomains can be assigned to each processor to optimize the use of processor cache memory.*

*- Super-linear scaling: performance growth even faster than the number of CPUs.*

*- Ported successfully to distributed-memory platforms (clusters, earth simulator)*

*- Third-order, upstream-biased advection scheme: allows the generation of steep gradients.*

*- Improved calculation of the horizontal pressure gradients.*

- Subgrid-scale vertical mixing processes: K-Profile Parameterization (KPP) boundary*layer scheme.*

*- Open boundaries: active, implicit, upstream-biased radiation conditions.*

*- Nesting capability: AGRIF (Adaptive Grid Refinement in Fortran) library. Arbitrary number of fixed grids.*

*- Sediment module.*

- *- Biogeochemical module.*
- *- Float tracking module.*

*- ROMSTOOLS: matlab scripts to help the generation and visualization of ROMS configurations.*

#### **ROMS References:**

- Shchepetkin, A., and J.C. McWilliams, 1998: Quasi-monotone advection schemes based on explicit locally adaptive dissipation. Monthly Weather Review, 126, 1541-1580.
- Haidvogel D. B., H. Arango, K. Hedstrom, A. Beckman, P. Malanotte-Rizzoli, and A. Shchepetkin, 2000: Model evaluation experiments in the North Atlantic basin: simulations in nonlinear terrain following coordinates. Dyn. Atmos. Oceans, 32, 239-281.
- Marchesiello, P., J.C. McWilliams, and A. Shchepetkin, 2001: Open boundary conditions for long-term integration of regional oceanic models. Ocean Modelling, 3, 1-20.
- Ezer, T., H.G. Arango and A.F. Shchepetkin, 2002: Developments in terrain-following ocean models: intercomparisons of numerical aspects,, Ocean Modelling, 4, 249-267
- Marchesiello P., J.C. McWilliams, and A. Shchepetkin, 2003: Equilibrium structure and dynamics of the California Current System. Journal of Physical Oceanography, 33, 753-783.
- Shchepetkin, A.F., and J.C. McWilliams, 2003: A method for computing horizontal pressure-gradient force in an ocean model with a non-aligned vertical coordinate. J. Geophys. Res., 108, C3, 3090, doi:10.1029/2001JC001047.
- Shchepetkin, A., and J.C. McWilliams, 2005: The Regional Oceanic Modeling System: A split-explicit, free-surface, topography-following-coordinate ocean model. Ocean Modelling, 9, 347-404.

Penven P., L. Debreu, P. Marchesiello, and J.C. McWilliams, 2006: Evaluation and application of the ROMS 1-way embedding procedure to the central california upwelling system. Ocean Modelling, 12, 157-187.

année 2010/2011

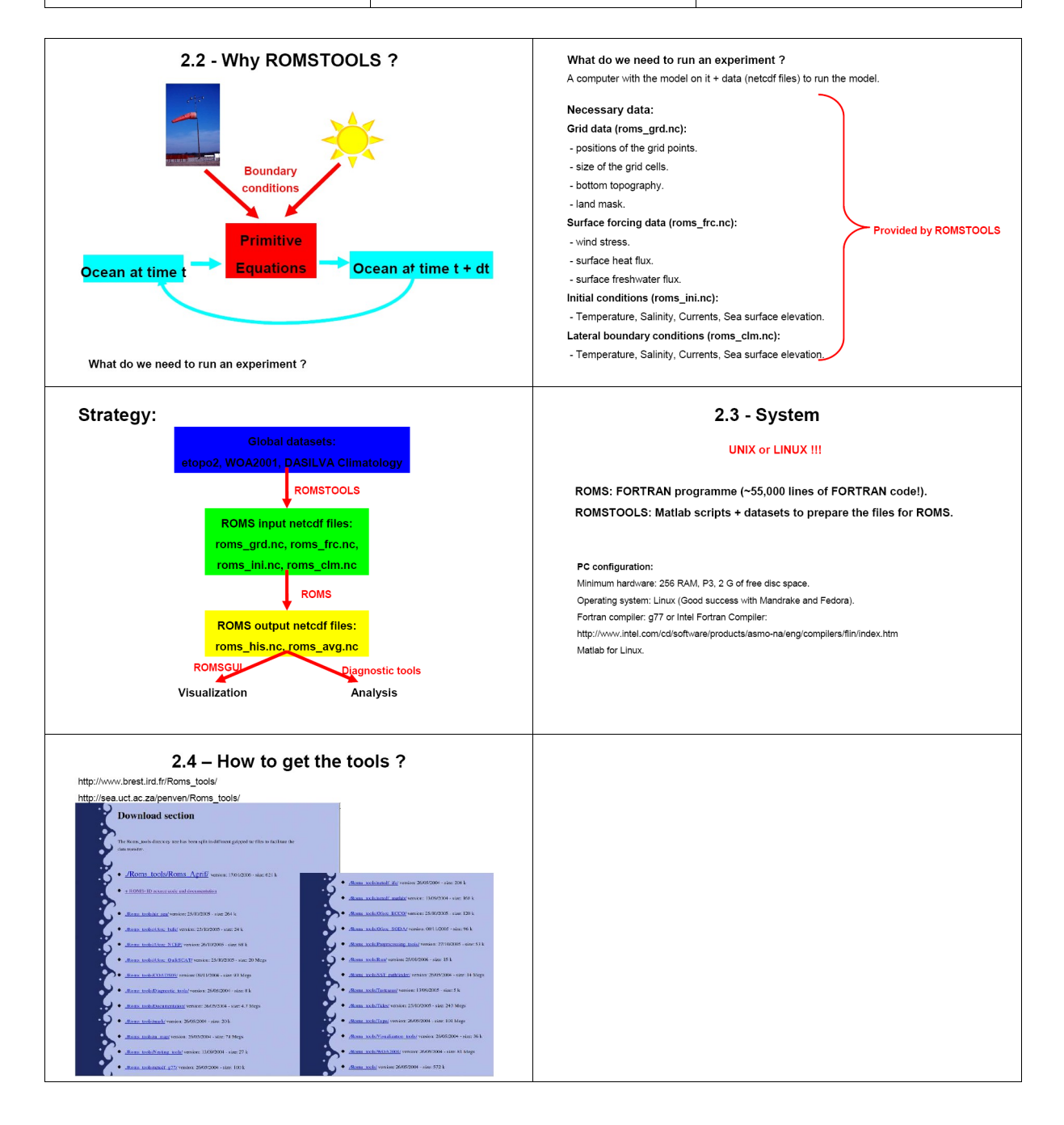

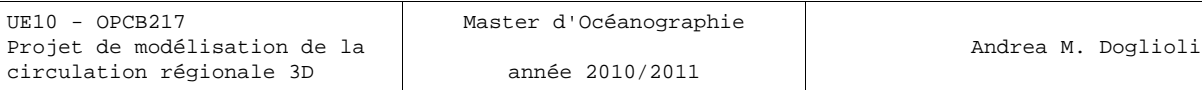

## **Fondements**

Les équations résolues par ROMS, SYMPHONIE, POM et autres modèles sont dites équations primitives.

## **Les équations primitives**

Les équations primitives sont décrites dans un système de coordonnées cartésiennes (*O, x, y, z*), l'axes *Ox* étant orienté positivement vers le sud, l'axe *Oy* vers l'est et l'axe *Oz* vers le Zénith. L'origine *O* se situe au niveau de repos de la surface de la mer.

## **Les équations du mouvement**

L'évolution de la vitesse horizontale moyenne (au sens de la turbulence) des particules du fluide géophysique est décrite par les équations de Navier-Stokes :

$$
\frac{\partial u}{\partial t} + u \frac{\partial u}{\partial x} + v \frac{\partial u}{\partial y} + w \frac{\partial u}{\partial z} = -\frac{1}{\rho_o} \frac{\partial P}{\partial x} + fv - \frac{\partial u' u'}{\partial x} - \frac{\partial u' v'}{\partial y} - \frac{\partial u' w'}{\partial z}
$$
\n
$$
\frac{\partial v}{\partial t} + u \frac{\partial v}{\partial x} + v \frac{\partial v}{\partial y} + w \frac{\partial v}{\partial z} = -\frac{1}{\rho_o} \frac{\partial P}{\partial y} - fu - \frac{\partial v' u'}{\partial x} - \frac{\partial v' v'}{\partial y} - \frac{\partial v' w'}{\partial z}
$$

*u, v* et *w* sont les composantes horizontales et verticale non turbulentes ou « moyennes » de la vitesse du mouvement ;

*u', v'* et *w'* sont les composantes turbulentes de la vitesse du mouvement ;

*f* est le paramètre de Coriolis ;

*P* est la pression ;

*ρo* est la densité de référence de l'eau de mer au sens de l'hypothèse de Boussinesq ;

Le premier terme correspond à la variation locale de la vitesse en fonction du temps . Dans le deuxième, troisième et quatrième terme sont représentées les advections horizontales . Le cinquième terme est le gradient de pression.

Le sixième terme est le terme de Coriolis, qui rend compte de l'influence de la rotation de la Terre ; si les écoulements sont à une échelle suffisamment réduite, on peut approcher la surface terrestre par son plan tangent et considérer la force de Coriolis i) constante : approximation de plan-*f* , *f* = *f o* , dynamique côtière ; ii) variable linéairement avec la coordonnée méridienne : approximation de plan− *, f* = *f <sup>o</sup> y* , dynamique régionale, mais aussi grande échelle .

Les trois derniers termes sont les termes turbulentes . Dans la suite on verra dans le détail quelque exemples des théories dites de fermeture de la turbulence (i.e. écrire ces termes qui contiennent les composantes turbulentes *u', v', w'* en fonction de composantes moyennes afin d'éviter d'ajouter des nouvelles variables dont on connais pas les équations). À la base de ces théories il y a la théorie dite de la « fermeture Newtonienne », qui dit que comme pour la viscosité moléculaire, on peut introduire des coefficients de viscosité turbulente et re-écrire les moyennes des produits des composantes

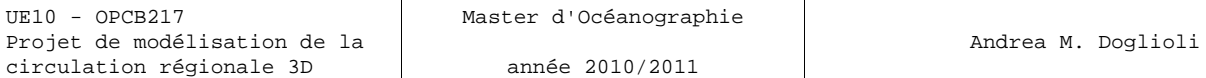

turbulentes de la vitesse en terme de vitesse moyennes :

$$
\overline{u'u'} = -A_x \frac{\partial u}{\partial x} ; \qquad \overline{u'v'} = -A_y \frac{\partial u}{\partial y} ; \qquad \overline{u'w'} = -A_z \frac{\partial u}{\partial z} ;
$$
  

$$
\overline{v'u'} = -A_x \frac{\partial v}{\partial x} ; \qquad \overline{v'v'} = -A_y \frac{\partial v}{\partial y} ; \qquad \overline{v'w'} = -A_z \frac{\partial v}{\partial z} .
$$

Pour les échelles typiques de la plus parte des mouvements océaniques, l'équation pour la composante verticale de la vitesse est réduite à l'équation de l'hydrostatique, qui traduit l'équilibre entre la force de pression et la force de pesanteur. Elle fournit la pression:

$$
P(z) = P_a + g \int_z^n \rho \cdot dz
$$

où *Pa* est la pression atmosphérique, *g* est l'accélération de la gravité et *η* l'élévation de la surface par rapport au zéro de l'axe Oz . *z = η(x, y, t)* constitue ainsi la surface libre de l'océan tandis que *z = -h(x, y)* repère le fond. *r* est la masse volumique.

#### **L'approximation de Boussinesq**

Le différences verticales en masse volumique dans l'océan sont de l'ordre de un sur mille, donc on peut substituer ρ avec une densité de référence ρ*0* sans des erreurs trop grands. Par contre les échelles horizontales de la variation en masse volumique (  $\partial \rho/\partial x^i$  ) ne sont pas négligeables. Boussinesq a suggéré alors d'écrire la masse volumique comme

$$
\rho \equiv \rho_o + \rho'(x, y, z, t) \text{ avec } \rho' \ll \rho_o \quad O(10^{-3})
$$

et de retenir dans le terme de *buoyancy* (flottabilité, poussée d'Archimède) seulement les quantités qui ont cet ordre de grandeur.

Les dérivées horizontales deviennent

$$
\frac{1}{\rho_o} \frac{\partial P}{\partial x} = \frac{1}{\rho_o} \frac{\partial P_a}{\partial x} + g \frac{\partial \eta}{\partial x} + \frac{g}{\rho_o} \int_{z}^{\eta} \frac{\partial \rho'}{\partial x} dz
$$

$$
\frac{1}{\rho_o} \frac{\partial P}{\partial y} = \frac{1}{\rho_o} \frac{\partial P_a}{\partial y} + g \frac{\partial \eta}{\partial y} + \frac{g}{\rho_o} \int_{z}^{\eta} \frac{\partial \rho'}{\partial y} dz
$$

Le deuxième et le troisième terme de droite des équations ci-dessus sont respectivement les contributions barotrope et barocline au gradient de pression.

Le dernier terme est souvent écrit  $\eta_d$ , en effet il est une longueur et correspond à la différence en hauteur entre une colonne d'eau de densité ρ*<sup>0</sup>* et une à la « vrai » densité  $\rho$ . En résumé, l'approximation de Boussinesq permet de remplacer la densité exacte par sa valeur de référence  $\rho_0$  partout sauf dans le terme de l'accélération de la pesanteur. Dans les termes de pression ne restent plus également que la part due  $\hat{a}$   $\varepsilon$  qui est appelée hauteur dynamique, car c'est le principal moteur de l'écoulement.

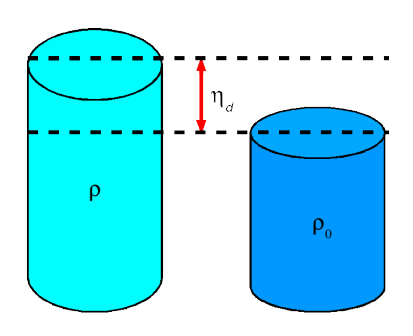

Souvent comme densité de référence est prise la densité plus grande ainsi la hauteur dynamique est nulle ou positive.

Si le gradient de pression −∂ *p*/∂ *x<sup>i</sup>*  $-\partial p/\partial x_i$  disparaît à un certain niveau suffisamment profond  $z = -h$ , l'équation (1.12) devient

$$
(1.13)\qquad \qquad \eta = \eta_d(-h)
$$

en négligeant la constante d'intégration, i.e. en faisant un choix astucieuse du niveau zéro de la surface libre. Dans ce cas la topographie du niveau de la mer peut être déterminé directement par la distribution de la densité (Sverdrup 1942).

Dans le modèles numériques le calcule de la hauteur dynamique n'est pas vraiment intéressant vu que maintenant (Sverdrup n'avait pas d'ordinateur!) nous pouvons résoudre numériquement les équation complètes. Toutefois l'utilisation de l'approximation de Boussinesq permet d'augmenter la précision de nos calcule dans les termes baroclines.

À titre d'exemple on peut voir ce termes dans les équations du modèle POM écrites dans un système de référence x,y,σ (voir G.L. Mellor (2004), *POM user guide*) :

$$
\frac{\partial UD}{\partial t} + \frac{\partial U^2 D}{\partial x} + \frac{\partial UVD}{\partial y} + \frac{\partial U\omega}{\partial \sigma} - fVD + gD \frac{\partial \eta}{\partial x} \n+ \frac{gD^2}{\rho_o} \int_{\sigma}^{\sigma} \left[ \frac{\partial \rho'}{\partial x} - \frac{\sigma'}{D} \frac{\partial D}{\partial x} \frac{\partial \rho'}{\partial \sigma'} \right] d\sigma' = \frac{\partial}{\partial \sigma} \left[ \frac{K_M}{D} \frac{\partial U}{\partial \sigma} \right] + F_x
$$
\n(3)  
\n
$$
\frac{\partial V D}{\partial t} + \frac{\partial UVD}{\partial x} + \frac{\partial V^2 D}{\partial y} + \frac{\partial V\omega}{\partial \sigma} + fUD + gD \frac{\partial \eta}{\partial y} \n+ \frac{gD^2}{\rho_o} \int_{\sigma}^{\rho} \left[ \frac{\partial \rho'}{\partial y} - \frac{\sigma'}{D} \frac{\partial D}{\partial y} \frac{\partial \rho'}{\partial \sigma'} \right] d\sigma' = \frac{\partial}{\partial \sigma} \left[ \frac{K_M}{D} \frac{\partial V}{\partial \sigma} \right] + F_y
$$
\n(4)

#### **Les équations en eaux peu profondes**

Si on néglige la contribution barocline et celle de la pression atmosphérique, le gradient horizontal de pression pourra alors s'exprimer :  $\;\;\nabla_{_H}P\;\;=\;\rho_{_o} \,g\, \nabla_{_H} \eta$ 

Cette équation dit que le forces qui agissent dans le fluide sont purement horizontales, donc on peut supposer que les composantes horizontales de la vitesse seront indépendantes de *z .* Ainsi les quatrièmes termes dans les équations de Navier-Stokes sont nuls et le terme de viscosité turbulente verticale est remplacé par les conditions aux bords qui représentent les forçage du vent  $\vec{F}$ ≡ $(F_x, F_y)$  et au fond  $\vec{B}$ ≡ $(B_x, B_y)$  .

Les équations du mouvement deviennent

$$
\frac{\partial u}{\partial t} + u \frac{\partial u}{\partial x} + v \frac{\partial u}{\partial y} = -g \frac{\partial \eta}{\partial x} + f v + A_h \left[ \frac{\partial^2 u}{\partial x^2} + \frac{\partial^2 u}{\partial y^2} \right] + F_x + B_x
$$
 (1)  

$$
\frac{\partial v}{\partial t} + u \frac{\partial v}{\partial x} + v \frac{\partial v}{\partial y} = -g \frac{\partial \eta}{\partial y} - f u + A_h \left[ \frac{\partial^2 v}{\partial x} + \frac{\partial^2 v}{\partial y} \right] + F_y + B_y
$$
 (2)

Notez que les équations sont maintenant deux pour trois inconnues (les deux composantes de la vitesse et la surélévation).

Il faut ajouter une équation, la quelle? L'équation de continuité écrite en fonction de ces trois

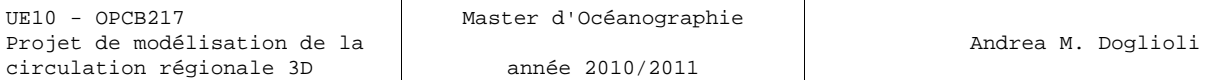

variables.

On prend alors l'équation de continuité pour un fluide incompressible :

$$
\nabla \cdot \vec{u} = \frac{\partial w}{\partial z} + \left( \frac{\partial u}{\partial x} + \frac{\partial v}{\partial y} \right) = 0
$$

en intégrant du fond à la surface libre, vu que les vitesses et leur dérivées sont indépendantes de *z* on obtient:

$$
w_{z=\eta} - w_{z=-h} + (h+\eta)\left(\frac{\partial u}{\partial x} + \frac{\partial v}{\partial y}\right) = 0.
$$

À la surface

$$
w_{z=\eta} = \frac{d\eta}{dt} = \frac{\partial \eta}{\partial t} + u \frac{\partial \eta}{\partial x} + v \frac{\partial \eta}{\partial y}
$$

.

Au fond, en considérant que la bathymétrie ne varie pas dans le temps

$$
w_{z=-h} = -\frac{dh}{dt} = -u \frac{\partial h}{\partial x} - v \frac{\partial h}{\partial y} .
$$

En substituant, on obtient :

$$
\frac{\partial \eta}{\partial t} + \frac{\partial (Hu)}{\partial x} + \frac{\partial (Hv)}{\partial y} = 0 \quad \text{avec} \quad H = h + \eta \quad (3)
$$

L'ensemble des trois équations (1-3) constitue les équations en eaux peu profondes (e. p. p. ou *shallow water equations*). Elles sont valables, comme pour l'approximation hydrostatique, quand l'eau est très basse par rapport aux échelles horizontales qu'on veux étudier.

On verra ensuite comment ces équations sont utilisées par un modèle 3D qui adopte la technique dite de séparation du pas de temps (*mode splitting*).

#### **Équations de conservation de la température et de la salinité**

Elles concernent le transport des quantités telles que la température *T* et la salinité *S* :

$$
\frac{\partial T}{\partial t} + \vec{v} \cdot \vec{\nabla} T = -\frac{\partial \overline{(T'u')}}{\partial x} - \frac{\partial \overline{(T'v')}}{\partial y} - \frac{\partial \overline{(T'w')}}{\partial z} + \frac{H_c}{\rho_o C_p} \frac{\partial T}{\partial z}
$$

$$
\frac{\partial S}{\partial t} + \vec{v} \cdot \vec{\nabla} S = -\frac{\partial \overline{(S'u')}}{\partial x} - \frac{\partial \overline{(S'v')}}{\partial y} - \frac{\partial \overline{(S'w')}}{\partial z}
$$

On verra dans la suite que les flux turbulents de chaleur et de salinité (premier, deuxième et troisième terme du membre de droite) sont modélisés à l'aide du concept de diffusivité turbulente. *H<sup>c</sup>* est le flux solaire incident.

 $C_p$  est le coefficient de chaleur massique:  $C_p$  = 3950 J/kg.K

*I(z)* est la fraction de ce flux qui parvient au niveau *z* : *I(z)*=exp  $(-\lambda z)$  avec  $\lambda = 0.05$  m<sup>-1</sup>, le coefficient d'atténuation, choisi à partir des tables de Jerlov (1976) en eau claire.

### **La densité**

La densité est le paramètre fondamental pour l'étude dynamique des océans. De faibles variations horizontales de densité (générées par exemple par des différences de rayonnement solaire) peuvent produire des courants importants. En toute rigueur,

densité = (masse 1 m<sup>3</sup> d'eau de mer)/(masse 1 m<sup>3</sup> d'eau distillée à 4<sup>o</sup>C) [pas d'unité].

IES80 : équation d'état de l'eau de mer *(International Equation of State of Seawater)*  $\rho(S,t,p) = \rho(S,t,0) \int [1-p/K(S,t,p)]$ [avec](http://isitv.univ-tln.fr/~lecalve/oceano/ies80/index.html)<br>  $\alpha S, t, 0$  = 999.842594 + 6.793952 × 10<sup>-3</sup>t - 9.095290 × 10<sup>-3</sup>t<sup>2</sup> + 1.001685 × 10<sup>-4</sup>t<sup>2</sup> - 1.120083 × 10<sup>-4</sup>t<sup>4</sup> + 6.536332  $\times 10^{-9} t^5$  + 8.24493  $\times 10^{-1} S$  - 4.0899  $\times 10^{-3} tS$  + 7.6438  $\times 10^{-5} t^3S$  - 8.2467  $\times 10^{-7} t^3S$  $+ 5.3875 \times 10^{-9} t^4 S - 5.72466 \times 10^{-3} S^{4/8} + 1.0227 \times 10^{-4} t S^{4/8} - 1.6546 \times 10^{-6} t^3 S^{4/8}$ + 4.8314  $\times$  10<sup>-4</sup>  $S^2$ et  $K(S,t, p) = 19652.21 + 148.4206t - 2.327105t^2 + 1.360447 \times 10^{-2}t^2 - 5.155288 \times 10^{-5}t^4 + 3.239908 p$ + 1.43713  $\times 10^{-3}$  tp + 1.16092  $\times 10^{-4}$  t<sup>2</sup> p - 5.77905  $\times 10^{-7}$  t<sup>2</sup> p + 8.50935  $\times 10^{-5} \times p^2$  $-6.12293 \times 10^{-6}$  fp<sup>2</sup> + 5.2787  $\times 10^{-8}$  f<sup>2</sup> p<sup>2</sup> + 54.6746 S' - 0.603459 fS' + 1.09987  $\times 10^{-2}$  f<sup>2</sup> S'  $-6.1670 \times 10^{-5}$  f  $^{3}$  S + 7.944  $\times 10^{-3}$  S<sup>4</sup>  $^{6}$  + 1.6483  $\times 10^{-2}$  f S<sup>4b</sup>  $-5.3009 \times 10^{-4}$  f  $^{2}$  S<sup>4b</sup> + 2.2838  $\times 10^{-3}$  pS  $= 1.0981 \times 10^{-8} tpS - 1.6078 \times 10^{-6} \times t^3 pS + 1.91075 \times 10^{-4} pS^{4h} - 9.9348 \times 10^{-7} p^3 S$ + 2.0816  $\times$  10<sup>-2</sup> tp<sup>2</sup>S + 9.1697  $\times$  10<sup>-10</sup>t<sup>2</sup> p<sup>2</sup>S <http://lecalve.univ-tln.fr/oceano/ies80/index.html>

En océanographie, on lui donne une autre définition : pour des raisons pratiques

densité = masse volumique [kg m<sup>-3</sup>] – 1000.

La masse volumique  $\rho$  de l'eau de mer dépend de la salinité *S*, de la température *T* et de la pression *p*.

La relation est l'équation d'état de l'eau de mer. Cette relation empirique est le résultat de nombreuses études en laboratoire. La première équation établie en 1902 par Knudsen et Ekman est aujourd'hui remplacée par l'« Equation Internationale d'Etat de l'Eau de Mer (1980) » .

Des formulations plus fine et récentes sont aussi présente dans la littérature (Anati, 1999; Feistel 2003, 2005) , ainsi que des formulations tenant en compte la variabilité géographique liée à la forme du géoïde (pour le concept de « *neutral density* » voir McDougall, 1987).

On définie comme densité potentielle (« *potential density* ») la densité d'une particule qui a été déplacée adiabatiquement à une pression de référence, par exemple à la surface. Si les variations de pression sont petites, une dizaine d'atmosphères, cela corresponds en pratique à négliger la contribution de la pression et adopter la relation plus simple ;

$$
\rho = \rho(T, S)
$$

Par exemple dans le modèle SYMPHONIE la masse volumique s'obtient à partir de S et T par l'équation d'état diagnostique :

$$
\rho\!=\!\rho_o[\,1\!-\!\alpha(T\!-\!T_o)\!+\!\beta(S\!-\!S_o)]
$$

dans laquelle *α* et *β* sont les coefficients d'expansion thermique et de contraction saline. Ils valent respectivement 2.41  $10^{-4}$  K<sup>-1</sup> et 7.45  $10^{-4}$  psu<sup>-1</sup>.

 $T_0$  et  $S_0$  sont les température et salinité de référence  $T_0 = 19.7$  °C,  $S_0 = 35$  ‰, se rapportant à  $\rho_0 = 1024.8$ kg/m<sup>3</sup>.

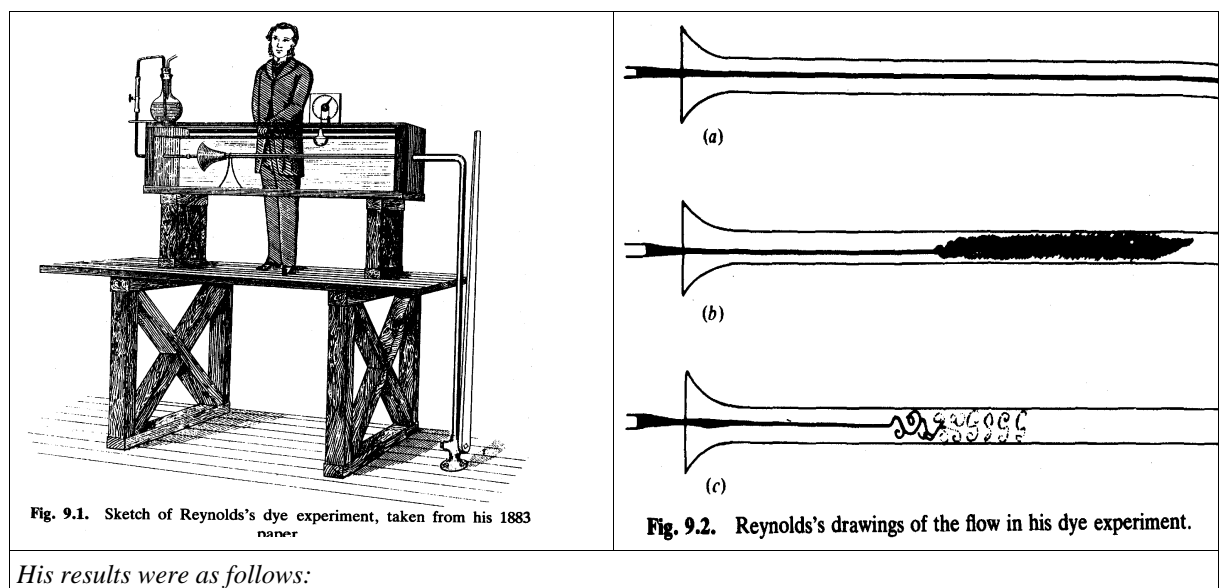

*1. At low velocities the streak of dye extended in a straight line along the tube.*

*2. If the water in the tank was not at rest, the streak would shift about the tube.*

*3. As the velocity increased, at some point in the tube, the color band would all at once mix up with the surrounding waters. When viewing the tube with an electric spark, this mixed fluid actually looked like a bunch of coherent eddies.*

*[http://www.marine.maine.edu/~eboss/classes/SMS\\_491\\_2003/Week\\_5.htm](http://www.marine.maine.edu/~eboss/classes/SMS_491_2003/Week_5.htm)*

## **La « fermeture » de la turbulence**

L'indétermination qui réside dans les termes de flux turbulents des équations primitives ne permet pas de résoudre le système d'équations. Il est nécessaire d'ajouter des équations que l'on appelle « de fermeture ». À l'aide de ces équations, on exprime les termes indéterminés en fonction de variables calculées par le modèle. On utilise pour cela une relation entre les flux turbulents et les gradients verticaux des paramètres non turbulents (hypothèse de fermeture newtonienne).L'écoulement dans l'océan est généralement turbulent, surtout dans les couches de surface et de fond et les échelles de temps de ces mouvements sont typiquement en excès par rapport aux échelles typique des fluctuations turbulentes. Dans ces circonstances il est possible d'utiliser l'approche de Reynolds et penser les équations de la continuité et du mouvement comme relatives à un écoulement moyen convenablement défini.

#### **Les équations de l'écoulement moyen (Reynolds)**

L'écoulement entant turbulent, plutôt que de rechercher la vitesse instantanée, que nous donnent les équations de Navier-Stokes vues précédemment, on cherche une vitesse lissée dans le temps, c'est à dire moyennée sur une période de temps dépendant du phénomène étudié.

Dans le même temps, pour chacune des variables (composantes de la vitesse et pression) on fait la décomposition suivante  $u = \bar{u} + u'$ , où  $\bar{u}$  est la moyenne et  $u'$  la variabilité autour de *u*, telle que  $\overline{u'}=0$  :

$$
\bar{u} = \frac{1}{T} \int_{0}^{T} u \, dt \quad \bar{u'} = \frac{1}{T} \int_{0}^{T} u' \, dt = 0
$$

Cette technique a été mise au point par Osborne Reynolds ( [http://en.wikipedia.org/wiki/Osborne\\_Reynolds](http://en.wikipedia.org/wiki/Osborne_Reynolds) ). Établissons pour exemple la moyenne du produit de deux composantes indépendantes *u* et *v* :

$$
\overline{uv} = \frac{1}{T} \int_{0}^{T} uv \, dt = \frac{1}{T} \int_{0}^{T} \overline{u} \, \overline{v} \, dt + \frac{1}{T} \int_{0}^{T} \overline{u} \, v' \, dt + \frac{1}{T} \int_{0}^{T} u' \, \overline{v} \, dt + \frac{1}{T} \int_{0}^{T} u' \, v' \, dt
$$

ainsi

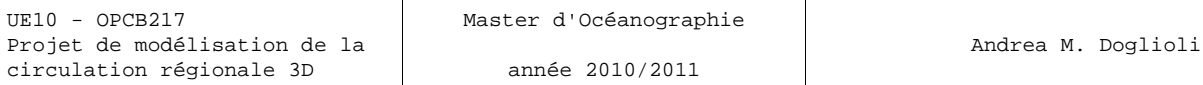

mais puisque  $\overline{u'} = \overline{v'} = 0$ 

 $\overline{uv} = \overline{u} \overline{v} + \overline{u} \overline{v'} + \overline{u'} \overline{v} + \overline{u'v'}$  $\overline{uv} = \overline{u} \overline{v} + \overline{u'v'}$ 

*T* représente un laps de temps suffisamment long pour que les valeurs moyennes soient indépendantes du temps. On a pour *v*, *w*, *p* ... des définitions analogues. Si  $\overline{u'}=0$  il faut noter que les fluctuations elles-mêmes peuvent être du même ordre de grandeur que *u* . De plus les fluctuations superposées au vecteur vitesse moyen sont tridimensionnelles, c'est à dire *u' , v ' , w'* sont toujours présentes même si l'écoulement est mono ou bidimensionnel.

On peut montrer que tous les termes linéaires des équations de Navier-Stokes gardent, pour l'écoulement moyen, la même forme que pour l'écoulement instantané, par contre les termes d'advection (à démontrer en exercice) deviennent :

$$
\overline{\vec{V}.\nabla u} = \overline{\vec{V}}.\nabla \overline{u} + \underbrace{\overline{u'} \frac{\partial u'}{\partial x} + \overline{v'} \frac{\partial u'}{\partial y} + \overline{w'} \frac{\partial u'}{\partial z}}{\text{terms turbulents}}
$$

Les équations de Reynolds différent donc de celles de Navier-Stokes par l'apparition des termes « turbulents ». En anglais elles sont aussi appelées *RANS equations (Reynolds-averaged Navier-Stokes équations).*

#### **Tension de Reynolds et viscosité turbulente**

On démontre que l'équation de continuité pour un fluide incompressible

$$
\frac{\partial u}{\partial x} + \frac{\partial v}{\partial y} + \frac{\partial w}{\partial z} = 0
$$

satisfait pour l'écoulement moyen (à faire en exercice) à la forme:

$$
\frac{\partial \bar{u}}{\partial x} + \frac{\partial \bar{v}}{\partial y} + \frac{\partial \bar{w}}{\partial z} = 0
$$

D'après les définitions de  $\bar{u}$  et  $u'$  nous obtenons:

$$
\frac{\partial u}{\partial x} = \frac{1}{T} \int_{0}^{T} \frac{\partial u}{\partial x} dt = \frac{\partial}{\partial x} \left[ \frac{1}{T} \int_{0}^{T} u dt \right] = \frac{\partial}{\partial x} \left[ \frac{1}{T} \int_{0}^{T} (\overline{u} + u') dt \right] = \frac{\partial \overline{u}}{\partial x}
$$

on en déduit par soustraction  $(u' = u - \overline{u})$  que

$$
\frac{\partial u'}{\partial x} + \frac{\partial v'}{\partial y} + \frac{\partial w'}{\partial z} = 0
$$

On peut donc écrire les termes turbulents de la façon suivante, sans en changer la valeur (selon *Ox*):

$$
\overline{u' \frac{\partial u'}{\partial x}} + \overline{v' \frac{\partial u'}{\partial y}} + \overline{w' \frac{\partial u'}{\partial z}} + u' \left( \frac{\partial u'}{\partial x} + \frac{\partial v'}{\partial y} + \frac{\partial w'}{\partial z} \right) = \frac{\overline{\partial u' u'}}{\partial x} + \frac{\overline{\partial u' v'}}{\partial y} + \frac{\overline{\partial u' w'}}{\partial z}
$$

et l'équation de Reynolds pour la composante *u* s'écrit :

$$
\frac{\partial \bar{u}}{\partial t} + u \frac{\partial \bar{u}}{\partial x} + v \frac{\partial \bar{u}}{\partial y} + w \frac{\partial \bar{u}}{\partial z} = -\frac{1}{\rho_o} \frac{\partial \bar{P}}{\partial x} + f v + v \left[ \frac{\partial^2 \bar{u}}{\partial x^2} + \frac{\partial^2 \bar{u}}{\partial y^2} + \frac{\partial^2 \bar{u}}{\partial z^2} \right] - \frac{\partial \bar{u}' u'}{\partial x} - \frac{\partial \bar{u}' v'}{\partial y} - \frac{\partial \bar{u}' w'}{\partial z}
$$

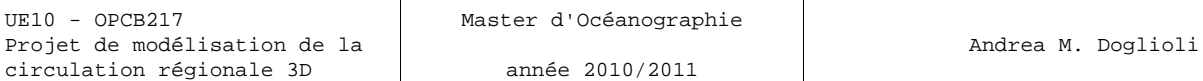

Les trois derniers termes sont appelés termes de tensions de Reynolds.

J.V. Boussinesq (1842 – 1929) proposa de relier ensuite ces tensions de Reynolds aux composantes du gradient des vitesses moyennes de la façon suivante :

$$
\overline{u'u'} = -A_x \frac{\partial u}{\partial x} \; ; \qquad \qquad \overline{u'v'} = -A_y \frac{\partial u}{\partial y} \; ; \qquad \qquad \overline{u'w'} = -A_z \frac{\partial u}{\partial z} \; ;
$$

où les coefficients *A* sont appelés coefficients d'échange turbulent (*Austauch =* échange en allemand) ou *eddy viscosity* en anglais.

Si on néglige les variations spatiales de ces coefficients les termes turbulents prennent une forme identique aux termes de frottement moléculaires, e.g. pour la composante *x*:

$$
\frac{d\bar{u}}{dt} = -\frac{1}{\rho_o} \frac{\partial \bar{P}}{\partial x} + f \bar{v} + v \left[ \frac{\partial^2 \bar{u}}{\partial x^2} + \frac{\partial^2 \bar{u}}{\partial y^2} + \frac{\partial^2 \bar{u}}{\partial z^2} \right] + A \left[ \frac{\partial^2 \bar{u}}{\partial x^2} + \frac{\partial^2 \bar{u}}{\partial y^2} + \frac{\partial^2 \bar{u}}{\partial z^2} \right]
$$

et vu que ces derniers sont beaucoup plus petits (en océan,  $10^{-5}$  à  $10^{-6}$  en verticale,  $10^{-10}$  à  $10^{-12}$  sur l'horizontale) ils seront par la suite être négligés.

Il faut par contre faire attention dans les simplifications, parce que, contrairement à  $v$ , les *A* ne sont pas des propriétés du fluide, mais de l'écoulement. Ils varient de place en place et dépendent de l'échelle de « lissage » choisie . En océanographie généralement, on fait une distinction entre coefficients horizontaux et coefficient verticale.

Maintenant, il s'agit de trouver une façon de calculer la valeur de ces coefficients turbulents.

#### **Coefficients horizontaux**

Dans les équations du mouvement on peut introduire le substitutions suivantes :

$$
-\frac{\partial(\overline{u'u'})}{\partial x} - \frac{\partial(\overline{u'v'})}{\partial y} = A_x \frac{\partial^2 u}{\partial x^2} + A_y \frac{\partial^2 u}{\partial y^2} = A_h \left( \frac{\partial^2 u}{\partial x^2} + \frac{\partial^2 u}{\partial y^2} \right) - \frac{\partial(\overline{v'u'})}{\partial x} - \frac{\partial(\overline{v'v'})}{\partial y} = A_x \frac{\partial^2 v}{\partial x^2} + A_y \frac{\partial^2 v}{\partial y^2} = A_h \left( \frac{\partial^2 v}{\partial x^2} + \frac{\partial^2 v}{\partial y^2} \right)
$$

avec  $A_x = A_y = A_h$  vue que il n'y a pas des raisons pour considérer différent le mélange turbulente horizontale dans les deux directions de l'espace (hypothèse de turbulence horizontale isotrope) .

Le modèle POM (dans le littérature sur ce modèle, le coefficient est indiqué avec *AM*, où la lettre *M* signifie *momentum,* quantité de mouvement en anglais) on utilise généralement la formule de Smagorinski [1963], basée sur les gradients de vitesse:

$$
A_h = C \Delta x \Delta y \frac{1}{2} |\nabla \vec{u} + (\nabla \vec{u})^T| \quad \text{avec} \quad |\nabla \vec{u} + (\nabla \vec{u})^T| = \left[ \left( \frac{\partial u}{\partial x} \right)^2 + \frac{1}{2} \left( \frac{\partial v}{\partial x} + \frac{\partial u}{\partial y} \right)^2 + \left( \frac{\partial v}{\partial y} \right)^2 \right]^{1/2}
$$

Le coefficient *C* a valeurs généralement compris dans l'intervalle 0.10 à 0.20, mais si la grille est suffisamment fine, il peut être aussi nul. L'avantage de la formule de Smagorinski est que *C* est sans dimension et que *A<sup>h</sup>* décroit à l'augmenter de la résolution et il reste petit si le gradient des vitesses sont petits.

Dans les équation du modèle SYMPHONIE, le coefficient de viscosité horizontale turbulente est fréquemment indiqué dans le littérature avec *νh* . Du point de vu de la physique il ne dépend pas des propriétés du fluide mais du type d'écoulement et, donc, du point de vu numérique, il dépend de la taille de la maille de grille. Il a été généralement fixé constant, avec un valeur d'environ 5 m<sup>2</sup> s<sup>-1</sup> pour une maille de 1 km x 1 km .

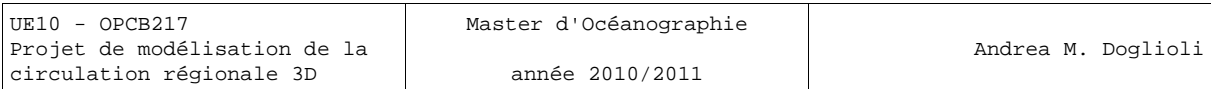

Le **nombre de Prandtl** est un nombre sans dimension. Il fournit une mesure de l'efficacité du transport par diffusion à travers la couche limite de vitesse et la couche limite thermique.

Le nombre de Prandtl représente le rapport entre la diffusivité de quantité de mouvement  $\gamma$  (ou viscosité cinématique) et la diffusivité thermique.

$$
Pr = \frac{\mu C_p}{\lambda} = \frac{\mu}{\frac{\lambda}{C_p}} = \frac{\frac{\mu}{\rho}}{\frac{\lambda}{\rho C_p}} = \frac{\nu}{\alpha}
$$

v la viscosité cinématique en m<sup>2</sup>.<sup>5</sup>  $\mu$  la viscosité dynamique en N.s.m<sup>-2</sup>  $\rho$  la masse volumique en kg.m<sup>-3</sup>  $Cp$  la chaleur massique en J.kg<sup>-1</sup>.K<sup>-1</sup>  $\alpha$  la diffusivité thermique en m<sup>2</sup>.s<sup>-1</sup>  $\lambda$  la conductivité thermique W.m<sup>-1</sup>.K<sup>-1</sup>

Le **nombre de Schmidt** est l'équivalent de *Pr* pour la salinité (ou mieux, en générale pour une certaine propriété), donc il faut remplacer la diffusivité thermique avec celle haline, etc.

[http://fr.wikipedia.org/wiki/Nombre\\_de\\_Prandtl](http://fr.wikipedia.org/wiki/Nombre_de_Prandtl)

Récemment un nouvel schéma numérique d'advection-diffusion a été implémenté pour ce modèle [Hu et al., 2009] avec un coefficient variable selon la direction, résolution de la maille de grille et dans le temps :

$$
\tilde{A}_x = \delta |u| \frac{\Delta x}{2} \quad \text{et} \quad \tilde{A}_y = \delta |v| \frac{\Delta y}{2}
$$

Pour le modèle ROMS, il y a la possibilité de choisir entre le schéma de Smagorinski et un coefficient costant (option *Laplacian horizontal mixing of momentum* ). Dans ce deuxième cas, si la grille horizontale est variable, la viscosité est multiplié par un facteur adimensionel tenant en compte la taille de la maille de grille avec une formulation harmonique ou bi-harmonique [Holland et al. (1998); Webb et al. (1998); Griffies et al. (2000ab); Lee et al. (2002) ] .

Pour plus de détails, voir dans la suite les propriétés des schéma d'advection (chapitre 3) .

Pour ce qui concerne les équations de la température et de la salinité, d'une manière similaire on a :

$$
-\frac{\partial(\overline{T'u'})}{\partial x} - \frac{\partial(\overline{T'v'})}{\partial y} = A_h^T \left( \frac{\partial^2 T}{\partial x^2} + \frac{\partial^2 T}{\partial y^2} \right) = \frac{A_h}{Pr_{urb}} \left( \frac{\partial^2 T}{\partial x^2} + \frac{\partial^2 T}{\partial y^2} \right)
$$

$$
-\frac{\partial(\overline{S'u'})}{\partial x} - \frac{\partial(\overline{S'v'})}{\partial y} = A_h^S \left( \frac{\partial^2 S}{\partial x^2} + \frac{\partial^2 S}{\partial y^2} \right) = \frac{A_h}{Sc_{urb}} \left( \frac{\partial^2 S}{\partial x^2} + \frac{\partial^2 S}{\partial y^2} \right)
$$

étant que le coefficient de diffusivité turbulente pour la température (respectivement, pour la salinité) peut s'exprimer par le rapport du coefficient de viscosité turbulent avec le nombre de Prandtl (respectivement, de Schmidt) turbulent.

NB: Les modèles de circulation océanique simulent toujours des écoulements turbulents, donc il faut remplacer la viscosité cinématique avec celle turbulente, la diffusivité thermique avec la diffusivité thermique turbulente, etc. et parler plus proprement de nombre de Prandtl(de Schmidt) turbulent.

Enfin, en générale dans les modèles océaniques on tient pas compte des possibles différences entre coefficients turbulents de la température et de la salinité et on utilise un seul coefficient pour tous les traceurs :

$$
A_h^T = A_h^S = A_h^{tr}
$$

Le coefficient de diffusivité turbulente horizontale a une valeur du même ordre de grandeur du coefficient de viscosité horizontal.

Mellor [POM user's guide, 2004] suggère d'adopter un petit valeur de nombre de Prandtl turbulent, environ 0.2, afin d'éviter une diffusion excessive due à la discrétisation en coordonnées sigma .

#### **Coefficients verticaux**

Dans les équations du mouvement et de conservation des traceurs on peut introduire les substitutions suivantes :

$$
-\frac{\partial}{\partial z}(\overline{u'w'}, \overline{v'w'}) = A_z \frac{\partial^2(u, v)}{\partial z^2}
$$

$$
-\frac{\partial}{\partial z}(\overline{T'w'}, \overline{S'w'}) = A_z^{\prime\prime} \frac{\partial^2(T, S)}{\partial z^2} \quad \text{avec } tr = T, S
$$

Sur la détermination de la valeur des coefficients turbulents verticaux, s'agissant d'un dès problèmes majeurs de la modélisation, il y a une très vaste littérature. On peut résumer les différents approches qu'on verra dans la suite, de la façon suivante :

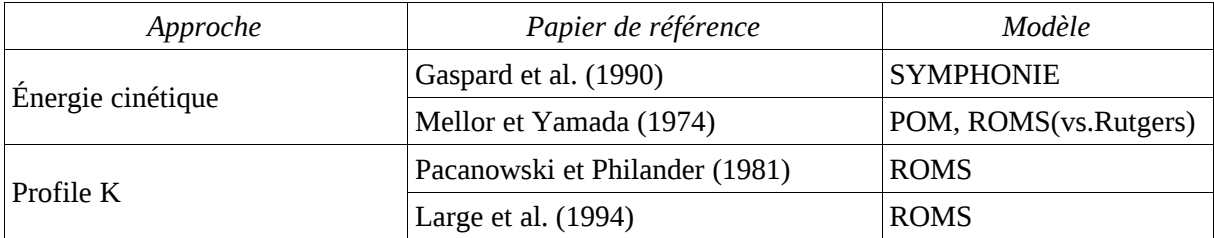

D'abord on verra les modèles de fermeture turbulente basée sur le calcul de l'énergie cinétique turbulente avec une équation pronostique dédiée.

#### *Modèle SYMPHONIE : Gaspar et al. (1990)*

Dans le code SYMPHONIE, d'une manière similaire a ce qu'on a vu pour l'horizontale, le coefficient de diffusivité turbulente *A<sup>z</sup> tr* s'exprime pour la température (respectivement, la salinité) par le rapport de le coefficient de viscosité turbulente verticale *A<sup>z</sup>* avec le nombre de Prandtl turbulent (respectivement, de Schmidt) turbulent :

$$
-\frac{\partial}{\partial z}(\overline{T'w'}, \overline{S'w'} ) = A_z^{\text{tr}} \frac{\partial^2 (T, S)}{\partial z^2} = \frac{A_z}{(Pr_{\text{turb}}, Sc_{\text{turb}})} \frac{\partial^2 (T, S)}{\partial z^2}
$$

Il reste alors à déterminer la valeur du coefficient de viscosité turbulente verticale .

NB: dans la littérature sur ce modèle souvent les coefficients de viscosité et de diffusivité sont indiqué avec  $v_t$  et  $\overline{I}_t$ , respectivement; l'énergie cinétique avec  $K$  et le coefficient empirique  $C_k$ .

La turbulence intervient à une échelle spatiale inférieure à une maille du modèle. La viscosité turbulente est reliée à l'énergie cinétique turbulente *Q* par la relation :

$$
A_{z} = C_{Q} L Q^{1/2}
$$

*CQ* est une constante empirique; *L* est la longueur de mélange qui est une échelle de longueur caractéristique de la dimension des tourbillons associés à l'écoulement turbulent. *Q* s'exprime en fonction des composantes turbulentes de la vitesse :

$$
Q = \frac{1}{2} (u^2 + v^2 + w^2)
$$

et elle se calcule de manière pronostique à partir de l'équation d'évolution suivante :  
\n
$$
\frac{\partial Q}{\partial t} + \vec{v} \cdot \vec{\nabla} Q = A_z \left[ \left( \frac{\partial u}{\partial z} \right)^2 + \left( \frac{\partial v}{\partial z} \right)^2 \right] + \underbrace{\frac{g}{\rho_0} A_z \frac{\partial \rho}{\partial z}}_{(2)} + \underbrace{\frac{\partial}{\partial z} \left( A_z \frac{\partial Q}{\partial z} \right)}_{(3)} + \underbrace{\frac{\partial}{\partial x} \left( A_h \frac{\partial Q}{\partial x} \right) + \frac{\partial}{\partial y} \left( A_h \frac{\partial Q}{\partial y} \right)}_{(4)} - \varepsilon
$$

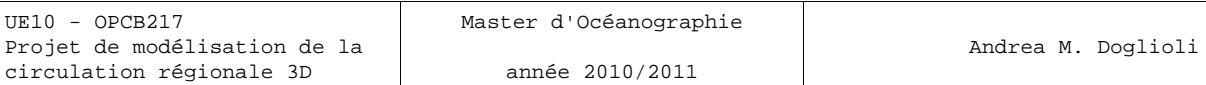

Dans cette équation, la production d'énergie turbulente par cisaillement de la vitesse est représente par le terme (1), la production par la flottabilité par le terme (2), la redistribution de l'énergie par diffusion turbulente est représenté par le terme (3) dans la verticale et par le terme (4) dans l'horizontale.

La dissipation de l'énergie turbulente *ε* est paramétrée en fonction de la longueur de dissipation *L<sup>ε</sup>* :

$$
\varepsilon = \frac{C_{\varepsilon} \cdot Q^{3/2}}{L_{\varepsilon}}
$$

Les constantes *Cε* et *CQ* ont été déterminées par Gaspar et al. [1990] dans l'océan: *C<sup>ε</sup>* = 0.1 et  $C<sub>Q</sub> = 0.7$ .

Pour déterminer les longueurs de mélange et de dissipation, le modèle SYMPHONIE utilise l'approche de Bougeault and Lacarrère [1989] qui est intéressant car la formulation des longueurs tient compte de la stabilité locale du fluide et permet ainsi d'améliorer la représentation des échanges turbulents, notamment au niveau de la thermocline.

On explique les longueurs *L* et *Lε* de la façon suivante: soit une particule fluide située à un niveau *z.* Elle possède comme énergie cinétique l'énergie cinétique de la turbulence moyenne de ce niveau. Elle peut donc se déplacer vers le haut et vers le bas tant que cette énergie n'est pas compensée par l'énergie potentielle qu'elle acquiert au fur et à mesure de ce mouvement vertical. Elle se déplace ainsi vers le haut d'une longueur *Lup* et vers le bas d'une longueur *Ldown* .

Ces distances sont calculées grâce aux relations

$$
Q(z) = \frac{g}{\rho_0} \int_{z}^{z+L_w} \left( \rho(z) - \rho(z') \right) dz' \text{ et } Q(z) = \frac{g}{\rho_0} \int_{z-L_{down}}^{z} \left( \rho(z) - \rho(z') \right) dz'
$$

et en suite on fixe

$$
L = \min(L_{up}, L_{down}) \text{ et } L_{\varepsilon} = \sqrt{L_{up} \cdot L_{down}}.
$$

#### *Modèle POM : Mellor-Yamada (1974)*

Le modèle POM utilise un autre type de modèle, mais toujours basé sur l'idée de résoudre une équation pronostique pour l'énergie cinétique turbulente. Une deuxième équation est utilisée pour la longueur de mélange. Ci-dessous les deux équations écrites dans un système de référence *x, y,*<sup>σ</sup> (Mellor, 2004, *POM user's guide*).

NB : Dans la littérature sur ce modèle, les coefficients de viscosité et diffusivité verticales turbulents sont indiqués avec la lettre *K* : *KM* pour la quantité de mouvement (*momentum* en anglais), *KH* pour la température (*heat*) et la salinité, *K<sup>q</sup>* pour l'énergie cinétique turbulente.

$$
\frac{\partial Q^2 D}{\partial t} + \frac{\partial U Q^2 D}{\partial x} + \frac{\partial V Q^2 D}{\partial y} + \frac{\partial \omega Q^2}{\partial \sigma} =
$$
\n
$$
= \frac{\partial}{\partial \sigma} \left[ \frac{A_z^Q}{D} \frac{\partial Q^2}{\partial \sigma} \right] + \frac{2A_z}{D} \left[ \left( \frac{\partial U}{\partial \sigma} \right)^2 + \left( \frac{\partial V}{\partial \sigma} \right)^2 \right] + \frac{2g}{\rho_o} A_z^{\nu} \frac{\partial \tilde{\rho}}{\partial \sigma} - \frac{2DQ^3}{B_1 L} + F_{Q^2}
$$
\n
$$
\frac{\partial Q^2 LD}{\partial t} + \frac{\partial U Q^2 LD}{\partial x} + \frac{\partial V Q^2 LD}{\partial y} + \frac{\partial \omega Q^2 L}{\partial \sigma} =
$$
\n
$$
= \frac{\partial}{\partial \sigma} \left[ \frac{A_z^Q}{D} \frac{\partial Q^2 L}{\partial \sigma} \right] + E_1 L \left[ \frac{A_z}{D} \left[ \left( \frac{\partial U}{\partial \sigma} \right)^2 + \left( \frac{\partial V}{\partial \sigma} \right)^2 \right] + E_3 \frac{g}{\rho_o} A_z^{\nu} \frac{\partial \tilde{\rho}}{\partial \sigma} \right] - \frac{DQ^3}{B_1} \tilde{W} + F_{Q^2 L}
$$

$$
\text{où} \qquad F_{\phi} \equiv \frac{\partial}{\partial x} \left( H \, A_h^{\text{tr}} \frac{\partial \phi}{\partial x} \right) + \frac{\partial}{\partial y} \left( H \, A_h^{\text{tr}} \frac{\partial \phi}{\partial y} \right) \quad \text{avec} \quad \phi = Q^2 \text{ ou } Q^2 L
$$

Les diffusivités verticales  $A_z$ ,  $A_z^t$ ,  $A_z^Q$  sont définies  $A_{\rm z}$  =  $Q L S_{\rm M}$  $A^{tr}_{z} = Q L S_{H}$ 

$$
A_{\rm z}^{\rm Q} = Q L (0.41 S_{\rm H})
$$
 *!! !! !5 !5 !1 in pom2k*, *5M in pom98 !?*

et les coefficients  $\quad$  S<sub>M</sub>  $\,$  et  $\,$  S  $_{H}\,$  sont calculés en fonction du nombre de Richardson  $\,$  G  $_{H}\,$ 

$$
S_H[1-(3A_2B_2+18A_1A_2)G_H] = A_2[1-6A_1/B_1]
$$
  
\n
$$
S_M[1-9A_1A_2G_H]-S_H[(18A_1^2+9A_1A_2)G_H] = A_1[1-3C_1-A_1/B_1]
$$

avec

$$
G_H = \frac{L^2}{Q^2} \frac{g}{\rho_o} \left[ \frac{\partial \rho}{\partial z} - \frac{1}{C_s^2} \frac{\partial p}{\partial z} \right]
$$

Mellor et Yamada [1974] trouvent empiriquement les valeurs des 5 constantes :

$$
(A_1, B_1, A_2, B_2, C_1) = (0.98, 16.6, 0.74, 10.1, 0.08)
$$

 $\bm{C}_s^2$  est le carré de la vitesse du son et l'approximation hydrostatique est utilisée pour trouver

$$
\frac{\partial p}{\partial z} = -\rho_o g .
$$

Kantha and Clayson [1994] ont critiqué les schémas du type Mellor-Yamada, qui sont connus pour sous-estimer l'entrainement pendant la convection et donc le mélange au travers de gradients de densité stables .

Le modèle ROMS, plus moderne, laisse donc la possibilité de choisir entre différents schémas : Mellor and Yamada [1974] d'une coté et deux schéma [Pacanowski et Philander, 1981 ou Large et al.,1994] qui adoptent une paramétrisation dite de type *K-profile .* Ce nom dérive du fait que souvent le coefficient de viscosité ou diffusivité est indiqué avec la lettre K. La différence principale par rapport au schémas précédentes est que à la place de résoudre une équation pronostique de l'énergie cinétique turbulente, on adopte pour les coefficients verticaux de viscosité et de diffusion un certain profile verticale . Le but est donc de trouver le profile le plus généraliste (*non-local* en anglais) possible .

#### *Modèle ROMS : Pacanowski et Philander (1981)*

NB: Dans ce papier les coefficients de viscosité et diffusivité sont indiqués avec  $v$  et  $\kappa$ .

Les mesures de Crawford et Osborn (1979) et Osborn et Bilodean (1980) suggèrent que les processus de mélange sont fortement influencés pas le cisaillement des courants moyennes . Des études empiriques (Robinson, 1966; Jones, 1973) indiquent que la dépendance de la viscosité et de la diffusivité turbulentes soit de la forme :

$$
A_z = \frac{\nu_o}{\left(1 + \alpha Ri\right)^n} + \nu_b \quad \text{et} \quad A_z^{\prime r} = \frac{A_z}{\left(1 + \alpha Ri\right)} + \kappa_b
$$

avec le nombre de Richardson  $Ri = \frac{\beta g T(z)}{2\alpha^2}$  $u^2(z)+v^2(z)$ 

et le coefficient d'expansion thermique  $\beta \ \simeq \ 8.75 \!\times\!\! 10^{-6}(T\!+\!9)$ 

**Le nombre de Richardson et la fréquence de Brunt-Väïsälä**

$$
Ri = \frac{N^2}{\left(\frac{\partial u}{\partial z}\right)^2}
$$

*Ri* compare la stabilité statique représentée par la fréquence de Brunt-Väïsälä *N* à l'instabilité dynamique représentée par le gradient vertical de la vitesse. Si *Ri > 0.25* le milieu est stable; si *Ri < 0.25* un gradient vertical de vitesse augmente la turbulence.

Si le fluide est incompressible

$$
N^2\,\,=\,\,-\frac{g}{\rho}\frac{\partial\,\rho}{\partial\,z}
$$

et une certaine stratification est dite « stable » si  $N^2 > 0$ .

On peut expliquer la nature oscillatoire des fluides stratifiés en pensant à une particule de fluide dont la densité augmente avec la profondeur. Lorsqu'elle se trouve déplacé verticalement en dehors de sa position d'équilibre, sa densité devient plus grande ou plus faible que le fluide environnant et une force de restitution excédentaire, la pesanteur ou la poussée d'Archimède respectivement, apparaît et tend à la ramener vers le point d'équilibre. En général, la particule dépasse l'équilibre sur son chemin de retour, car la force a induit une accélération.

Par exemple, entre autres paramètres, la fréquence de Brunt-Väisälä contrôle la hauteur et l'espacement entre les rues de [cumulus](http://fr.wikipedia.org/wiki/Cumulus_(nuage)) ou les [altocumulus lenticularis](http://fr.wikipedia.org/wiki/Altocumulus_lenticularis) en aval de montagnes, ainsi que celui entre les crêtes de [houle](http://fr.wikipedia.org/wiki/Houle) en pleine mer.

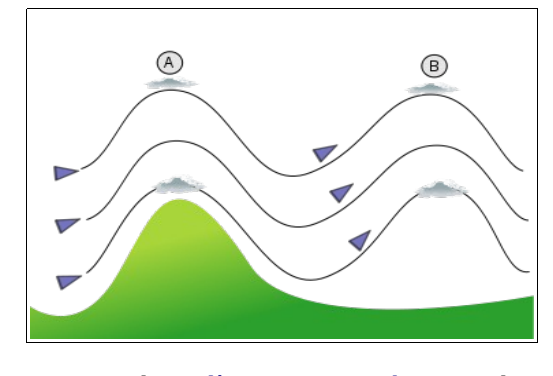

Diagramme du [soulèvement orographique](http://fr.wikipedia.org/wiki/Soul%C3%A8vement_orographique) au-dessus d'une montagne et de l'onde qui est générée en aval. Des nuages sont créés dans les maxima de l'onde si l'air soulevé devient saturé (points A et B) [image [Dake\]](http://commons.wikimedia.org/wiki/User:Dake). [http://fr.wikipedia.org/wiki/Onde\\_orographique](http://fr.wikipedia.org/wiki/Onde_orographique)

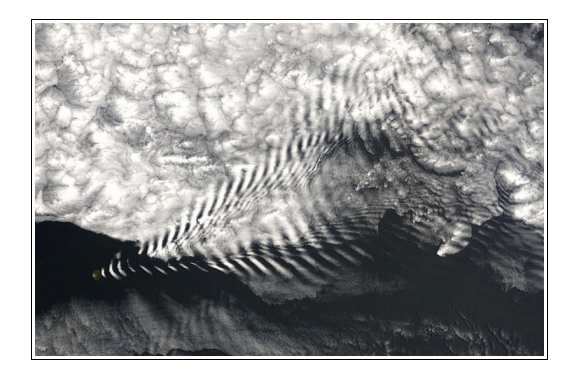

Bandes parallèles de nuages formées par une [onde](http://fr.wikipedia.org/wiki/Onde_orographique) [orographique](http://fr.wikipedia.org/wiki/Onde_orographique) en aval de l['Île Amsterdam](http://fr.wikipedia.org/wiki/%C3%8Ele_Amsterdam) et dont l'espacement est gouverné par la fréquence de Brunt-Väisälä [Image NASA, satellite MODIS].

[http://fr.wikipedia.org/wiki/Fréquence\\_de\\_Brunt-](http://fr.wikipedia.org/wiki/Fr%C3%A9quence_de_Brunt-V%C3%A4is%C3%A4l%C3%A4)[Väisälä](http://fr.wikipedia.org/wiki/Fr%C3%A9quence_de_Brunt-V%C3%A4is%C3%A4l%C3%A4)

Dans le formules précédentes, *T* indique la température en °C, *u* et *v* sont les composantes horizontales de la vitesses,  $g$  est l'accélération de la pesanteur,  $\|v_b\|$  et  $\| \kappa_b\|$  sont des paramètres de dissipation de fond (*background*) et  $v_o$ ,  $\alpha$  et  $n$  sont des paramètres de calibration.

Suite à une série de tests numériques pour l'océan équatorial avec des différents régimes de vent (vent d'est et d'ouest), Pacanowski et Philander trouvent que les résultats les plus en accord avec les mesures sont obtenu en choisissant pour les paramètres de calibration les valeurs suivantes :

$$
\nu_b = 1 \text{ cm}^2 \text{s}^{-1}
$$
  
\n
$$
\kappa_b = 0.1 \text{ cm}^2 \text{s}^{-1}
$$
  
\n
$$
n = 2
$$
  
\n
$$
\alpha = 5
$$
  
\n
$$
\nu_o = O(50 \text{ cm}^2 \text{s}^{-1})
$$

En même temps, ils signalent que ayant utilisé aussi le schéma de Mellor et Durbin (1975), trouvent beaucoup plus des difficultés dans l'implémentation numérique de ce dernier, pour obtenir les mêmes résultats .Donc ils concluent que leur modèle est aussi plus efficace du point de vu numérique.

## *Modèle ROMS : KPP, Large et al. (1994)*

Le cœur de ce schéma de mélange vertical est la paramétrisation pour la couche limite de surface dite *KPP, K - profile parameterization .* Autour ce cette partie principale, Large et al. (1994) proposent aussi une paramétrisation du mélange dans l'intérieur de l'océan et des conditions pour coupler les deux parties: surface et intérieur. Toutefois, vu l'importance du mélange dans la couche limite de surface ce schéma de mélange est généralement indiquée avec le nom de *KPP model*.

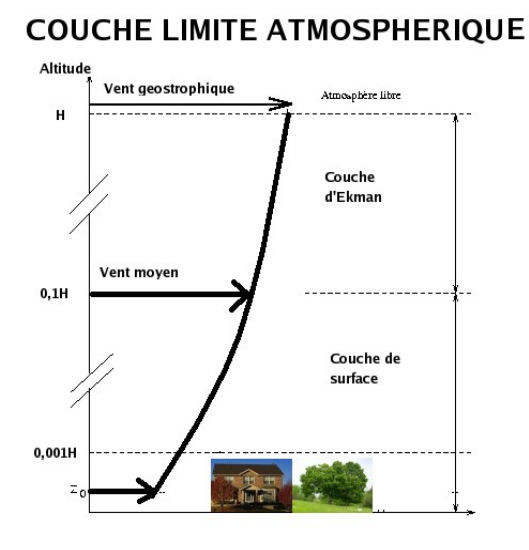

**H = HAUTEUR DE LA COUCHE** 

En météorologie, on appelle *couche limite planétaire (ABL, Atmospheric Boundary Layer)* la zone de l'atmosphère entre la surface (terre ou mer), où la friction ralentit le déplacement de l'air, et l'atmosphère libre où cette dernière devient négligeable. Elle varie entre 0,5 et 3 km d'épaisseur selon la stabilité de l'air et la rugosité de la surface.

*[http://fr.wikipedia.org/wiki/Couche\\_limite](http://fr.wikipedia.org/wiki/Couche_limite)*

Elle est en moyenne de 1 500 mètres. L'étude théorique de cette tranche d'atmosphère divise en fait la couche limite planétaire comme la superposition de deux couches dont les épaisseurs sont très inégales :

- la **couche d'Ekman** (d'après le nom du physicien suédois Vagn Walfrid Ekman) dans laquelle le vent est causé par un équilibre entre le gradient de pression, la force de Coriolis, due à la rotation quotidienne de la Terre, et une portion de la friction diminuant graduellement jusqu'à l'atmosphère libre. La vitesse et la direction au sommet de cette couche est approximativement celle du vent géostrophique alors qu'elle diminue graduellement et tourne vers la plus basse pression à mesure qu'on descend vers le sol;

- la **couche de surface** ou **couche limite de turbulence atmosphérique** immédiatement au contact du sol et dont l'épaisseur ne dépasse pas le dixième de celle de l'ensemble de la couche limite. La vitesse de l'air y est causée par la convection due aux différences de températures et par les effets dynamiques du reliefs. Le flux y est turbulent. On parle également d'une souscouche rugueuse tout près de la surface, qui varie de quelques centimètres à quelques dizaines de mètres selon les aspérités du relief. La vitesse y tend vers zéro.

## **COUCHE LIMITE OCÉANIQUE**

La partie superficielle de l'océan présente typiquement une couche bien mélangée d'un épaisseur variable entre quelque mètre et quelque centaine de mètres (*OBL, Ocean Boundary Layer*). Cette couche mélangée est une composante clé des études du climat, de la production biologique et de la pollution marine . Elle est le lien entre l'atmosphère et l'océan profond, intervient dans les échange de chaleur, mouvement et gazes entre air et mer . Les écoulements turbulents dans cette couche conditionnent la production biologique en contrôlant l'arrivée des sels nutritives dans la zone éclairée et aussi l'exposition du phytoplancton à la lumière .

Nombreux processus contribuent au mélange verticale dans la couche limite océanique . La convection thermique peut être généré par la perte de chaleur de l'océan via la radiation de retour à ondes longues.

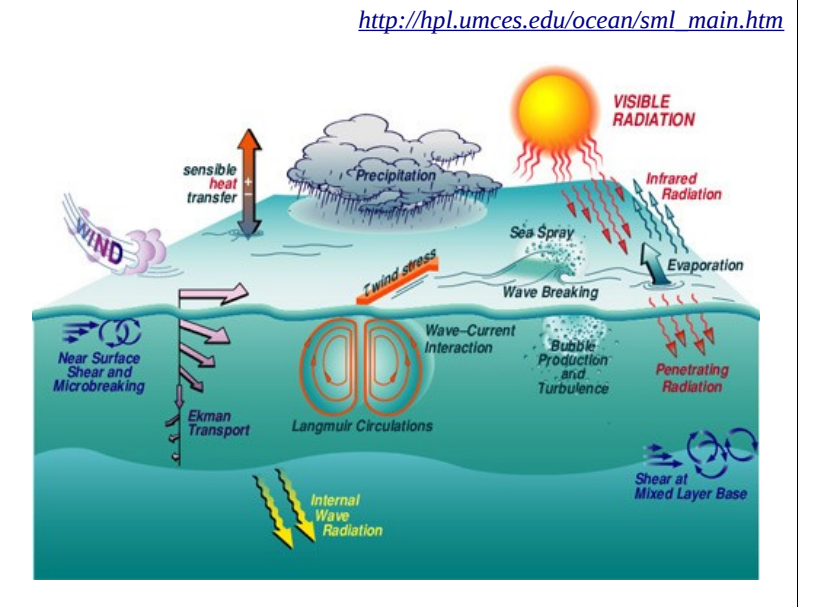

Le cisaillement des courants dus au vent peut produire les instabilités de Kelvin-Helmholtz . L'interaction entre ondes et courant de surfaces dus au vent génère la circulation de Langmuir, qui consiste de couples de tourbillons horizontaux, en rotation opposée, alignés dans la direction du vent .

NB : dans le papier la lettre *X* représente les quantité moyennées dans le temps (u, v, T, S) tandis que *x* sont les variation turbulentes (u', v', t', s') .  $\ K_\chi\;$  sont les coefficients turbulent verticaux pour les différentes propriétés dans la couche limite, tandis que *v*<sub>x</sub> sont les coefficients dans le fluide intérieur. Les auteurs ont aussi adopté une notation pour la coordonnée verticale basée sur *d,* distance de la limite de la couche, donc dans la couche limite atmosphérique *d = z* et dans celle océanique OBL *d = -z,* étant le zéro à la surface de la mer*.*  Ci-dessous on adopte cette dernière convention, tandis que toutes les équations sont écrit pour la composante *u* de la vitesse.

Un modèle généraliste (*nonlocal*) adoptant un profile verticale pour les coefficients turbulent verticaux a été développé par Troen et Mahrt [1986] pour des modèles d'atmosphère à grande échelle. Les deux principaux aspects qui en font un modèle généraliste sont:

- un terme de transport ajouté dans la partie droite de l'équation de fermeture; par exemple pour la composante *u* de la vitesse:

$$
\overline{w' u'} = -A_z \frac{\partial u}{\partial z} + ??
$$

- la diffusivité dans la couche limite dépend du forçage à la surface mais aussi de l'épaisseur de la couche limite *h* ; toujours pour la composante *u* de la vitesse on a :

$$
A_{z} \equiv A_{z}([\overline{w'u'}]_{surf}, h)
$$

La théorie de Prandtl [1925, *nonlinéar mixing length*] propose que la taille significative des tourbillons dans la couche limite, dite longueur de mélange (*mixing length*) *Lm* soit proportionnelle à la déviation standard du déplacement des particules du fluide.

Heisenburg's [1948] fait l'hypothèse que  $A_z^{\alpha}$ C $L_m^{4/3}$  et aussi  $A_z^{\alpha}$ v $\nu^{1/3}$  où  $\nu$  est la diffusion moleculaire

Blackadar [1962] reformule cette dernière dépendance en termes de cisaillement verticale pour finalement arriver à l'expression suivante

 $A_z = L_m^2 [(\partial_z U)^2 + (\partial_z V)]^{1/2}$  avec  $L_m = \kappa d/(1 + \kappa d/L_o)$ 

où *L<sup>o</sup>* est une valeur asymptotique de *L<sup>m</sup>* empirique, obtenu par les observations de l'atmosphère.

Dans l'océan cette formulation fournie des bons résultats seulement proche de la surface , où *L<sup>m</sup>* approche  $\kappa d$  = 0.4 (constante de Von Karman) en accord avec la formulation de la théorie de la similarité entre viscosité turbulente et moléculaire.

Toutefois cette formulation correspond à la définition précédant parce que elle contient un terme non local de transport et *Az* dépende du cisaillement local et de épaisseur de la c.l.

Il y a beaucoup d'autres paramétrisations de  $\;\;L_m\;$  ; entre autres dans les modèles numériques où la maille de grille  $\;\;\Delta$ est plus petite de la taille des tourbillons les plus significatives, la théorie de la longueur de mélange est utilisé pour paramétrer le processus de mélange sous-maille. Pour cette raison est commun de prendre *Lm*∝ comme pour Smagorinsky [1963] qui a développé sa formule (voir ci-dessus) pour un modèle de circulation générale de l'atmosphère à 2 couches. Cette formulation est utilisée aussi pour le coefficient verticale dans les simulations *LES* (*Large Eddies Simulations*) qui arrivent toutefois sur des domaines idéalisés à résoudre en 3D une partie significative du champs tourbillonnaire [Lilly, 1967; Deardorff, 1970].

Large et al [1994] ont adapté la paramétrisation KPP de Troen and Mahrt [ 1986] pour un modèle de OBL (*oceanic boundary layer* ).

Le problème de déterminer les flux turbulentes de quantité de mouvement et des scalaires actives et passives est résolu en ajoutant un terme  $\gamma$ ; toujours pour la composante x de la vitesse on peut donc écrire :

$$
\overline{w'u'}(d) = -A_z \left( \frac{\partial u}{\partial z} - y \right)
$$

En pratique, l'idée est de prescrire d'abord le forçage externe, en suite de calculer l'épaisseur de la couche *h* et enfin les profiles des coefficients de viscosité et diffusivité *A<sup>Z</sup>* et *A<sup>Z</sup> tr* et de transport non-locale  $\gamma$ .

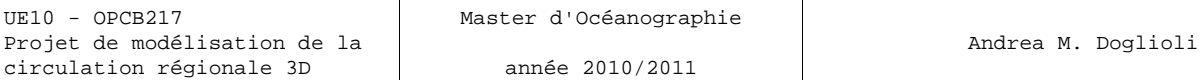

Le profile de viscosité/diffusivité est le produit entre *h,* épaisseur de l'OBL, *w<sup>x</sup>* , échelle de la vitesse turbulente et *G* (sans dimensions) qui est une fonction qui donne la forme du profil :

$$
A_{z}(\sigma) = h \ w_{x}(\sigma) \ G(\sigma)
$$

 $W_x$  et *G* dépendent de la profondeur, ici représenté par  $\sigma = d/h$  coordonnée verticale qui varie entre 0 et 1 dans la couche limite.

 $\hat{A}$  chaque profondeur les valeurs de  $A_z$  sont directement proportionnels à *h* pour mieux modéliser le fait que des couches limites plus profondes peuvent contenir des tourbillons plus grand et plus efficaces.

L'épaisseur de l'OBL dépends du forçage à la surface, de la flottabilité *B* due à la stratification (*B* pour *buoyancy* et on utilise le nombre de Richardson pour déterminer la stabilité de la couche) et des profiles de vitesse *V* :

$$
h \equiv h([\overline{w'u'}]_{\text{surf}}, B(d), V(d))
$$

Le terme  $y$  est zéro sauf pour les scalaires (T, S, etc.) quand il y a des conditions de forçage très instables, et dans ce cas il y a des paramétrisations; par exemple pour la salinité :

$$
\gamma_s = C^* \frac{\left[\,\overline{w'\,u'}\,\right]_{\text{surf}}}{w^*\,h}
$$

#### · Large et al.: OCEANIC VERTICAL MIXING

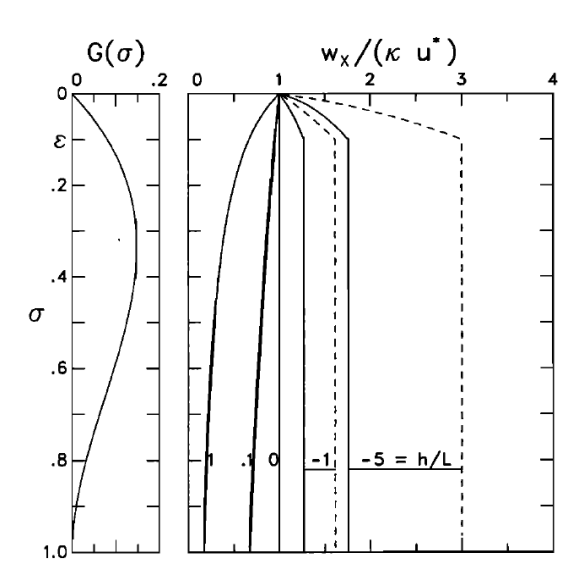

Figure 2. (left) Vertical profile of the shape function  $G(\sigma)$ , where  $\sigma = d/h$ , in the special case of  $G(1) = \partial_{\alpha} G(1) = 0$ . (right) Vertical profiles of the normalized turbulent velocity scale,  $w_x(\sigma)/(ku^*)$ , for the cases of  $h/L = 1, 0.1, 0, -1$ , and -5. In unstable conditions,  $w_s(\sigma)$  (dashed traces) is greater than  $w_m(\sigma)$  (solid traces) at all depths, but for stable forcing  $h/L \geq 0$ , the two velocity scales are equal at all depths.

À l'intérieur de l'océan, il n'y a plus de terme de transport non-locale et, pour souligner que les processus sont différentes, on remplace dans le symbole du coefficient la lettre majuscule avec une minuscule :

$$
\overline{w' u'}(d) = -a_z \left( \frac{\partial u}{\partial z} \right)
$$

Le processus de mélange est considéré comme la somme de trois processus:

- l'instabilité du nombre de Richardson local liée au cisaillement verticale résolu ;
- le déferlement des ondes internes ;
- la double diffusion .

Chaque processus est paramétré en termes de diffusivité verticale locale:

$$
a_z(d) = a_z^{\text{inst}}(d) + a_z^{\text{wave}}(d) + a_z^{\text{double}}(d)
$$

et éventuellement d'autres processus peuvent être ajoutés et de même des simplifications peuvent être apportées si un des processus est prédominant, alors les autres peuvent être mis à zéro.

Ces deux dernières formules donnent aussi les conditions aux limites  $a(h)$  et  $w_x(1)$  pour la fonction *G .* À la frontière entre couche limite et intérieur de l'océan, elle prend la forme

$$
G(1) = \frac{a_z(h)}{h \ w_x(1)}
$$

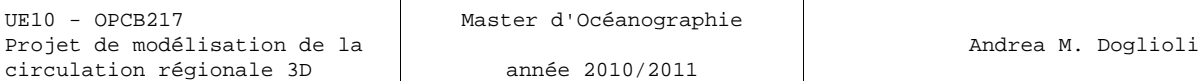

La diffusivité due à l'instabilité liée au cisaillement verticale sera fixée sur la base du *local gradient Richardson number,*

$$
Ri_g = \frac{N^2}{(\partial_z U)^2 + (\partial_z V)^2}
$$

La grandeur du mélange lié aux ondes internes peut être calculée sur la base du *Garrett-Munk internal wave model* [Gregg, 1989] et l'équation de dissipation et diffusion d'Osborn's [1980], mais cette diffusivité qui varie seulement avec l'énergie de l'onde semble être petite. On fixe alors des valeur constantes :

$$
a_z^{wave} = 1.0 \times 10^{-4} \text{m}^2 \text{s}^{-1} \quad \text{pour la quantité de mouvement et}
$$
  

$$
a_z^{wave} = 0.1 \times 10^{-4} \text{m}^2 \text{s}^{-1} \quad \text{pour les traceurs .}
$$

Enfin, la double diffusion agisse quand le gradient de densité est stable mais sont instables le gradient verticale de la salinité (*salt fingering*) ou de la température (*diffusive convection*) dans leur contribution à la densité [Turner, 1973]. En plus dans l'océan la cause de la *double diffusion* est la diffusion moléculaire plus rapide de la T par rapport à la S, cela redue l'énergie potentielle du profile verticale avec un mélange préférentielle pour la composante (T ou S) qui se déstabilise.

Là aussi on a des fonctions de variation de  $a_z^{double}$ basées sur le rapport  $R_p =$ ∂*zT* ∂*<sup>z</sup> S*

· Large et al.: OCEANIC VERTICAL MIXING

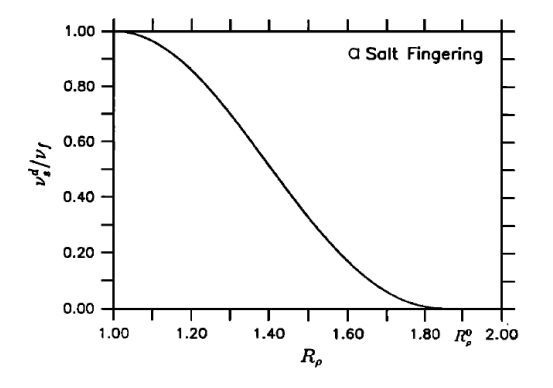

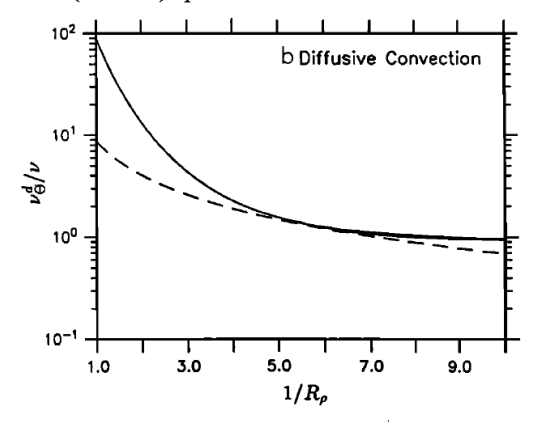

Figure 4. (a) Interior diffusivity for double-diffusive mixing due to salt fingering,  $v_s^d = v_m^d$  (equation (31)), normalized by<br>its maximum,  $v_f = 10 \times 10^{-4}$  m<sup>2</sup> s<sup>-1</sup>, as a function of the density ratio  $R_p$  (equation (30)). (b) Interior diffusivity of potential temperature for double-diffusive mixing due to diffusive convection,  $v_0^d$ , normalized by the molecular diffusivity  $\nu$  (= 1.5 × 10<sup>-6</sup> m<sup>2</sup> s<sup>-1</sup>), as a function of  $R_0^{-1}$ . The solid trace represents (32); the dashed trace, (33).

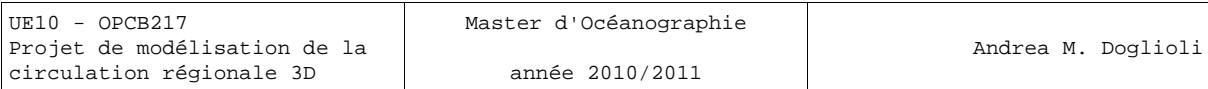

### **Les conditions aux limites**

Ces conditions concernent la surface, le fond ainsi que les frontières latérales fermées à la côte et celles ouvertes sur l'océan.

## **À la surface libre**

Pour ce qui concerne la vitesse du courant et l'énergie cinétique, les conditions aux limites à cette frontière *z=*η pour le modele SYMPHONIE s'écrivent :

$$
A_z \left( \frac{\partial u}{\partial z}, \frac{\partial v}{\partial z} \right) = (\tau_{S_x}, \tau_{S_y}) \quad \text{pour } z = \eta
$$
  

$$
Q = \frac{\|\vec{\tau}_S\|}{\rho_o \sqrt{C_{\epsilon} \cdot C_k}} \quad \text{pour } z = \eta
$$

La tension de surface  $\vec{\tau}_s = (\tau_{Sx}, \tau_{Sy})$  est calculée à partir de  $\rho_{\text{air}}$  la masse volumique de l'air (1.266 kgm-3), de la vitesse du vent à 10 m d'altitude *V vent* (e.g. dans le cas du Golfe du Lion, elle est donnée par le modèle ALADIN de Météo-France) et de *Cv* le coefficient de traînée :

$$
\vec{\tau}_s = \rho_{0\text{air}} C_v ||\vec{V}_{vent}||\vec{V}_{vent}.
$$

\n Pour le modèle POM: \n 
$$
\frac{K_M}{D} \left( \frac{\partial U}{\partial \sigma}, \frac{\partial V}{\partial \sigma} \right) = - \left( \langle wu(0) \rangle, \langle wv(0) \rangle, \sigma \to 0 \right) \quad \sigma = \frac{z \cdot \eta}{H + \eta}
$$
\n

Pour ce qui concerne la température la condition aux limites à la surface s'obtient du bilan de chaleur :

$$
A_z^T \frac{\partial T}{\partial z} = H_s + H_e + H_l + (1 - Tr)H_c \qquad \text{pour } z = \eta
$$

où

*Hs* est le flux de chaleur sensible, *He* représente le flux de chaleur latente *Hl* est le flux radiatif des ondes longues *Hc* est le flux radiatif des ondes courtes; *Tr* est le coefficient de transmission.

*http://fr.wikipedia.org/wiki/Chaleur\_sensible*

On appelle **chaleur sensible** la quantité de chaleur qui est échangée, sans transition de phase physique, entre deux corps formant un système isolé.

Le qualificatif *sensible* se justifie par le fait que l'échange de chaleur, sans changement de phase physique, correspond a une variation de la température du corps, laquelle peut être ressentie ou mesurée pour un observateur. En cela, la chaleur sensible s'oppose à la **chaleur latente**, qui, elle, ne se traduit pas par un changement de température, mais par un changement de phase.

Les flux *Qe* et *Qs* sont calculés à partir de la température de surface de la mer fournie par le modèle et des paramètres atmosphériques fournis par un modèle atmosphérique (température et humidité de l'air à 2 m d'altitude, la température au niveau du sol, la pression atmosphérique au niveau de la mer et le vent à 10 m d'altitude. Ce calcule repose sur une paramétrisation dite « *bulk* » des flux à l'interface océan-atmosphère (voir Annexe 1, Thèse de C. Dufau-Julliand). Les flux des grandes et courtes longueurs d'onde peuvent être directement fournis par les modèles atmosphériques.

Pour ce qui concerne la salinité la condition aux limites à la surface s'obtient du bilans du sel :

$$
A_z^s \frac{\partial S}{\partial z} = (E - P)S \qquad \text{pour } z = \eta
$$

*P* est le taux de précipitation et *E* est le taux d'évaporation donné par rapport du flux de chaleur latente et de la chaleur latente de condensation .

$$
\frac{K_H}{D} \left( \frac{\partial T}{\partial \sigma}, \frac{\partial S}{\partial \sigma} \right) = - (\langle w\theta(0) >) , \sigma \to 0 \quad \sigma = \frac{z \cdot \eta}{H + \eta}
$$

#### **Au fond**

Les conditions aux limites à cette frontière *z = - h* s'écrivent pour le modèle SYMPHONIE :

$$
A_{z} \left( \frac{\partial u}{\partial z}, \frac{\partial u}{\partial z} \right) = (\tau_{bx}, \tau_{by}) \quad \text{pour} \quad z = -H
$$
\n
$$
K = \frac{\|\vec{\tau}_{b}\|}{\rho_{0} \sqrt{C_{\epsilon} \cdot C_{k}}} \quad \text{pour} \quad z = -H
$$
\n
$$
\left( \frac{\partial T}{\partial z}, \frac{\partial S}{\partial z} \right) = 0 \quad \text{pour} \quad z = -H
$$

La tension de cisaillement sur le fond  $\vec{\tau}_b = (\tau_{bx}, \tau_{by})$  dépend de manière quadratique de la vitesse horizontale près de cette frontière , *V<sup>b</sup>* , prise sur le premier niveau de la grille située à la hauteur *z<sup>1</sup>* par rapport au fond:

$$
\vec{\tau}_b{=}\,\rho_0\,C_d\,\vert\vert\vec{V}_b\vert\vert\,\vec{V}_b
$$

*Cd* est le coefficient de traînée. Il s'exprime en fonction de la longueur de rugosité et de la constante de Von Karman *κ* par une loi logarithmique:

$$
C_d = \left(\frac{\kappa}{\log\left(Z_1/Z_0\right)}\right)^2
$$

La longueur de rugosité caractérise l'intensité du frottement. Elle est prise égale à 0.01m. Les relations précédentes sont obtenues en faisant l'hypothèse que le courant suit un profile logarithmique au voisinage du fond. *Z<sup>1</sup>* est la distance entre le premier niveau sigma et le fond.

## Pour le modèle POM :

$$
\frac{K_M}{D} \left( \frac{\partial U}{\partial \sigma}, \frac{\partial V}{\partial \sigma} \right) = C_z \left[ U^2 + V^2 \right]^{1/2} (U, V), \ \sigma \to -1
$$

where

$$
C_z = MAX \left[ \frac{\kappa^2}{\left[ \ln \{ (1 + \sigma_{kb-1}) H / z_o \} \right]^2}, 0.0025 \right]
$$
 (14e)

 $\kappa$  = 0.4 is the von Karman constant and  $z_0$  is the roughness parameter. Equations  $(14c,d,e)$  can be derived by matching the numerical solution to the "law of the wall". Numerically, they are applied to the first grid points nearest the bottom. Where the bottom is not well resolved,  $(1+\sigma_{kb-1})H/z_0$  is large and (14e) reverts to a constant drag coefficient, 0.0025. The boundary conditions on (5) and (6) are

$$
\frac{K_H}{D} \left( \frac{\partial T}{\partial \sigma}, \frac{\partial S}{\partial \sigma} \right) = 0 , \qquad \sigma \to -1
$$
\n
$$
\left( q^2(-1), q^2 \ell(-1) \right) = \left( B_1^{2/3} u_\tau^2(-1), 0 \right) \tag{16c,d}
$$

where  $B_1$  is one of the turbulence closure constants and  $u<sub>z</sub>$  is the friction velocity at the top or bottom as denoted in (16a) and (16c). In pom97.f and later versions, (16a) has been replaced by  $q^2 \ell(\sigma_1) = q^2(\sigma_1) \kappa D \sigma_1$  where  $\sigma_1$  is the value of  $\sigma$  corresponding to k =1, it is believed that this averts some numerical noise in some applications.

#### **Les apports d'eau douce**

Si dans le domaine de calcule il y a des fleuves il faut les prendre en compte. Par exemple dans nos simulation du Golfe du Lion on considère le Rhône (grand et petit), l'Aude, l'Hérault et l'Orb. Ils sont modélisés par des canaux longs de quelques points de grille dans l'une ou l'autre des directions horizontales du modèle. Aux points source de ces fleuves, la composante horizontale du courant dans le canal s'exprime en fonction du débit *D*, de la largeur *L* et de la profondeur *hc* du canal:

$$
U_{\textit{canal}}=\frac{D}{L\!\cdot\! h_c}
$$

Le profil vertical du courant dans le canal est logarithmique.

Concernant la température, une valeur (par exemple 8°C) est imposée au point source pendant toute la période de simulation. L'eau des fleuves étant douce, on applique une valeur de salinité nulle à la source.

Pour des débit très intense (Rio de l'Amazonie, Mississippi), certains modélisateurs ajoutent aussi des conditions sur la conservation de la masse dans le domaine de calcule pour enlever aux frontière latérales l'eau éventuellement en excès.

#### **Aux frontières latérales**

Pour les frontières latérales fermées, on applique une condition de nullité pour le flux normal à la frontière. Concernant les frontières latérales ouvertes,il s'agit d'un problème majeur pour le modélisateur et on en reparlera,une fois qu'on aura vu las différentes types de grilles numériques.
### **Paramétrisation des flux atmosphériques dans le modèle SYMPHONIE**

### **Texte tiré de la thèse de C. Dufau-Julliand, Annexe 1**

### Annexes

Les formulations aérodynamiques de type « bulk » simplifient l'estimation des flux atmosphériques à l'interface océan-atmosphère. Ces relations s'appuient à la fois sur des coefficients déterminés expérimentalement et des informations météorologiques de type « bulk ». Les flux de surface (t la tension du vent, H le flux de chaleur sensible et E le flux de chaleur latente) s'expriment de la manière suivante :

$$
\tau/\varrho = u_*^2 = -\langle u'w'\rangle = C_D U^2
$$
  
H/ $\varrho C_p = u_* T_* = \langle w' T' \rangle = C_H U (T - T_0)$   
E/ $\varrho L_v = u_* q_* = \langle w'q' \rangle = C_E U (q - q_0)$ 

U, T et q sont respectivement la vitesse du vent, la température potentielle de l'air et l'humidité relative de l'air à l'altitude z. T<sub>0</sub> et q<sub>0</sub> se rapportent à la température et à l'humidité de l'air à proximité de la surface de l'océan.  $Q$  est la densité de l'air, C, la chaleur spécifique de l'air à pression constante et L<sub>v</sub> la chaleur latente de vaporisation. u<sub>\*</sub>, T<sub>\*</sub> et q<sub>\*</sub> constituent des échelles caractéristiques pour la vitesse, la température et l'humidité de l'air. C<sub>p</sub> est le coefficient de trainée,  $C_H$  le nombre de Stanton et  $C_E$  le nombre de Dalton.

Ces trois derniers coefficients, aussi appelés « coefficients bulk », dépendent de l'altitude, de la stratification de l'air et de l'état de vague à la surface de l'océan. La détermination de ces coefficients est le cœur de la paramétrisation des flux atmosphériques. Pour cela, on calcule les équivalents de ces coefficients dans le cas d'une stratification neutre  $C_{\text{DN}}$ ,  $C_{\text{HN}}$  et  $C_{\text{EN}}$ .

La relation entre C<sub>D</sub> et C<sub>DN</sub> s'obtient en considérant que pour la même vitesse de vent U le profil de la vitesse peut s'écrire, dans le cas général

$$
U = \frac{u_*}{k} \left( \ln(z/z_0) - \psi_m \right) = C_D^{-1/2} u_*
$$

où k est la constante de Karman ( $k = 0.4$ ),  $z_0$  est la longueur de rugosité et  $\psi_m$  est une fonction de stratification dépendant de l'altitude z.

et à la neutralité

$$
U = \frac{u_{*N}}{k} \left( \ln(z/z_{0N}) \right) = C_{DN}^{-1/2} u_{*N}
$$

où z<sub>0N</sub> est la longueur de rugosité à la neutralité.

En combinant les deux équations précédentes, on obtient la relation entre les deux coefficients :

$$
C_{D} = (C_{DN}^{-1/2} - k^{-1} \psi_m + k^{-1} \ln (z_{ON} / z_0))^{2}
$$

Dans cette équation, on peut substituer les longueurs de rugosité par les échelles caractéristiques de la vitesse du vent, grâce à la relation de Charnock  $z_0 = a.u_*^2/g$ , a étant le coefficient de Charnock, pris constant.

On obtient finalement la relation suivante entre les deux coefficients de trainée :

$$
C_D=\left(\begin{matrix} \phantom{\Big|}\sum_{D\mathrm{N}}^{-1/2}-k^{-1}\psi_\mathrm{m}+k^{-1}\ln\left(C_{D\mathrm{N}}\left/\mathrm{C}_D\right.\right)\\ \phantom{\Big|}\sum_{\substack{\text{negligeable quand la\\ \text{statification differed}\end{matrix}}}\right.
$$

### Annexes

Un raisonnement identique à partir des profils de température et d'humidité près de la surface permet d'exprimer le nombre de Stanton et celui de Dalton en fonction de leur équivalent à la neutralité.

$$
C_{H} = C_{HN} (1 - k^{-1} \psi_{m} C_{DN}^{1/2} - k^{-1} \psi_{h} C_{HN} C_{DN}^{-1/2} + k^{-2} C_{HN} \psi_{m} \psi_{h})^{-1}
$$
  
\n
$$
C_{E} = C_{EN} (1 - k^{-1} \psi_{m} C_{DN}^{1/2} - k^{-1} \psi_{q} C_{EN} C_{DN}^{-1/2} + k^{-2} C_{EN} \psi_{m} \psi_{q})^{-1}
$$

Les coefficients à la neutralité sont donnés par  $C_{DN} = 10^{-3} (0.61 + 0.063 U)$ 

 $C_{HN} = \begin{cases} 1.2 \ 10^{-3} & \text{pour } z/L < 0 \\ 0.7 \ 10^{-3} & \text{pour } z/L > 0 \end{cases}$  $C_{FN} = 1.2 \ 10^{-3}$ 

Les fonctions de stratification  $\psi$  dépendent de l'altitude  $z$  et de la stabilité de l'atmosphère calculée à partir de la longueur de Monin-Obukhov  $L$ :

$$
z/L{=}{-}\frac{g.k.z.\left\langle w^{\prime}T_{v}^{\phantom{\prime}}\right\rangle}{T_{v}u_{*}^{3}}
$$

où  $\langle w' T_v \rangle$  est le flux turbulent de la température virtuelle<br>  $\langle w' T_v \rangle = \langle w' T' \rangle + 0.61 T \langle w' q' \rangle$  avec  $\begin{cases} H = Q C_p \langle w' T' \rangle \\ E = Q L_v \langle w' q' \rangle \end{cases}$ tel que

Ces fonctions de stratifications ont été paramétrées par différents auteurs et s'expriment de la manière suivante:

$$
\begin{aligned} \varphi_m=&\begin{cases} 2ln\Biggl(\frac{1+\phi_m^{-1}}{2}\Biggr)+ln\Biggl(\frac{1+\phi_m^{-2}}{2}\Biggr)-2tan^{-1}\left(\phi_m^{-1}\right)+\pi/2 & \text{pour } z/L\leq 0 \\ 1-\phi_m & \text{pour } z/L>0 \end{cases} \\ \varphi_q=&\psi_h=\begin{cases} 2ln\Biggl(\frac{1+\phi_h^{-1}}{2}\Biggr) & \text{pour } z/L\leq 0 \\ 1-\phi_h & \text{pour } z/L>0 \end{cases} \end{aligned}
$$

Les fonctions  $\phi$  sont les fonctions universelles suivantes, établies par Paulson [1970], Businger et al.  $[1971]$ :

$$
\phi_m = \begin{cases} \left(1 - \alpha \frac{z}{L}\right)^{1/4} & \text{pour} \quad z/L < 0 \\ 1 + \beta \frac{z}{L} & \text{pour} \quad z/L > 0 \end{cases}
$$

$$
\phi_q = \phi_h = \begin{cases} \phi_m^{1/2} & \text{pour} \quad z/L > 0 \\ \phi_m & \text{pour} \quad z/L > 0 \end{cases}
$$

 $\alpha$  et  $\beta$  sont pris égaux à 16 et 7 [Large and Pond, 1982].

133

### Annexes

On remarque donc que les fonctions de stratification dépendent des flux de chaleur et de vitesse. Il faut donc calculer ces flux avec une méthode itérative. L'état initial est choisi par exemple à la neutralité et l'état final lorsque les échelles caractéristiques u, T et q convergent.

Par ailleurs les coefficients C<sub>DN</sub>, C<sub>HN</sub> et C<sub>EN</sub> sont établis pour 10 mètres d'altitude tandis que les paramètres atmosphériques tels que la température et l'humidité de l'air sont fournis par Météo-France à une altitude de 2 mètres. Il est donc nécessaire à chaque itération de calculer les valeurs à 10 mètres à partir de celles à 2 mètres d'altitude en combinant les équations décrivant les profils de température et d'humidité. Pour la température, cela donne par exemple

$$
T_{10} = T_2 + T_* / k \quad (ln(10/2) - \psi_h(10/L) + \phi_h(2/L))
$$

Remarque: la température T<sub>0</sub> provient à chaque itération du calcul de la température océanique au niveau sigma situé le plus proche de la surface libre de l'océan.

Une présentation détaillée de ces formulations est fournie par Geenaert [1990].

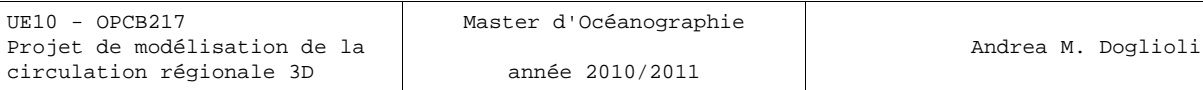

## **Grilles Numériques**

Rappel:

définition de dérivée  $f'(x)$  d'une fonction  $f(x)$ 

$$
f'(x) = \frac{df}{dx} = \lim_{\Delta x \to 0} \frac{f(x + \Delta x) - f(x)}{\Delta x}
$$

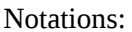

Discrétisation  $t = n \Delta t$ ,  $n=1,2,...$ La vrai solution  $C(t) = C(n \Delta t)$ 

Aux moments discrets  $t_n$  on note l'approximation de la solution  $C(n \Delta t) = C^n$ (NB: Attention à ne pas confondre avec une puissance!) Parfois, lorsque *C* ne comporte pas d'indice, on sous-entend *C n*

S'il n'y a pas de confusion possible, on note  $Q^n = Q(n \Delta t, C^n)$ 

Propriétés d'un schéma numérique :

### **Consistance**

Un schéma est consistent (ou compatible) lorsque l'équation discrète tend vers l'équation analytique dans l'hypothèse que les pas spatiaux et temporels tendent vers zéro de manière indépendante pour la solution C.

## **Convergence**

Un schéma converge quand la solution de l'équation discrète tend vers la solution de l'équation analytique

## **Stabilité**

Un schéma est stable quand des perturbations ne s'amplifient pas de façon systématique.

## **Classification d'erreurs**

• **Erreur de modélisation**: différence entre système physique et solution exacte de notre modèle mathématique:

- Formulation des lois régissant le système (fermetures turbulentes ou paramétrisations d'effets non résolus)

- Paramètres mal connus (taux de grazing, vitesse de sédimentation)
- Formulation des limites du système (mer ouverte)
- Données initiales et aux frontières
- Géométrie simplifiée du problème

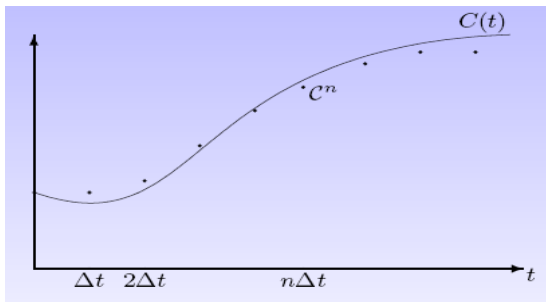

• **Erreur de discrétisation**: différence entre la solution exacte de notre modèle mathématique et la solution numérique exacte des équations discrètes :

- Erreur de troncature du schéma numérique résolvant les équations du modèle mathématique
- Erreurs de conservation de masse, concentrations, énergie

• **Erreur de convergence**: différence entre la solution numérique exacte des équations discrètes et la solution obtenue par méthode itérative :

- arrêt d'itérations pour trouver les zéros d'une fonction non-linéaire
- arrêt d'itérations de Gauss-Seidel
- arrêt d'itérations de résolution d'équations de Poisson discrets
- **Erreur d'arrondi**: erreur due aux arrondis du calculateur électronique :
- représentation des nombres réels et des opérations arithmétiques sur une machine/compilateur
- erreurs sur le produit scalaire de long vecteurs
- erreurs sur la soustraction de deux nombres proches

On pourrait alors définir le « bon » modèle comme celui dont

Erreur de modélisation>>Erreur de discrétisation>>Erreur de convergence>>Erreur d'arrondi

Il faut que chaque type d'erreur soit nettement plus petit que l'erreur sur la solution espérée sans cette erreur. Il ne faut cependant pas exagérer: il est inutile de mettre en route une méthode très précise si le modèle lui-même est imprécis.

Par contre, il y a des sources d'erreurs inacceptables :

• Choix d'un modèle inadapté

• Erreurs de programmation

• Erreurs sur les données

- Erreurs sur les unités
- Discrétisation trop grossière

En général: tout ce qui détruit la chaîne d'un bon modèle

## **Méthodes explicites: méthode d'Euler générale**

$$
\frac{dC}{dt} = Q(t, C) \text{ devient } \frac{C(t + \Delta t - C(t))}{\Delta t} = Q(n\Delta t, C^n) \text{ ou } C^{n+1} = C^n + \Delta t Q^n
$$

Méthode explicite (*forward differencing*): calcul direct de  $\;C^{n+1}\;$  à partir de la connaissance de  $\;C^n$ 

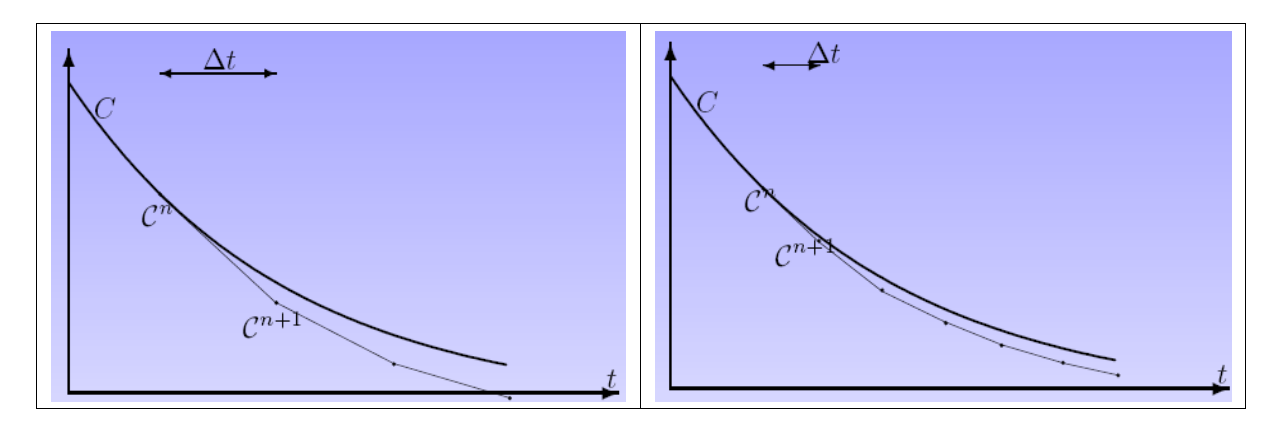

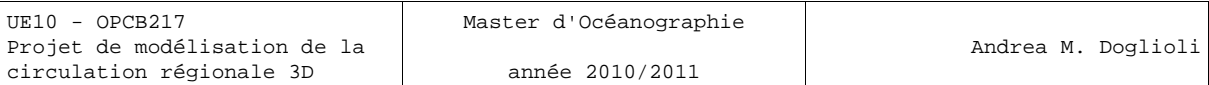

### **Schémas implicites**

Le schéma d'Euler est simple mais souvent trop rapidement instable en raison de l'extrapolation. Pour résoudre ce problème on peut penser d'évaluer Q dans le futur, à savoir en ayant déjà une information plus actualisée ou en décalant d'un point dans le temps

$$
\frac{C(t+\Delta t)\,-\,C(t)}{\Delta t} \,=\, Q(t+\Delta t\,,C(t+\Delta t)) \quad \frac{C(t)\,-\,C(t-\Delta t)}{\Delta t} \,=\, Q(t\,,C(t))
$$

Problème pratique: cette discrétisation donne lieu à une équation algébrique non-linéaire en  $C_{n+1}$ 

$$
C^{n+1} = C^n + \Delta t Q(t_{n+1}, C^{n+1}) = f(C^{n+1})
$$

On sera (sauf expression particulière de Q) obligé de résoudre cette équation par une méthode numérique de recherches des zéros de une fonction . Une méthode de ce type est la méthode de Newton-Raphson, dont l'algorithme consiste à linéariser une fonction *f* en un point et à prendre le point d'annulation de cette linéarisation comme approximation du zéro recherché. On réitère cette procédure en l'approximation obtenue. Dans les cas favorables, les approximations successives obtenues convergent avec une vitesse quadratique (voir http://fr.wikipedia.org/wiki/Méthode de Newton )

### **Schéma** *Leapfrog*

Au lieu d'introduire des points intermédiaires, pourquoi ne pas utiliser les points déjà utilisés? Exemple: le jeu du saute-moutons (*Leapfrog*) permet l'écriture d'un schéma du second ordre aisé à mettre en œuvre:

$$
\frac{C(t+\Delta t) - C(t-\Delta t)}{2\Delta t} = Q(t, C(t)) \quad C^{n+1} = C^{n-1} + 2\Delta t Q(t_n, C^n)
$$

### **Filtrage paramétrique**

Il est introduit pour lisser la solution et réduire les éventuelles bruits numériques

$$
\tilde{C}^n = C^n + \gamma [C^{n-1} - 2C^n + C^{n+1}]
$$

Cette approche demande le stockage de  $\ C^n$  et  $\ \tilde C^n$  et ne modifie pas  $\ \ C^n$  . Un cas particulier est le **filtre d'Asselin**, qui utilise le filtre paramétrique et remplace *C n*−1 par la valeur filtrée:

$$
C^{n+1} = \tilde{C}^{n-1} + 2\Delta t Q(t_n, C^n)
$$
  

$$
\tilde{C}^n = C^n + \gamma [\tilde{C}^{n-1} - 2C^n + C^{n+1}]
$$

Revient en pratique à remplacer  $\; C^n \;$  par  $\; \; \tilde{C}^n \;$  . Toutefois, il filtre également des ondes physiquement correctes, d'autant plus que les variations sont rapides.

### Exemple: Modèle SYMPHONIE (**Texte tiré de la thèse de C. Dufau-Julliand**) 3.4.2 La discrétisation temporelle

La discrétisation temporelle se fait à l'aide d'un schéma « Leapfrog » ou Saute-Mouton explicite. Le calcul de la valeur des variables au temps (t+1) nécessite la connaissance des valeurs aux temps (t) et (t- $1$ ):  $u^{t+1} = u^{t-1} + 2 \Delta t.f^{n}(u^{t})$ 

La solution numérique d'une équation discrétisée sur un schéma temporel de ce type comporte deux type de modes : un mode physique qui constitue la solution vraie et un mode numérique qui est en fait vine source d'erreur. En effet, les solutions aux temps pairs et impairs peuvent diverger. Pour réduire ces erreurs numériques, il est fait appel à chaque pas de temps à un filtre d'Asselin diffusif [Asselin, 1972] qui consiste à calculer une valeur corrigée :

$$
u_s^t = u^t + \frac{\alpha}{2}(u^{t+1} - 2u^t + u^{t-1})
$$
\n(3.24)

Ce filtre agit donc comme une force de rappel empêchant la divergence des solutions à des pas de temps consécutifs (pair et impair).  $\alpha$  est le coefficient du filtre d'Asselin.

### **Grilles décentrées (***staggered***)**

- L'approche des volumes finis avec flux aux interfaces suggère de définir (et de prédire éventuellement) les coefficients de diffusion A aux interfaces.

- Une approche de volumes finis pour l'advection suggère de définir les vitesses (normales) aux interfaces

- Dans un modèle 3D général, les vitesses et les coefficients de diffusion turbulente sont prédits par le modèle

Il est alors judicieux de ne pas définir les variables au même endroit.

On prend les équations d'un modèle hydrodynamique très simplifié (2 variables, une dimension spatiale):

$$
\frac{\partial \zeta}{\partial t} + h \frac{\partial u}{\partial x} = 0 \quad \text{et} \quad \frac{\partial u}{\partial t} = g \frac{\partial \zeta}{\partial x}
$$

et on écrit le modèle numérique associé sur une grille classique et sur une grille décentrée.

### **Sur grille classique:**

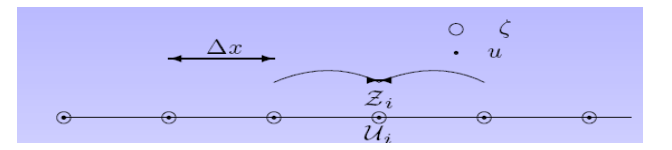

Si on adopte une dérivée centrée classique et du second ordre avec une distance de 2*t* entre les points utilisés, on a ce qu'on appelle « discrétisation directe *forward-backward »* :

$$
\frac{Z_i^{n+1} - Z_i^n}{\Delta t} + h \frac{U_{i+1}^n - U_{i-1}^n}{2\Delta x} = 0
$$
  

$$
\frac{U_i^{n+1} - U_i^n}{\Delta t} = -g \frac{Z_{i+1}^{n+1} - Z_{i-1}^{n+1}}{2\Delta x}
$$

Dans ce cas il est démontré que les approximations sont de l'ordre  $O(\Delta t)$  et  $O(\Delta x^2)$  .

## **Sur une grille décentrée:**

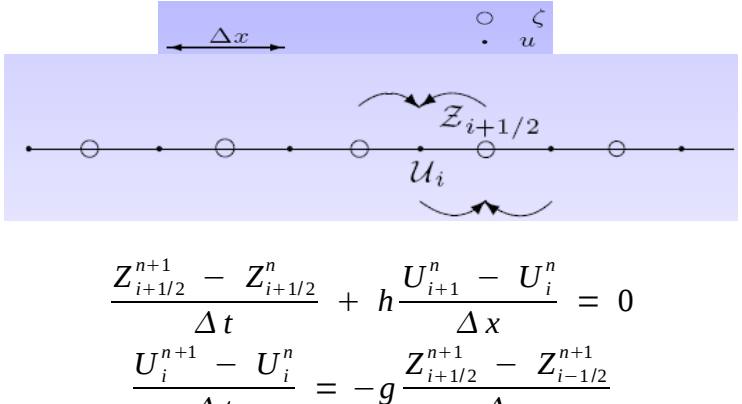

Ce schéma est toujours du type « discrétisation directe *forward-backward »* et les approximations sont toujours de l'ordre  $O(\Delta t)$  et  $O(\Delta x^2)$  , mais la distance entre les points utilisés est de  $\Delta x$  et non plus  $2\Delta x$ , avec donc un gain de précision.

*x*

Du point de vu pratique, dans le code numérique on range *Z*<sub>*i*−1/2</sub> dans ZETA(i).

*t*

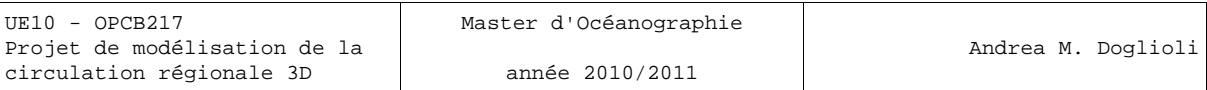

## **Classification d'Arakawa pour les grilles horizontales**

Arakawa et Lamb (1977) on proposé un classification des 5 différentes possibilité de disposé les variables scalaires et les variables vectorielles sur une grille numérique.

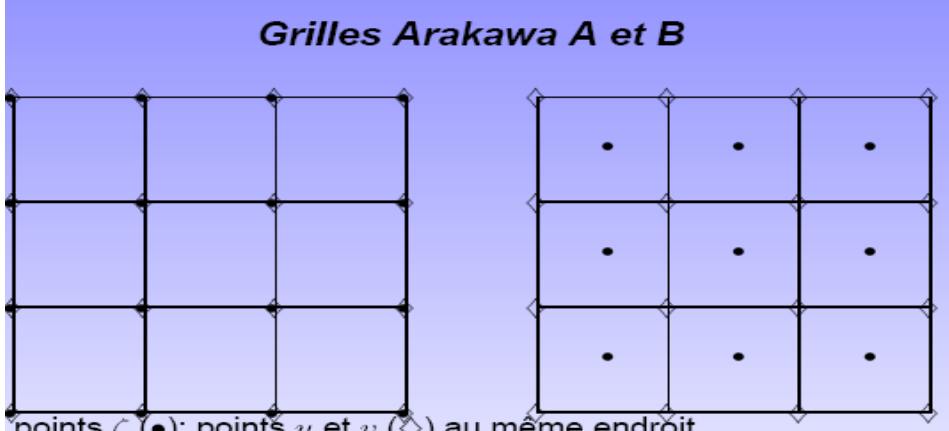

points  $\zeta$  (̄•); points  $u$  et  $v$  ( $\heartsuit$ ) au même endroit

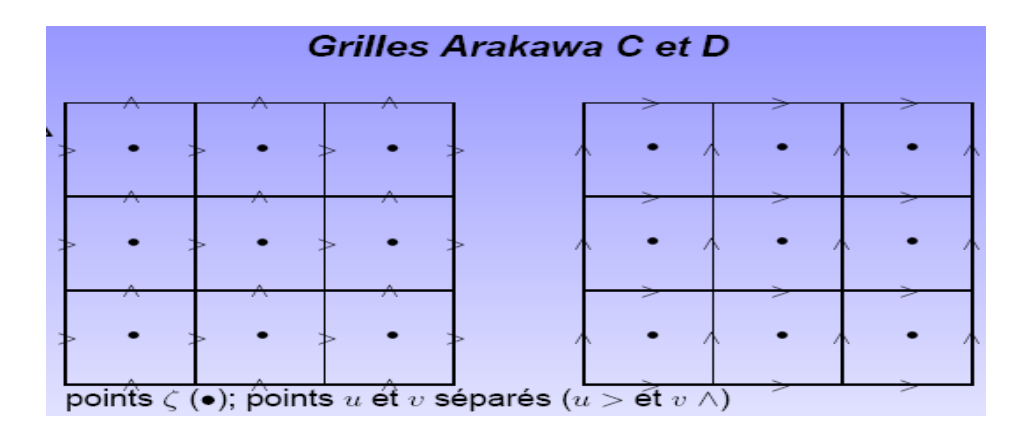

## **Grille Arakawa E**

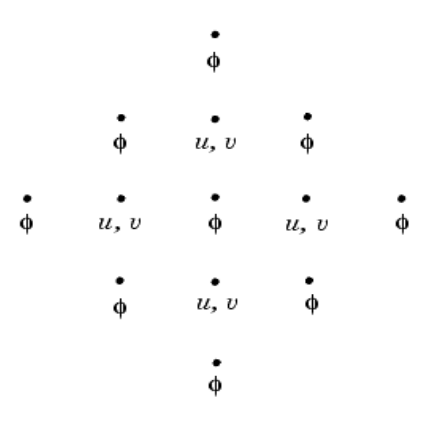

Les grille B et E ayant les deux composantes de la vitesse dans les mêmes points sont dites aussi « *semi-staggered* ». On peut considérer la grille E comme une grille B tourné de 45<sup>°</sup>

## **Choix d'une grille d'Arakawa**

En pratique, seuls les grilles B, C et E sont utilisés. On peut montrer que la grille B se comporte mieux aux basses résolutions spatiales et des petits pas de temps, tandis que la grille C se comporte mieux aux fines résolutions spatiales.

En océanographie :

B-Grid: MOM (GFDL Modular Ocean Model) <http://www.gfdl.noaa.gov/ocean-model>

C-grid: ROMS, POM, SYMPHONIE, OPA [http://www.nemo-ocean.eu/content/download/259/1665/file/Doc\\_OPA8.1.pdf](http://www.nemo-ocean.eu/content/download/259/1665/file/Doc_OPA8.1.pdf)

E-grid: HOPE (*Hamburg Ocean Primitive Equation Model*) <http://meteora.ucsd.edu/~pierce/elnino/hope.html>

## **Discrétisations**

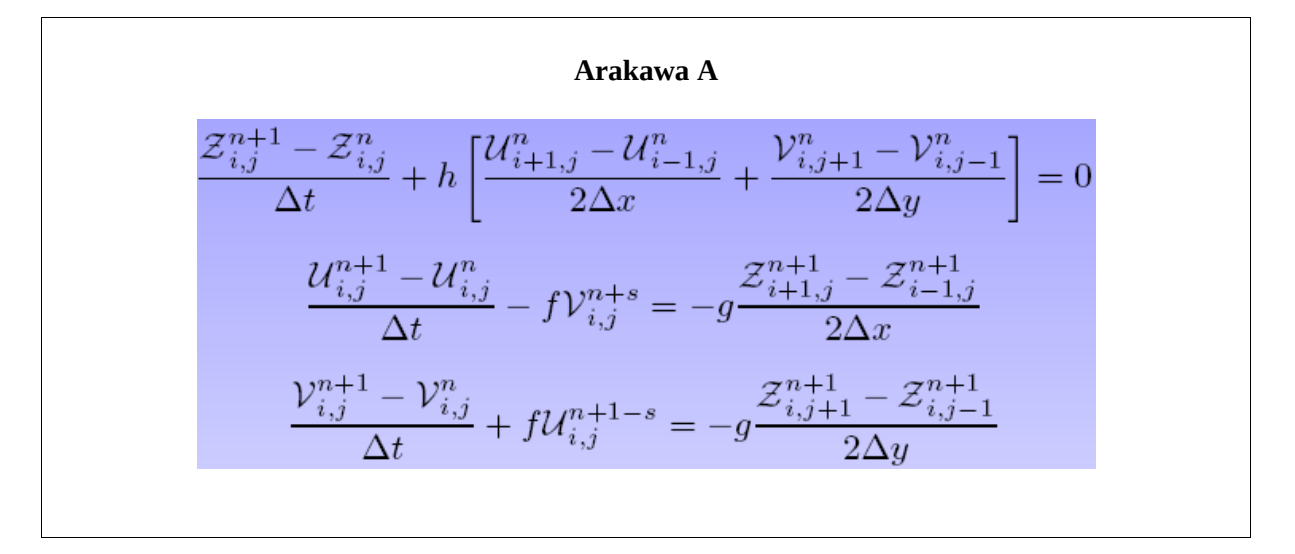

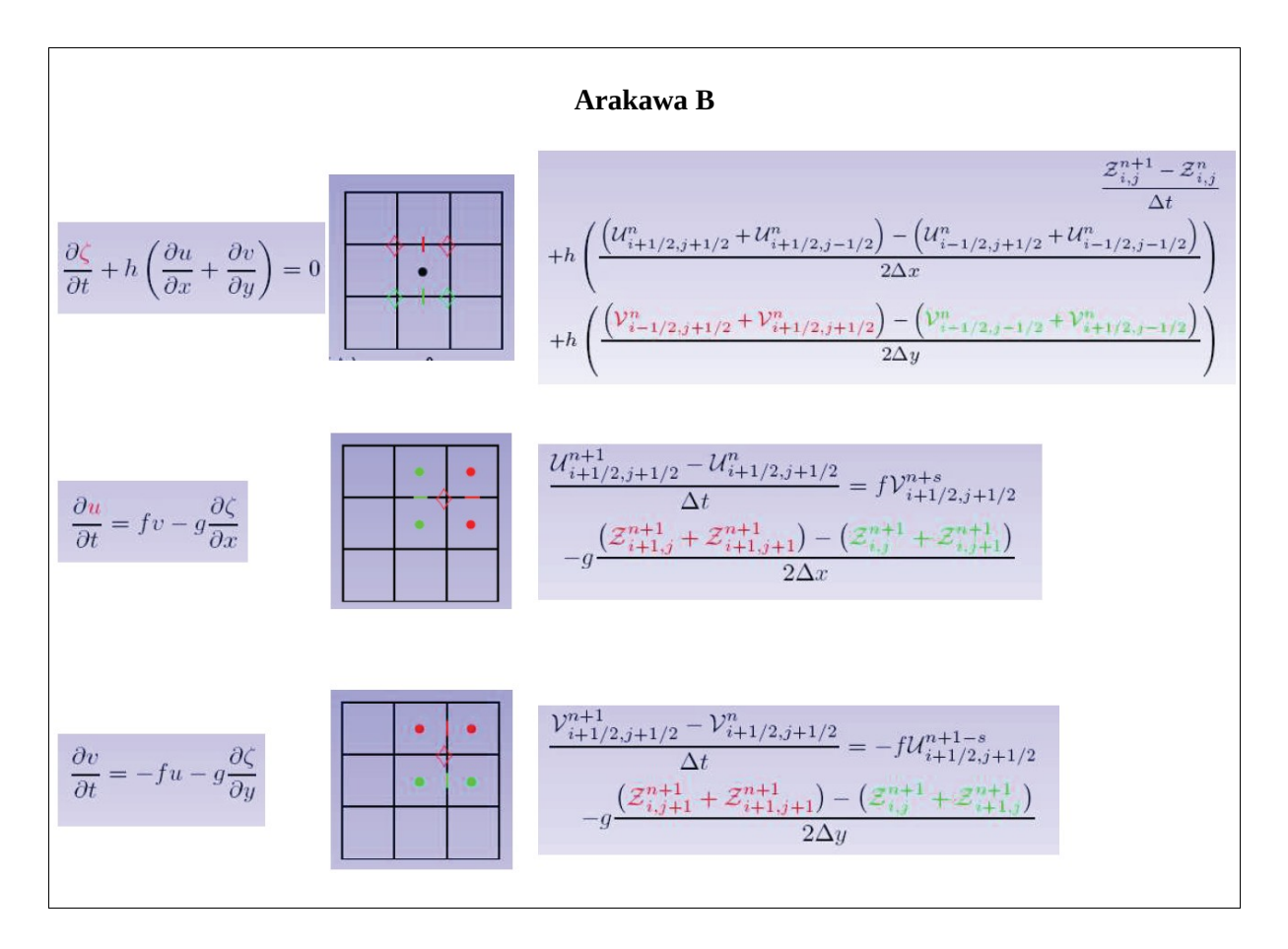

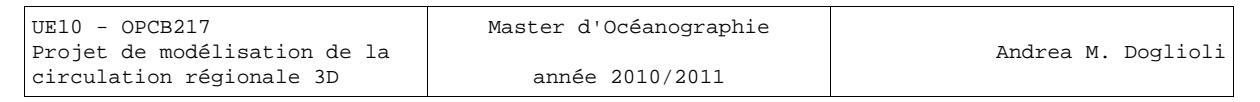

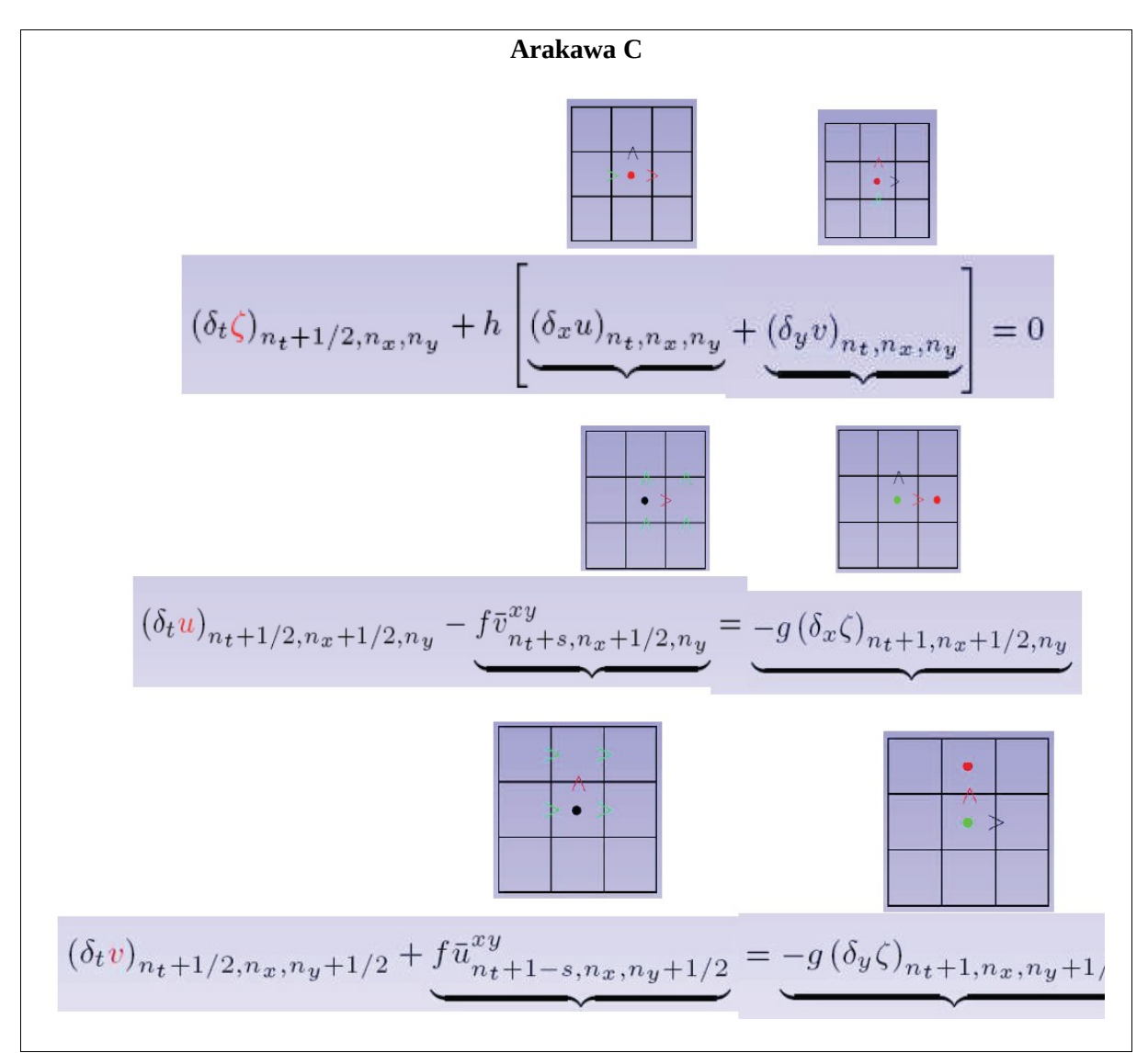

## **Le critère CFL**

Résolution spatiale et résolution temporelle sont liées par le critère de stabilité CFL (Courant-Friedrichs-Levy) de façon à ce qu'un processus (courant, onde…) ne se propage pas de plus d'une maille à chaque pas de temps. Pas de temps  $\Delta t$  et pas de grille  $\Delta x$  sont donc reliés par la vitesse de propagation de cet événement *c* selon une équation du type :  $\Delta x > c \Delta t$  ou bien, puisque en générale, on décide d'abord la résolution spatiale et on suite on fixe le pas de temps

$$
\Delta t \leq \frac{1}{c} \left[ \frac{1}{\Delta x^2} + \frac{1}{\Delta y^2} \right]^{-\frac{1}{2}}
$$

Ainsi, l'augmentation des résolutions spatiale et temporelle vont de pair, vers une augmentation du coût de calcul.

En océanographie, les processus les plus rapide qu'on modélise sont les ondes de gravité longues, donc il faut calculer leur vitesse de propagation.

Les équations linéarisées pour des ondes se propageant dans un océan de profondeur constante sans frottement du vent et au fond se déduisent des équations en eaux peu profondes en supposant que la bathymétrie est constante (i.e. fond plat avec *h=const* ), le domaine est non tournant ( *f = 0* ) et que le mouvement ne dépende que de *x*, i.e. en est dans un cas unidimensionnel. Il faut alors résoudre le système

année 2010/2011

$$
\frac{\partial U}{\partial t} = -gh \frac{\partial \eta}{\partial x} \quad \text{avec} \quad U = \int_{-H}^{0} u \, dz \quad \text{et} \quad H = h + \eta
$$
  

$$
\frac{\partial \eta}{\partial t} + \frac{\partial U}{\partial x} = 0
$$

On différencie la première équation par rapport à *x* et la seconde équation par rapport à *t* et en soustrayant les deux équations résultantes, on obtient :

$$
\frac{\partial^2 \eta}{\partial t^2} - g h \frac{\partial^2 \eta}{\partial x^2} = 0
$$

Cette équation est une équation classique des ondes dont la solution est une onde progressive

$$
\eta = F(x-ct)
$$
 qui se propage avec vitesse  $c = \sqrt{gh}$ 

Donc, la surélévation η se propage sans se déformer avec la célérité *c .*

La résolution temporelle d'un modèle océanographique dépendra donc non seulement pas de la résolution spatiale, mais aussi de la bathymétrie du domaine. En générale, par précaution on calcule le critère CFL en utilisant la valeur maximale de la bathymétrie du domaine, donc la formule devient :

$$
\Delta t \leq \frac{1}{\sqrt{gh_{\text{max}}}} \left[ \frac{1}{\Delta x^2} + \frac{1}{\Delta y^2} \right]^{\frac{1}{2}}
$$

La prise en compte des d'ondes de gravité, comporte des d'avantages :

• prise en compte de l'ajustement géostrophique et d'ondes de surface

• comparaison/assimilation directe de données altimétriques

mais aussi des inconvénients :

• condition de stabilité associé à une vitesse de propagation rapide

• ondes parasites liées à une initialisation imprécise et/ou des condition aux limites incorrecte et diffusion numérique associée à l'oscillation de la vitesse verticale lors de la propagation de cette onde, étant que *w*≃∂*<sup>t</sup>* .

Pour résoudre ces inconvénients, on peut adopter des différentes solution techniques :

• Discrétisation classique avec un  $\Delta t$  adéquat (cher et donc pratiquement limité au cas 2D)

• Méthodes implicites avec construction de systèmes linéaires à résoudre (couplage dans deux directions).

• Séparation du pas de temps (*mode splitting*) : suivre le processus rapide avec le ¢t adéquat et les autres processus avec un ¢t plus grand.

• Élimination a priori des ondes de gravité-inertie en modifiant les équations par l'approximation du toît rigide (*rigid lid*)

Ces deux dernières solutions sont celles les plus diffuses .

### **Technique du toît rigide (***Rigid-lid***)**

On calcule les ordres de grandeur de l'équation de continuité en e.p.p. Pour l'océan ouvert:

$$
\frac{\partial \eta}{\partial t} + \nabla_h \vec{V} = 0 \quad \frac{E}{T} = \frac{H U}{L} \quad \frac{1}{T} = \frac{10^3 10^{-1}}{10^6} = 10^{-4}
$$

au delà d'échelles de temps T  $\sqrt{10^4}$ s, environ 10 heures, la variation de  $\eta$  dans la conservation de la masse intégrée peut être négligée

$$
\frac{\partial \eta}{\partial t} + \nabla_h \vec{V} \simeq \nabla_h \vec{V} = 0 .
$$

On suppose a priori que l'interface ne bouge pas rapidement (ce qui serait le cas en présence d'ondes

de gravité). Alors on fixe  $w_{z=0} = 0$  et l'inconnue devient la pression de surface.

Le *rigid-lid* élimine le processus rapide associé au mouvement de la surface libre  $\eta$  mais également le moyen de la calculer directement alors que l'on en a besoin pour le calcul de la pression. L'équation d'évolution pour  $\eta$  devient une contrainte de non divergence du transport. Cette contrainte est satisfaite si l'on définit une fonction de courant (pour le transport) :

$$
U = -\frac{\partial \psi}{\partial y} \qquad V = +\frac{\partial \psi}{\partial y}
$$

La différence entre deux isolignes de  $\psi$  donnera alors immédiatement le débit d'eau entre ces deux lignes et à la place de résoudre deux équations, une pour U et une pour V, on peut aussi résoudre une seule pour  $\psi$ .

Avantages

- Filtrage a priori des modes rapides
- Élimination d'un processus rapide

Inconvénients

- Interprétation ambigüe de  $\eta$
- Coût croit rapidement si la résolution augmente
- Difficultés dans les conditions de la fonction de courant sur les iles et pour l'ajout de rivières
- Impossibilité de tenir compte de la pression atmosphérique
- Impossibilité de tenir compte de la perte d'eau par évaporation
- Déformation de la propagation d'ondes planétaires longues

## **Technique de la séparation des pas de temps (***mode splitting***)**

On garde comme condition

$$
w_{z=0} = \frac{\partial \eta}{\partial t} + u \cdot \nabla_h \eta
$$

L'inconnue est la position de la surface libre et la pression de surface est la pression atmosphérique (en négligeant la tension superficielle).

Si un système possède des processus avec des échelles de temps très différent, les restrictions sur le pas de temps admis sont très différents. On peut alors isoler le processus rapide et le simuler avec un pas de temps plus petit. C'est le cas des ondes de gravité externes dans un modèle 3D .

La limite de stabilité imposé par le critère CFL

$$
\Delta t_E \leq \frac{1}{\sqrt{gh_{\text{max}}}} \left[ \frac{1}{\Delta x^2} + \frac{1}{\Delta y^2} \right]^{-\frac{1}{2}}
$$

ne concerne qu'un processus 2D (mode dit externe, pas de temps  $\Delta t_F$ ). On intègre alors un modèle 2D (inconnues  $\eta$ ,  $U$ ,  $V$ ) à l'intérieur d'un modèle 3D (inconnues  $u, v, T, S, \rho$  ).

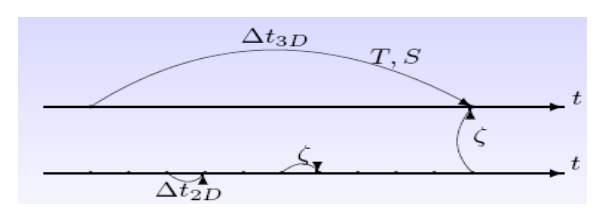

Naturellement, il faudra faire attention que l'intégrale verticale du 3D soit être cohérent avec le transport 2D.

Par ailleurs, pour le mode interne aussi il faut fixer un critère de stabilité

$$
\texttt{ann\'ee}\ 2010/2011
$$

$$
\Delta t_{I} \leq \frac{1}{C_{I}} \left[ \frac{1}{\Delta x^{2}} + \frac{1}{\Delta y^{2}} \right]^{-\frac{1}{2}}
$$

avec  $C_I = \sqrt{g'h'} + u_{max}$  ou  $g' = g \frac{\rho'}{g}$  $\frac{\partial F}{\partial \rho_o}$  est la gravité réduite, qui s'exerce sur une particule d'eau dans la couche d'épaisseur *h'* et densité  $\rho'$ , tandis que  $u_{max}$  est la vitesse maximale attendue pour le courant .

La condition pour le pas de temps interne est toujours moins contraignante que celle pour le pas de temps interne et le rapport

$$
30~<~\frac{\Delta\,t_{_I}}{\Delta\,t_{_E}}~<~80
$$

Dans le code du modèle ROMS, pour fixer les paramètres temporelles, on fixe d'abord le pas de temps interne et ensuite le rapport  $\varDelta\, t_{_{I}}/\varDelta\, t_{_{E}}$  , qui est la variable *NTDFAST*, dans le fichier *roms.in .*

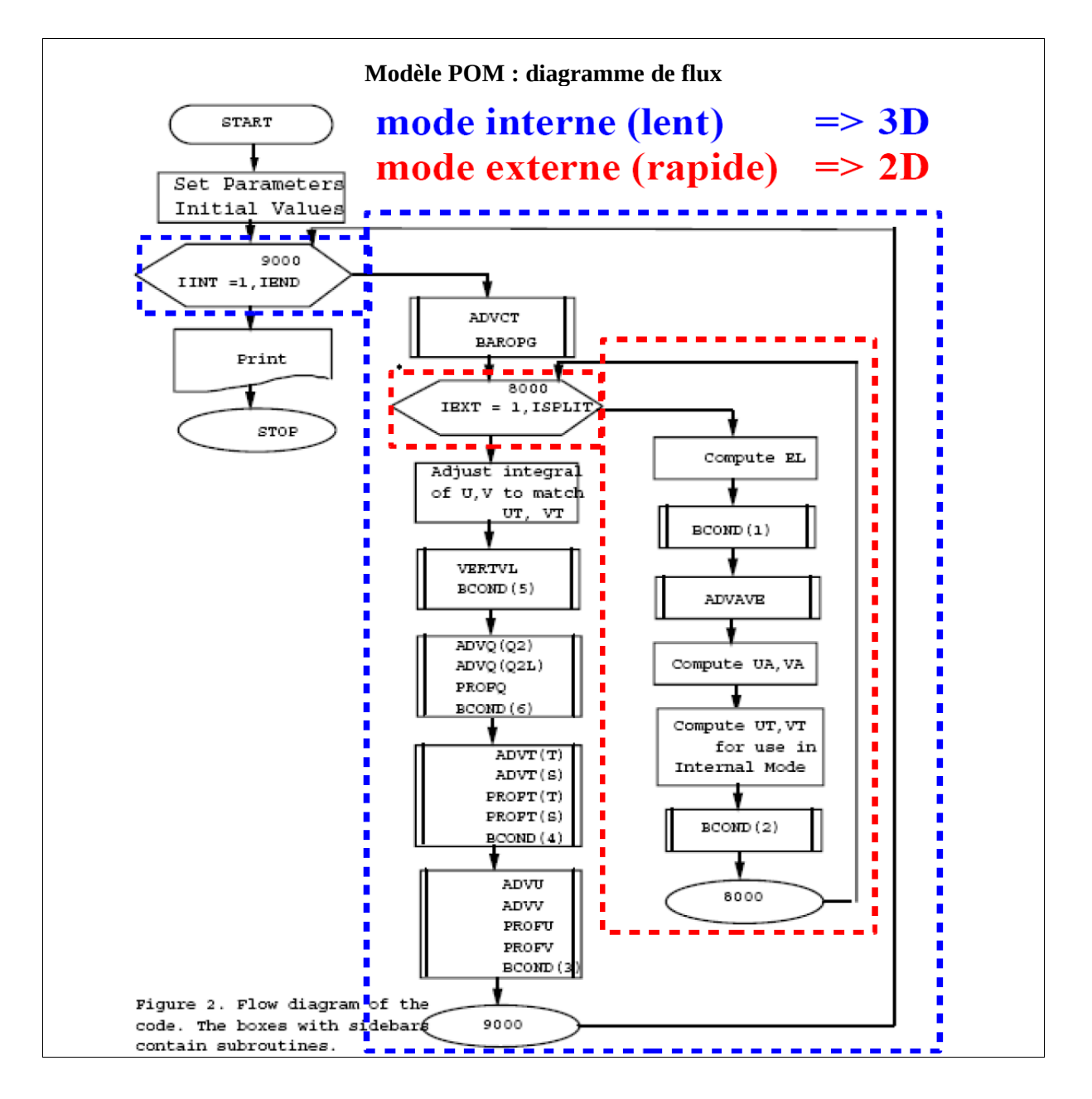

### Modèle SYMPHONIE

### **Texte tiré de la thèse de C. Dufau-Julliand**

### CHAPITRE 3 - Le modèle numérique SYMPHONIE

### 3.4.3 La technique de séparation des pas de temps

Les ondes de gravité externes se propagent beaucoup plus rapidement que les ondes de gravité internes. Elles nécessitent donc une résolution temporelle plus fine et conditionnent les critères de stabilité numérique du modèle. Afin de ne pas alourdir les temps de calcul, le traitement de ces ondes (équation (3.6)) s'effectue séparément. Les gradients horizontaux de pression présents dans les équations (3.1) sont décomposés en deux parties liées au mode externe et au mode interne. Suivant la direction x, le gradient de pression s'écrit en effet :

$$
\frac{1}{\rho_0} \frac{\partial P}{\partial x} = \frac{1}{\rho_0} \frac{\partial}{\partial x} \left( g \int_z^n \rho \, dz' \right) = \frac{1}{\rho_0} \frac{\partial}{\partial x} \left( g \int_z^n \left( \frac{\rho - \rho_0}{\rho'} + \rho_0 \right) dz' \right) = \frac{g}{\rho_0} \frac{\partial}{\partial x} \left( \int_z^n \rho' \, dz' \right) + g \frac{\partial \eta}{\partial x} \tag{3.25}
$$

Le terme de pression du mode externe est donné par l'intégration sur la verticale de ce gradient :

$$
\Pi_{\mathbf{E}}^{\mathbf{x}} = \underbrace{\mathbf{g}\rho_{0}\mathbf{H}\frac{\partial\mathbf{\eta}}{\partial\mathbf{x}}}_{i} + \underbrace{\mathbf{g}\int\limits_{-\mathbf{h}}^{\mathbf{\eta}}\left(\frac{\partial}{\partial\mathbf{x}}\right)_{z}^{\mathbf{\eta}}\rho^{'}\mathrm{d}\mathbf{z}}_{\gamma}}_{\gamma}
$$
(3.26)

Le terme (1) est calculé avec un pas de temps plus court (6 secondes) que le terme (2) qui se calcule avec le même pas de temps que le mode interne (180 secondes)

Le terme de pression du mode interne correspond quand à lui au gradient de pression débarrassé de sa valeur moyennée sur la verticale :

$$
\Pi_{\rm I}^* = \frac{\partial P}{\partial x} - \frac{\Pi_{\rm E}^*}{H} \tag{3.27}
$$

Le mode interne et le mode externe se calculent donc séparément de manière explicite. Cette technique permet de représenter correctement la propagation rapide des ondes externes de gravité avec un pas de temps plus court sans alourdir le temps de calcul global du modèle.

Concernant le mode externe, il faut résoudre simultanément l'équation (3.6) et les équations du mouvement intégrées sur la verticale (3.28) :

$$
\frac{\partial H\overline{u}}{\partial t}+\frac{\partial}{\partial x}(H\overline{uu})+\frac{\partial}{\partial y}(H\overline{vu})-fH\overline{v}=-\frac{1}{\rho_{o}}\Pi_{\overline{a}}^{x}-\int_{0}^{1}\left[\frac{\partial Hu^{'}u^{'}}{\partial x}\right]_{k}+\frac{\partial Hv^{'}u^{'}}{\partial y}\right)_{k}\left]d\sigma+\frac{\partial}{\partial x}(H\upsilon\frac{\partial\overline{u}}{\partial x})+\frac{\partial}{\partial y}(H\upsilon\frac{\partial\overline{u}}{\partial y})+\frac{\upsilon_{\epsilon}}{\rho_{o}}\left[\frac{\partial u}{\partial z}\right]_{0}^{1}\frac{\partial Hv^{'}u^{'}}{\partial x}\right]d\sigma
$$

Le mode interne est calculé quant à lui à partir des équations (3.1) en suivant la méthode de Blumberg and Mellor [1987]: la partie moyenne du courant est remplacée par le résultat obtenu pour le mode externe. Pour garantir la conservation des quantités scalaires lors des calculs d'advection, cette substitution est réalisée selon une méthode inspirée de Blumberg and Mellor [1987]. Le mode externe, résolu avec un pas de temps plus court, conditionne les critères de stabilité numérique du modèle. Une condition CFL (Courant-Friedrichs-Levy) contraint ainsi le pas de temps du mode externe:

$$
dt \le \frac{1}{2c} \left( \frac{1}{\Delta x^2 + \Delta y^2} \right)^{-1/2}
$$
 (3.29)

dt,  $\Delta x$  et  $\Delta y$  sont respectivement le pas de temps et d'espace du modèle. La vitesse de propagation des ondes ( $c = \sqrt{gH}$ ) est celle des ondes de gravité barotropes.

## **Coordonnées horizontales et transformation des grilles horizontales**

Exemples de différents types de grilles existants:

- grille cartésienne,
- grille cartésienne non-uniforme,
- grille curviligne orthogonale,
- grille curviligne non-orthogonale,
- grille non-structurée

Coordonnées cartésiennes.

L'expression des opérateurs mathématiques est fortement simplifiée, il prennent leur forme habituelle simple et la discrétisation numérique est tout aussi naturelle et rapide à mettre en œuvre .

Par contre est difficile d'aligner ce type de grille sur une topographie complexe (des fois une rotation peut aider, voir modèle SYMPHONIE NWMed, Hu et al., 2009) et on est obligé a limiter le domaine du modèle à une taille faible par rapport à la surface du globe.

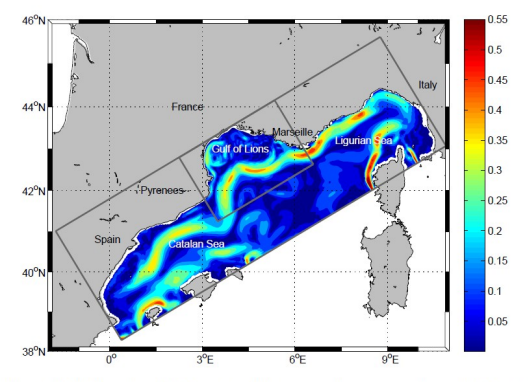

Fig. 2. Model domains. The larger (smaller) rectangle represents the model domain of the 3-km (1-km) resolution. Shaded color represents the intensity of the modelled<br>horizontal current  $\left[\text{m s}^{-1}\right]$  at 20-m depth on July 25, 2001.

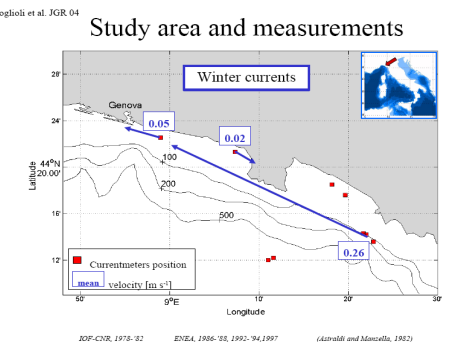

Exemple de grille cartésienne non-uniforme (modèle POM, Doglioli et al, 2004)

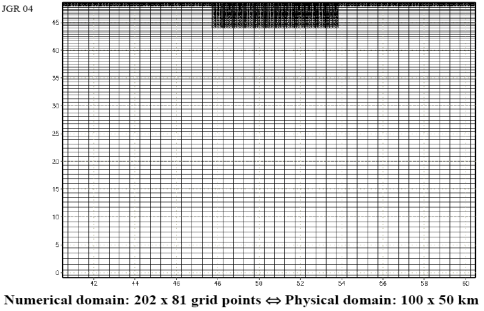

Horizontal resolution:  $\Delta x = 500 \text{ m}$   $200 \text{ m} < \Delta y < 1000 \text{ m}$ Vertical resolution:  $31\sigma$ -layers

Coordonnées sphériques

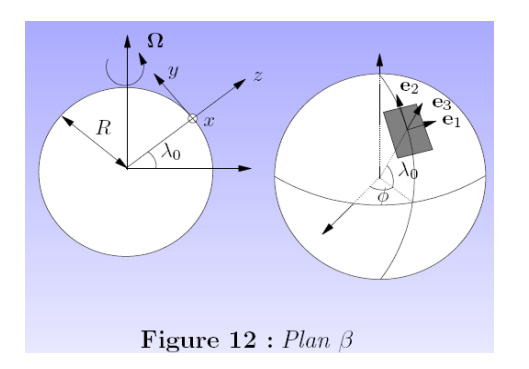

$$
\frac{\partial w}{\partial r} + 2\frac{w}{r} + \frac{1}{r\cos\lambda}\frac{\partial v\cos\lambda}{\partial \lambda} + \frac{1}{r\cos\lambda}\frac{\partial u}{\partial \phi} = 0,
$$
  

$$
\frac{du}{dt} + \frac{uw}{r} - \frac{uv}{r}\tan\lambda - 2\Omega v\sin\lambda + 2\Omega w\cos\lambda = -\frac{1}{\rho r\cos\lambda}\frac{\partial p}{\partial \phi} + \frac{F_{\phi}}{\rho}
$$
  

$$
\frac{dv}{dt} + \frac{vw}{r} + \frac{u^2}{r}\tan\lambda + 2\Omega u\sin\lambda = -\frac{1}{\rho r}\frac{\partial p}{\partial \lambda} + \frac{F_{\lambda}}{\rho}
$$
  

$$
\frac{dw}{dt} - \frac{u^2 + v^2}{r} - 2\Omega u\cos\lambda = -\frac{1}{\rho}\frac{\partial p}{\partial r} - g + \frac{F_r}{\rho}
$$
  

$$
\text{ol}\quad \frac{d}{dt} \equiv \frac{\partial}{\partial t} + \frac{u}{r\cos\lambda}\frac{\partial}{\partial \phi} + \frac{v}{r}\frac{\partial}{\partial \lambda} + w\frac{\partial}{\partial r}
$$

Comme pour les coordonnées cartésiennes, si une grille uniforme est utilisée dans ce système de coordonnées on perd la possibilité d'ajuster la grille à la géométrie ou à un processus particulier. Nous rencontrerons aussi un problème au niveau des pôles puisque ls coordonnées sphériques possèdent un pôle mathématique à cet endroit. Également aux pôles, nous constatons que les lignes de coordonnées méridiens se rapprochent de plus en plus de sorte qu'une grille uniforme en latitude/longitude est une grille physique dans l'espace euclidien très déformée avec une résolution beaucoup plus forte près des pôles qu'à l'équateur.

Puisque la profondeur des océans est très faible par rapport à la distance *r* au centre de la terre, on remplace généralement *r* par le rayon moyen *a* de la Terre dans ces équations, De même, il est tout à fait licite de négliger le facteur géométrique *w/r* devant ∂*w*/∂*r* . On désigne alors par *z* la coordonnée locale vertical mesurée positivement vers le haut à partir de la surface de la mer.

On obtient ainsi les coordonnées sphériques simplifiées :

$$
\frac{\partial w}{\partial z} + \frac{1}{a \cos \lambda} \frac{\partial v \cos \lambda}{\partial \lambda} + \frac{1}{a \cos \lambda} \frac{\partial u}{\partial \phi} = 0,
$$
  

$$
\frac{du}{dt} + \frac{uw}{a} - \frac{uv}{a} \tan \lambda - 2\Omega v \sin \lambda + 2\Omega w \cos \lambda = -\frac{1}{\rho a \cos \lambda} \frac{\partial p}{\partial \phi} + \frac{F_{\phi}}{\rho}
$$
  

$$
\frac{dv}{dt} + \frac{vw}{a} + \frac{u^2}{a} \tan \lambda + 2\Omega u \sin \lambda = -\frac{1}{\rho_0 a} \frac{\partial p}{\partial \lambda} + \frac{F_{\lambda}}{\rho}
$$
  

$$
\frac{dw}{dt} - \frac{u^2 + v^2}{a} - 2\Omega u \cos \lambda = -\frac{1}{\rho_0} \frac{\partial q}{\partial z} - b + \frac{F_r}{\rho}
$$
  

$$
\text{Où} \quad \frac{d}{dt} \equiv \frac{\partial}{\partial t} + \frac{u}{a \cos \lambda} \frac{\partial}{\partial \phi} + \frac{v}{a} \frac{\partial}{\partial \lambda} + w \frac{\partial}{\partial z}
$$

Pour les modèles globaux, une attention particulière est donné à positionner les pôles sur des points terre. Si pour le pôle sud n'y a pas de soucis, parce il est sur le continent Antarctique, le pôle nord au contraire est en plein océan Arctique.

Par exemple, le modèle OPA déforme la grille de façon d'avoir deux pôles numériques qui sont l'un sur le canada et l'autre sur la Russie.

Figure tirée de http://www.nemo-ocean.eu/content/download/259/1665/file/Doc\_OPA8.1.pdf

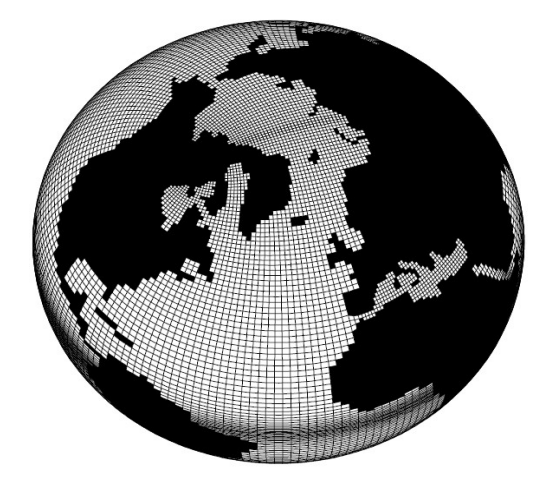

## **Coordonnées curvilignes orthogonales**

Transformation d'un élément 3D

$$
h_1^2 = \left(\frac{\partial x}{\partial \xi_1}\right)^2 + \left(\frac{\partial y}{\partial \xi_1}\right)^2
$$

$$
h_2^2 = \left(\frac{\partial x}{\partial \xi_2}\right)^2 + \left(\frac{\partial y}{\partial \xi_2}\right)^2
$$

$$
h_3 = 1
$$

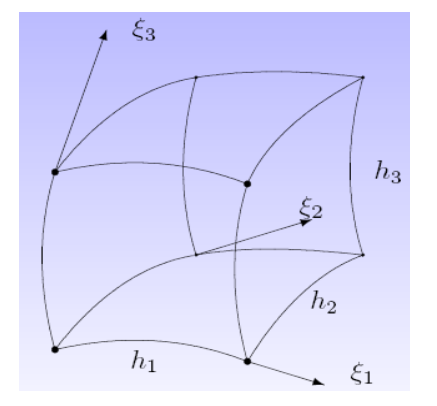

## Grille curviligne horizontale

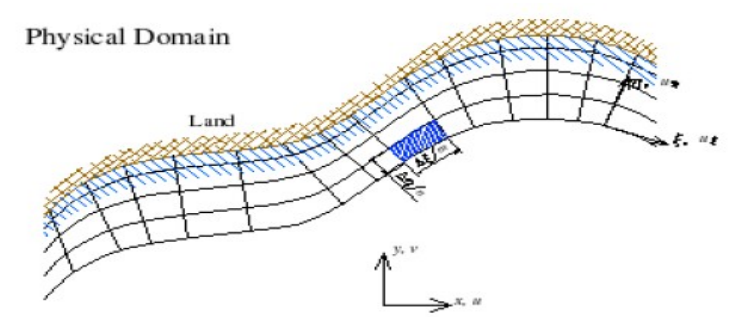

Curvilinear Domain

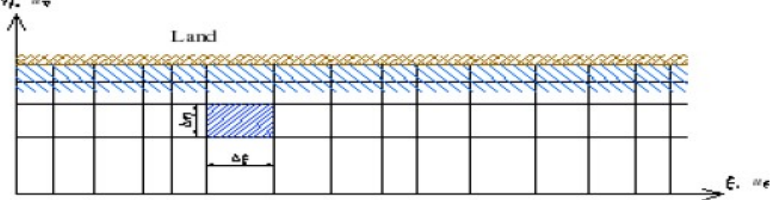

Numerical model of the Mediterranean Sea by J.-M. Beckers

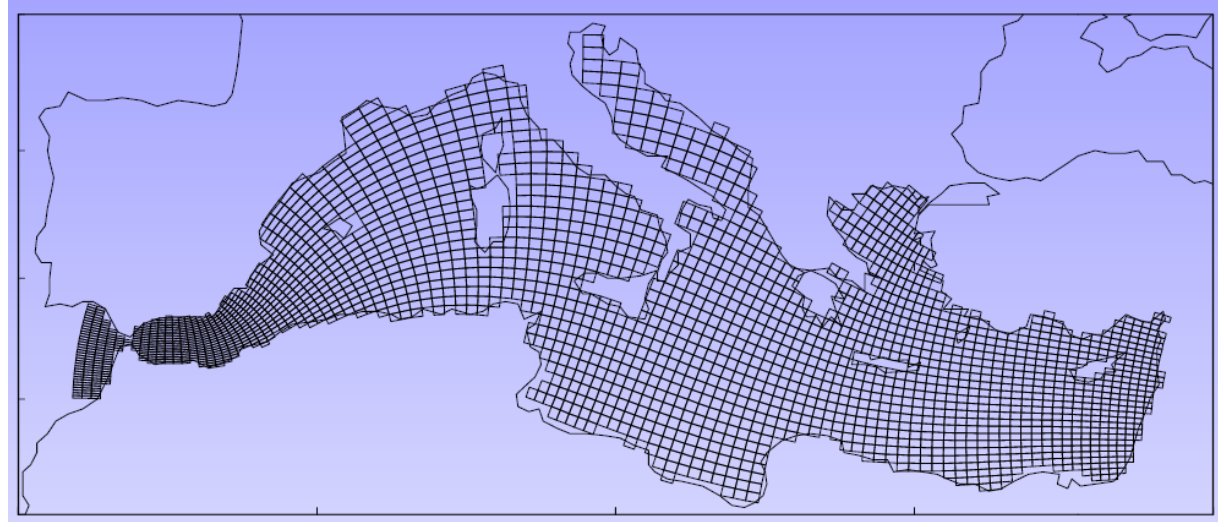

## Sannino et al. Modèle POM

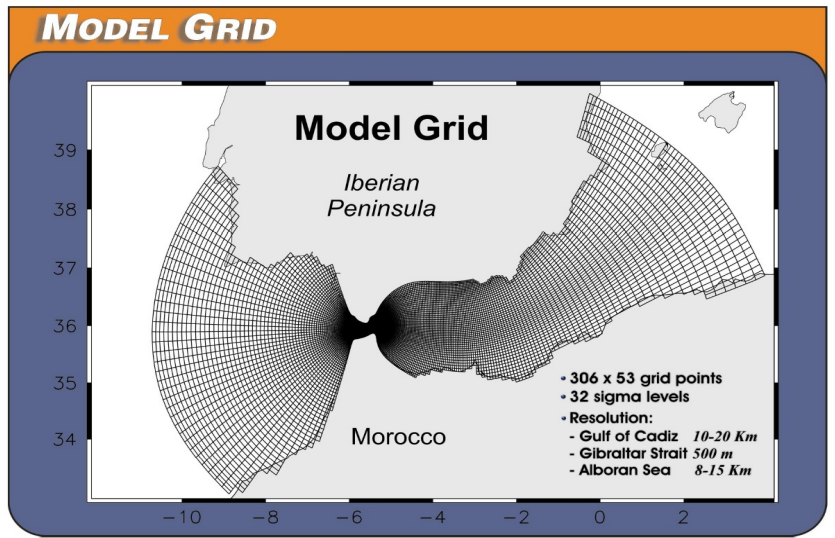

SeaGrid : un outils numérique sous Matlab pour créer des grilles curvilignes othogonales *<http://woodshole.er.usgs.gov/operations/modeling/seagrid/seagrid.html>*

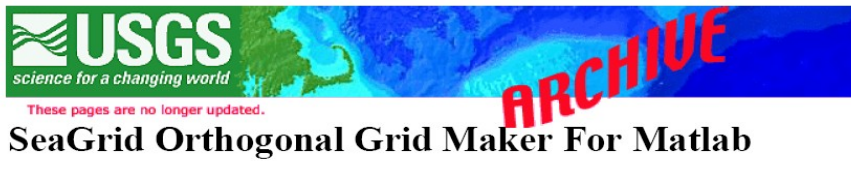

## Dr. Charles R. Denham, U.S. Geological Survey, Woods Hole, MA 02543

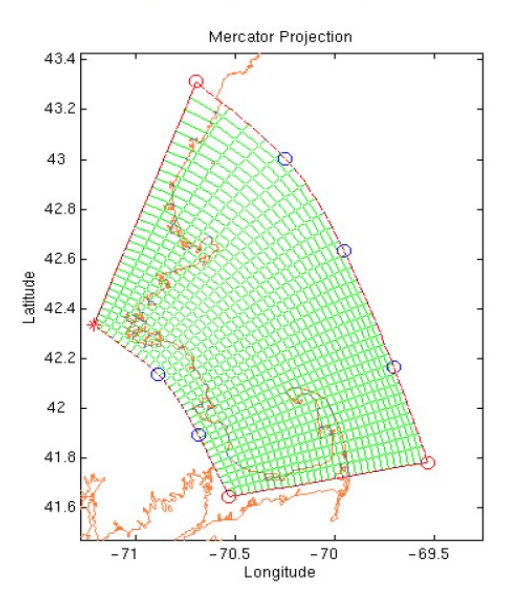

SeaGrid is a Matlab 5.2+ application for generating an orthogonal grid within a curved perimeter, suitable for oceanographic modeling.

With SeaGrid, one can:

•Select a conformal map projection.

·Manually adjust grid corner points and curved boundaries. •Modify the number of grid-cells and grid-line spacings. .Compute depths, land-masking, and orthogonality. •Save, then later reload a grid for further work. . Port a grid to Matlab on another computer. •Create SCRUM/ROMS-like and ECOM-like output files. ·Get comprehensive built-in help.

Starting from a conformal projection (such as Mercator) of the targeted area, SeaGrid uses the Ives-Zacharias scheme to conformally map the curved perimeter to a rectangle, after which, a Poisson solver fills the interior with orthogonally distributed grid points.

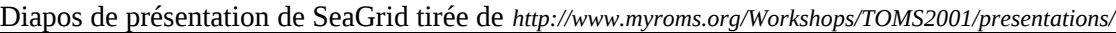

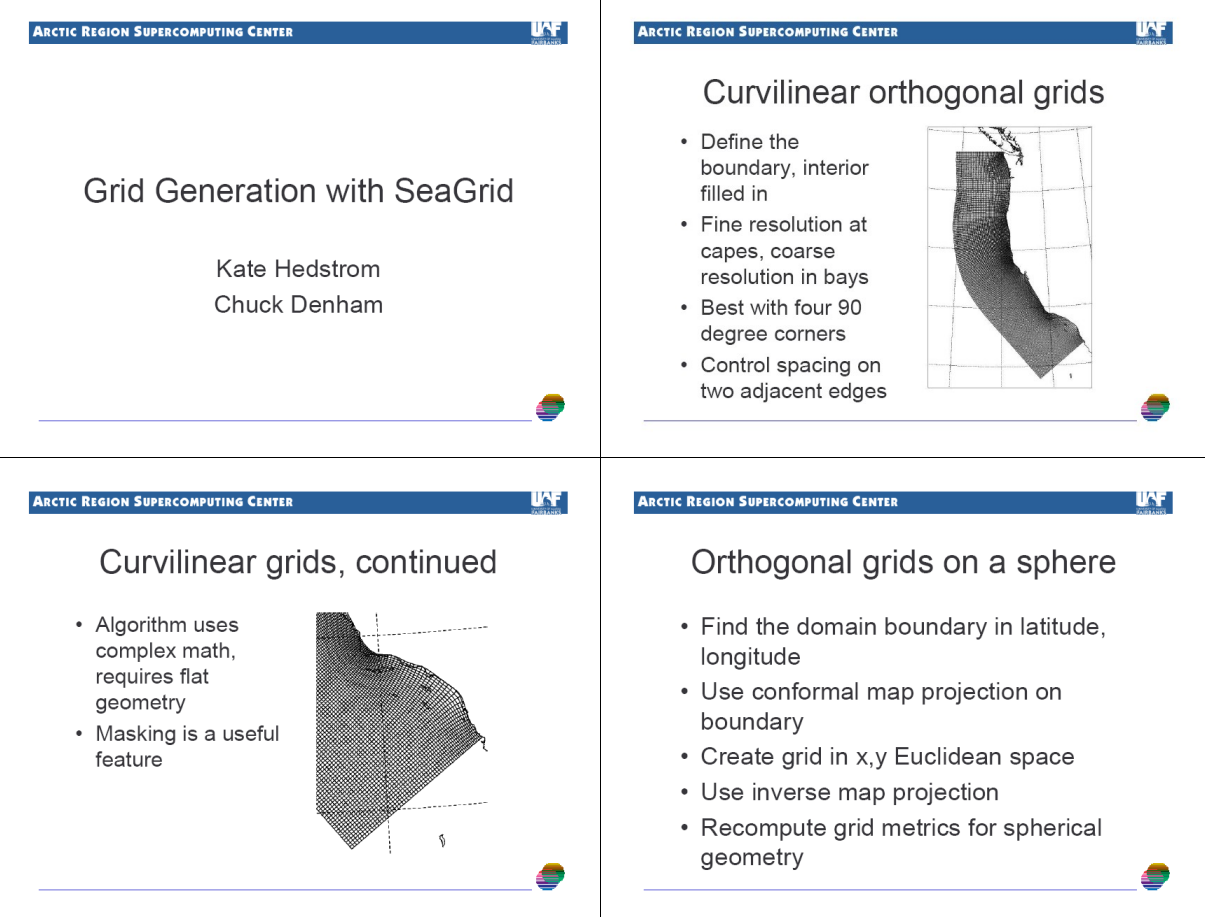

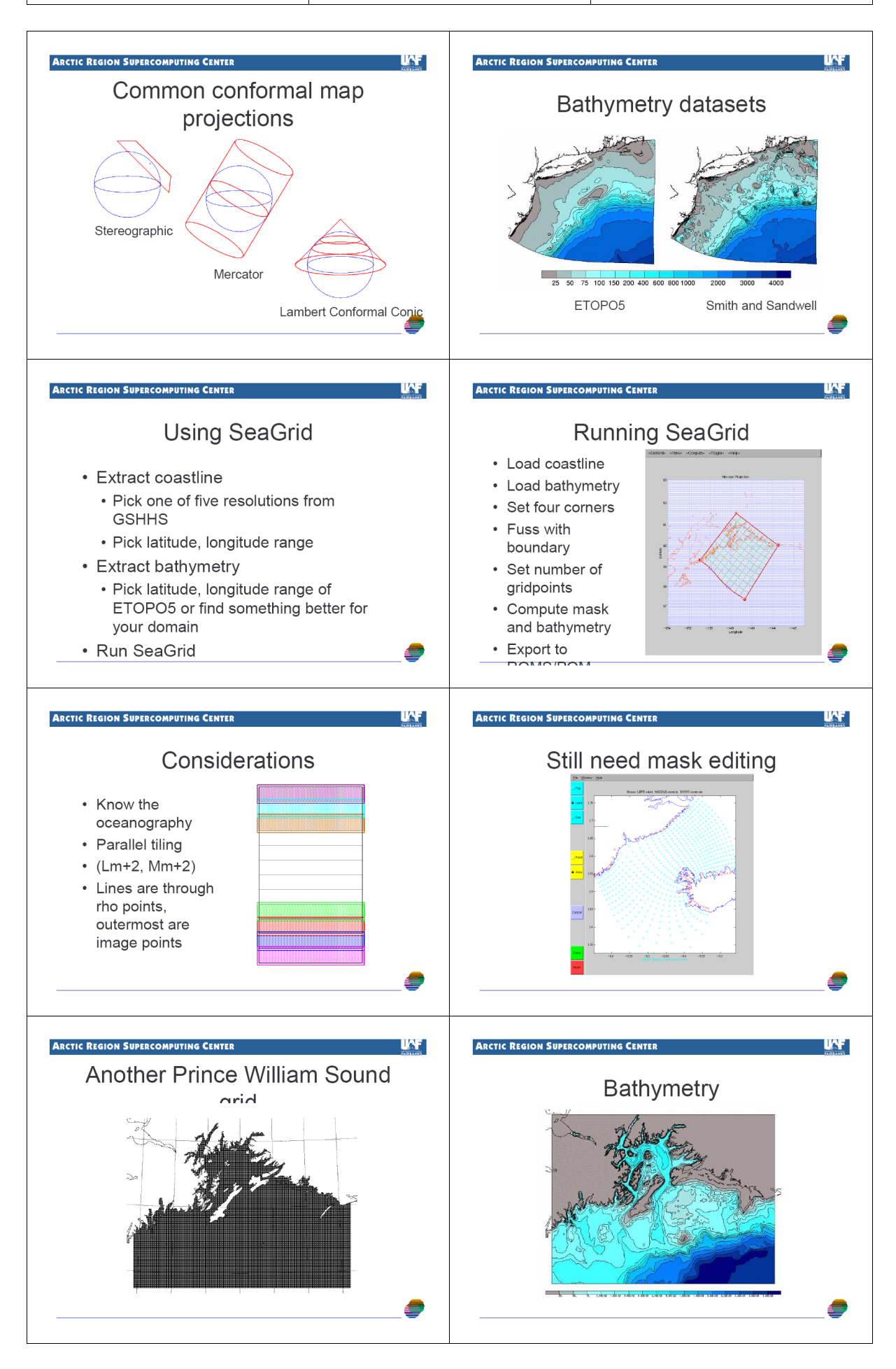

### **Coordonnées et grilles verticales**

### **Grille cartésienne en coordonnée z**

Il s'agit de la grille la plus simple.

### Avantage:

Comportement robuste et diffusion numérique (horizontale) qui tend vers une stratification sans vent thermique

Désavantage:

Mauvaise résolution de la topographie (par marches) surtout pour les pentes faibles en grande profondeur ou le  $\Delta z$  est largement supérieur au variations de h entre deux points de grille. Beaucoup de points de la grille sont inutilisés

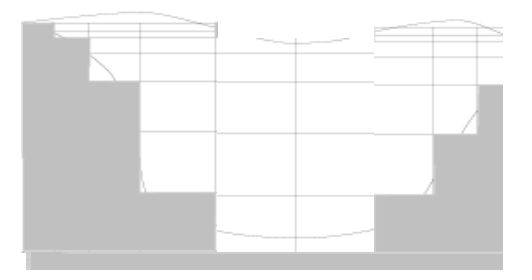

## **Coordonnées suivant le topographie (***terrain following***)**

Le désir d'améliorer la résolution de la topographie a mené à l'utilisation d grilles numériques qui s'intègre harmonieusement à la forme irrégulière du domaine modèle. Cela a conduit à la fois dans la météorologie et dans l'océanographie, à des modèles avec coordonnées curvilignes en verticale. Comme vu pour l'horizontale, les transformations de coordonnées mène à un domaine de calcul rectangulaire. Cela assure une utilisation efficace des ressources de l'ordinateur, puisque tous les points de la grille se situent dans le fluide.

Les coordonnées suivant le topographie (*terrain following*) ont d'abord été introduites dans la modélisation atmosphérique (Phillips, 1957), depuis sont devenu une alternative standard dans la modélisation de l'océan. Un modèle d'océan qui utilise un suivi de terrain coordonnée verticale est SPEM (*S-coordinate Primitive Equation Model*), initialement développé par Haidvogel et al. (1991) pour les études de processus à haute résolution.

## Avantage

Bonne représentation de la vraie topographie, bonne résolution verticale et incorporation de surface libre

### Désavantage

Changements rapides de  $\Delta z$  et lignes de la grille très raides menant à des intersections avec les gradients de densité (diffusion de la thermocline par effets numériques et apparition d'une erreur sur la gradient de pression (qui est horizontal)

## **Coordonnée sigma**, e.g. modèle POM

coordinate equations which are based on the transformation,

$$
x^* = x, y^* = y, \ \sigma = \frac{z \cdot \eta}{H + \eta}, t^* = t \tag{1a, b, c, d}
$$

where x,y,z are the conventional cartesian coordinates;  $D = H + \eta$  where  $H(x, y)$  is the bottom topography and  $\eta(x, y, t)$  is the surface elevation. Thus,  $\sigma$  ranges from  $\sigma = 0$  at  $z = \eta$  to  $\sigma = -1$  at  $z = H$ . After conversion to sigma coordinates and deletion of the asterisks, the basic equations may be written (in horizontal cartesian coordinates),

**Coordonnées sigma généralisées**, e.g. modèle ROMS.

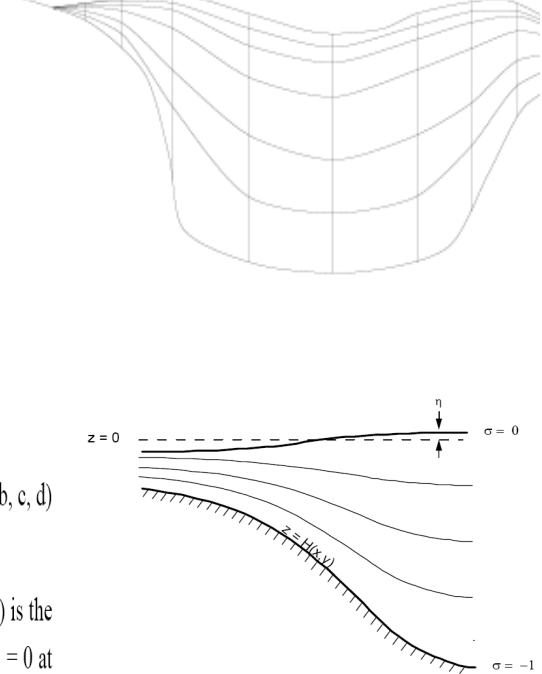

Figure 1. The sigma coordinate system.

Figures tirées de

Song, Y.T., Haidvogel, D., 1994. *A semi-implicit ocean circulation model using a generalized topography following coordinate system*. J. Comp. Phys. 115, 228–248.

however, there is no coordinate system in use which successfully permits uniformly high resolution near the surface like the z-coordinate, vet preserves the bottom following character of the  $\sigma$ -coordinate. In this paper, we will introduce such a general vertical coordinate (s-coordinate) system. Our s-coordinate consists of three terms:

$$
z = \zeta(1+s) + h_c s + (h-h_c)C(s), -1 \le s \le 0, (2.16)
$$

where  $C(s)$  is a set of s-curves, defined by

$$
C(s) = (1-b)\frac{\sinh(\theta s)}{\sinh \theta} + b\frac{\tanh[\theta(s+1/2)] - \tanh((1/2)\theta)}{2\tanh((1/2)\theta)},
$$

where  $\theta$  and  $b$  are the surface and bottom control parameters. Their ranges are  $0 \le \theta \le 20$  and  $0 \le b \le 1$ , respectively. h. is a constant chosen to be the minimum depth of the bathymetry or a width of surface or bottom boundary layer in which a higher resolution is required.

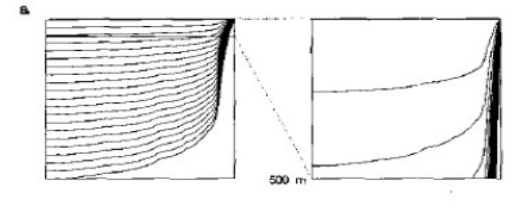

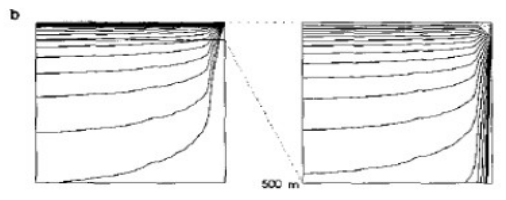

Figures tirée de

A.F. Shchepetkin, J.C. McWilliams: *The regional oceanic modeling system (ROMS): a split-explicit, free-surface, topography-following-coordinate oceanic model.* Ocean Modelling 9 (2005) 347–404

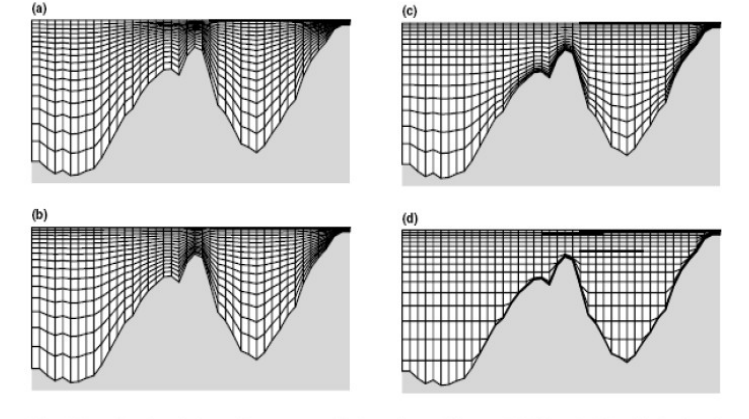

Fig. 1. Examples of vertical coordinate systems: (a) S-coordinate of Song and Haidvogel, 1994 with  $\theta_s = 3$  and  $\theta_b = 0.01$ ; (b,c) hybrid  $z - \sigma$  coordinate systems obtained by relaxing the (d) z-coordinate system toward t Scoordinat

**Coordonnées sigma généralisées**, e.g. modèle SYMPHONIE

The first term in  $(2.16)$  is used to follow the free surface  $\zeta(x, y, t)$ , the second is chosen to prevent possible linear instability, and the third is designed to stretch the interior coordinate lines and to follow the bottom  $h(x, y)$ . There are three attractive features of this s-coordinate system:

• It is a generalized  $\sigma$ -coordinate system. Letting  $\theta$  approach zero, by L'Hopital's rule, the s-coordinate becomes the o-coordinate

$$
z = (\zeta + h)(1 + s) - h. \tag{2.17}
$$

Numerically, taking  $\theta \ll 1$  is sufficient to recover the  $\sigma$ -coordinate system.

• It has a simple linear functional form of  $\zeta(x, y, t)$  and  $h(x, y)$ , and z is an infinitely differentiable function of s. Therefore, the formulation of primitive equations in the s-coordinate is similar to that in the  $\sigma$ -coordinate.

. With an equal grid size in s, and by choosing the parameter  $\theta$  appropriately, the highest resolution is achieved near the surface layer, independently of the varying bottom topography.

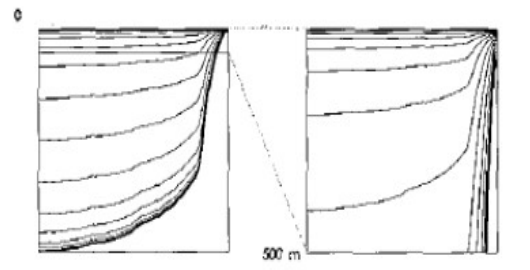

FIG. 1. Vertical computational levels for the California coastal shelf in S-coordinate, left column for the full depth and right column for the upper 500 m; (a)  $\theta = 0.0001$ ,  $b = 0$ ; (b)  $\theta = 8$ ,  $b = 0$ ; (c)  $\theta = 8$ ,  $b = 1$ .

### 3.4.1.2 <u>La grille du modèle</u>

Les équations décrites aux paragraphes précédents sont discrétisées par la méthode des différences finies sur la grille du modèle SYMPHONIE. Sur ce maillage de type C étagé [Arakawa and Suarez, 1983] les variables sont définies un point sur deux et de façon alternée à la fois sur la verticale et l'horizontale comme illustré sur la Figure 3-2. Les variables turbulentes et la vitesse verticale sont ainsi définies sur les niveaux verticaux entiers tandis que la température, la salinité, la masse volumique et les vitesses horizontales sont définies sur les demi-niveaux.

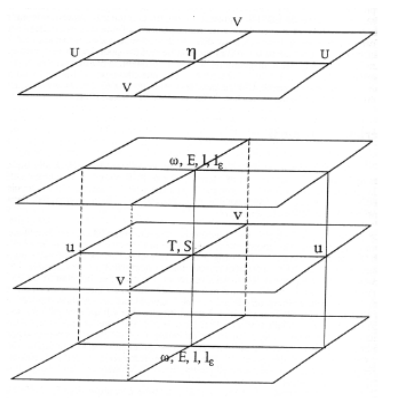

Figure 3-2 Grille du modèle océanique

Selon la verticale, le modèle utilise par ailleurs 25 niveaux de coordonnées sigma généralisées. Les coordonnées de type sigma permettent de suivre la bathymétrie, la résolution verticale étant proportionnelle à l'épaisseur de la colonne d'eau. Le passage de la coordonnée z à la coordonnée sigma généralisée s'écrit :

$$
\sigma(i, j, k) = \frac{z(i, j, k) + h(i, j)}{\eta(i, j) + h(i, j)}
$$
(3.19)

σ vaut donc 1 à la surface et 0 sur du fond.

Dans un modèle à coordonnée sigma classique, comme la version du modèle POM (Princeton Ocean Model) donnée par Blumberg and Mellor [1987], la variable sigma est une grandeur 1D verticale : pour un niveau donné, la valeur sigma est constante quelque soit le point de grille (i,j). Cette coordonnée présente l'inconvénient de diminuer la résolution verticale en surface et près du fond dans les régions de forts gradients bathymétriques. L'augmentation du nombre de niveau permettrait de pallier ce défaut mais aurait pour conséquence un accroissement du coût de calcul. La généralisation du système de coordonnées sigma à une dépendance aux trois indices de la grille permet une meilleure description des phénomènes qui ont lieu au fond et en surface. Elle limite en effet les variations d'épaisseurs des couches sigma dans les régions sensibles. Elle permet ainsi de réduire les erreurs de troncature (représentation erronée du gradient horizontal de pression) dans les régions où le gradient vertical de masse volumique est fort [Auclair et al., 2000a]. Elle réduit aussi la diffusion diapycnale liée aux coordonnées topographiques [Beckman and Haidvogel, 1993]

## **Coordonnées isopycnales,** e.g. Modèle MICOM À la place de suivre la topographie, ce type de coordonnée suivent les isopycnes

# isopycnic coordinate system

http://www.ocean-modeling.org/docs\_main.php?page=isopycnic

In an isopycnic coordinate system with potential density as the vertical coordinate,  $Z\equiv\sigma_{\beta}^{\phantom{1}}$  , and the hydrostatic equation becomes

$$
\frac{\partial \mathbf{p}}{\partial \sigma_{\theta}} = -\mathbf{g} \sigma_{\theta} \frac{\partial z}{\partial \sigma_{\theta}} \quad ,
$$

Figure 4: Vertical discretization for an isopycnic coordinate model and 20 layers: (a) typical time-mean location of coordinate lines, approximately equidistant in density; (b) a less uniform discretization.

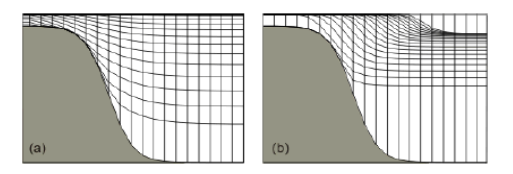

Horizontally, MICOM is discretized on the Arakawa "C" grid, with curvilinear coordinates like SPEM/SCRUM. Arbitrary topography can be included.

## **Coordonnées hybrides**

### tirée de la thèse de C. Dufau-Julliand

Il s'agit d'un « mélange » des différents types de coordonnées précédentes.

Modèle SYMPHONIE: hybridation entre coordonnées sigma généralisées et z

### Tirée de P. Marsaleix

[http://www.mercator-ocean.fr/documents/science/ao/ao\\_2003/gmmc/marsaleix\\_presentation.ppt](http://www.mercator-ocean.fr/documents/science/ao/ao_2003/gmmc/marsaleix_presentation.ppt)

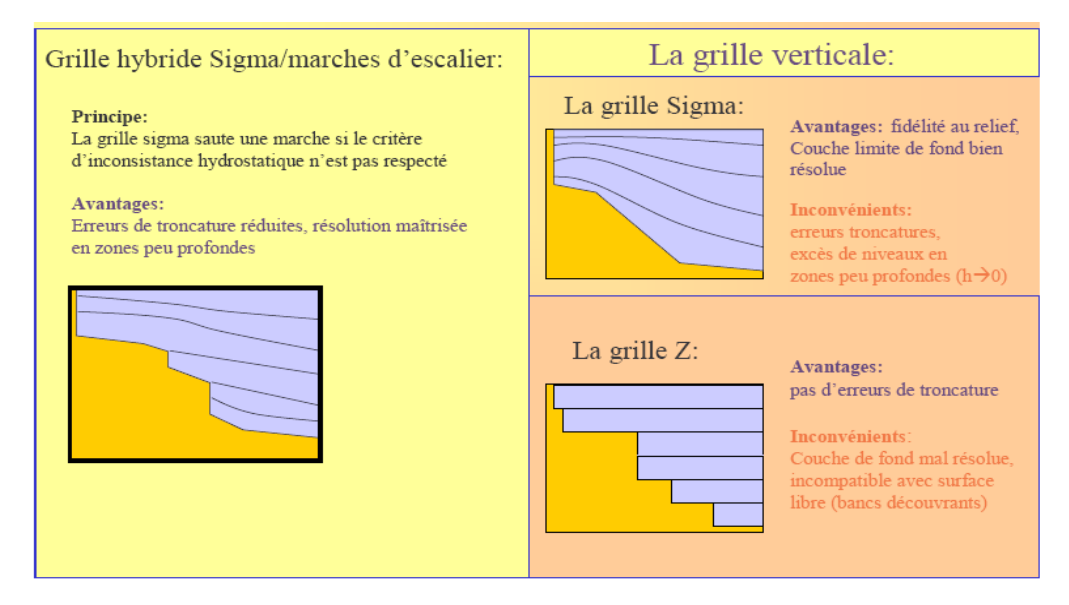

Modèle HYCOM: hybridation isopycnales+sigma+z

Ce modèle adopte une coordonnée isopycnale en ocean ouvert où il y a forte stratification, des coordonne suivant la topographie en zone côtière et les coordonnée z dans la couche de melange ou dans des zones sans stratification. Cette approche permet d'ennlargir la zone d'action des modèles isopicnales comme MICOM (*Miami Isopycnic Coordinate Ocean Model*) ou NLOM (*Navy Layered Ocean Model*) vers les mers cotier peu profonde ou les partie non stratifié de l'ocean ouvert.

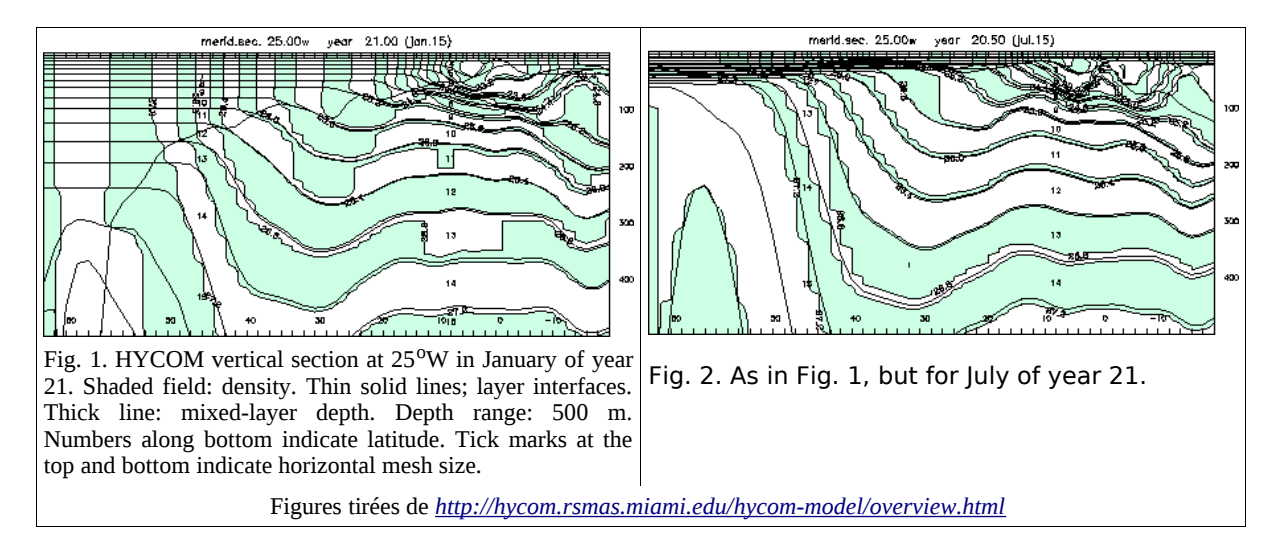

### **Schémas d'advection**

L'équation

$$
\frac{\partial C}{\partial t} + u \frac{\partial C}{\partial x} = 0
$$

peut être rendue en forme discrète dans plusieurs façons.

### **Schéma** *upwind* **ou** *donor-cell*

Discrétisation simple *forward* dans le temps et *backward* dans l'espace

$$
\frac{C_i^{n+1} - C_i^n}{\Delta t} + u \frac{C_i^n - C_{i-1}^n}{\Delta x} = 0
$$
  

$$
C_i^{n+1} = C_i^n - u \frac{\Delta t}{\Delta x} (C_i^n - C_{i-1}^n)
$$

**Différences centrées**

$$
\frac{C_i^{n+1} - C_i^n}{\Delta t} + u \frac{C_{i+1}^n - C_{i-1}^n}{2\Delta x} = 0
$$
  

$$
C_i^{n+1} = C_i^n - u \frac{\Delta t}{2\Delta x} (C_{i+1}^n - C_{i-1}^n)
$$

Ce schéma est instable, il a comme équation équivalente:

$$
\frac{\partial C}{\partial t} + u \frac{\partial C}{\partial x} = -\frac{u^2 \Delta t}{2} \frac{\partial^2 C}{\partial x^2} + O(\Delta x^2)
$$

### **Schéma de Lax-Wendroff (ou de Leith en 1D)**

Il s'agit d'un schéma du second ordre. L'idée à la base est d'ajouter autant de diffusion numérique qu'il faut pour compenser la diffusion numérique négative du schéma centré. Le modèle Symphonie l'utilise en 2D.

$$
\frac{C_i^{n+1} - C_i^n}{\Delta t} + u \frac{C_{i+1}^n - C_{i-1}^n}{2\Delta x} = \frac{u^2 \Delta t}{2} \frac{C_{i+1}^n - 2C_i^n + C_{i-1}^n}{\Delta x^2}
$$

$$
C_i^{n+1} = C_i^n - u \frac{\Delta t}{2\Delta x} (C_{i+1}^n - C_{i-1}^n) + u^2 \frac{\Delta t^2}{2\Delta x^2} (C_{i+1}^n - 2C_i^n + C_{i-1}^n)
$$

**Advection avec** *Leapfrog*

$$
\frac{C_i^{n+1} - C_i^{n-1}}{2\Delta t} + u \frac{C_{i+1}^n - C_{i-1}^n}{2\Delta x} = 0
$$
  

$$
C_i^{n+1} = C_i^{n-1} - u \frac{\Delta t}{\Delta x} (C_{i+1}^n - C_{i-1}^n)
$$

**Comparaison entre différents schémas** (voir cours de JM Beckers)

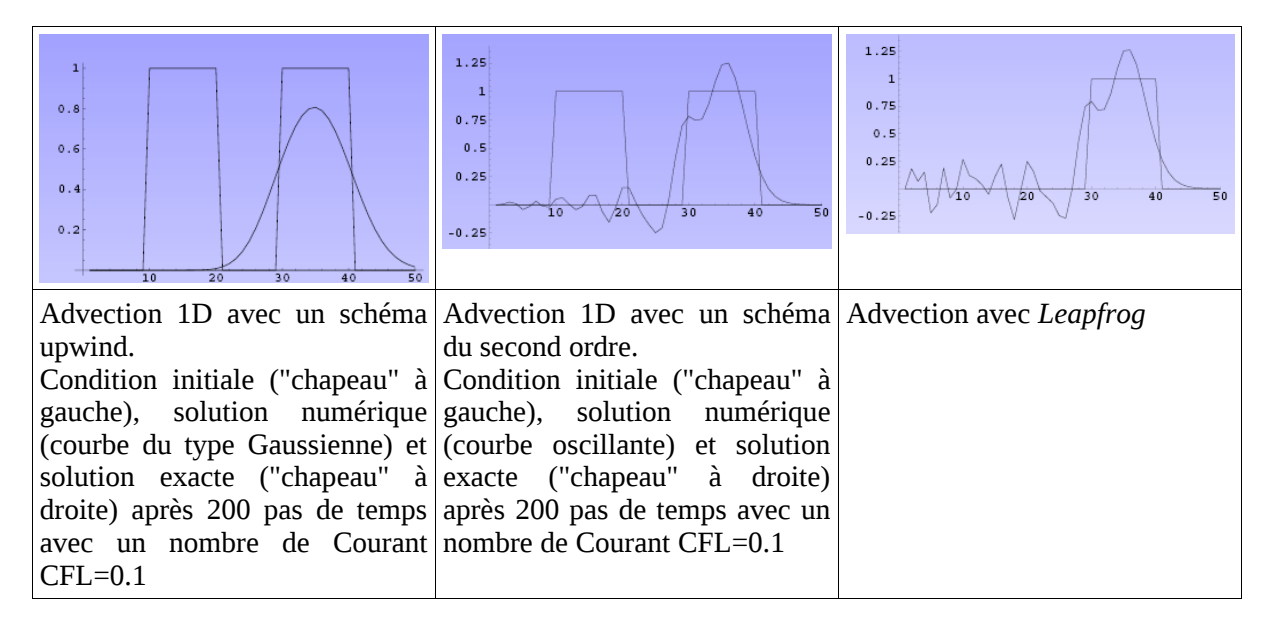

Pour choisir un certain schéma plutôt qu'un autre, on peut se baser sur certaines propriétés . En particulier, la propriété dite TVD (*total variation diminishing* ) a été introduite par A. Harten (1983) .

La variation totale TV est définie comme

$$
TV = \int \left| \frac{\partial u}{\partial x} \right| dx
$$
, i.e. en forme discrète 
$$
TV = \sum_{j} |u_{j+1} - u_{j}|
$$

Cette propriété est intéressante parce que Harten a prouvé que

- un schéma numérique monotone est TVD, et

- un schéma TVD préserve de la monotonie.

Les schéma monotones sont attrayants pour résoudre des problèmes scientifiques et d'ingénierie parce qu'ils ne fournissent pas de solutions non-physiques.

Le schéma du second ordre Lax-Wendroff est dispersif et crée des extrema non physiques, le schéma avec *Leapfrog* est aussi dispersif et non-monotone.

Le théorème de Godunov prouve que seuls des schémas de premier ordre linéaire (comme le schéma *upwind*) préservent la monotonie et sont donc TVD. Schémas d'ordre supérieur linéaire, bien que plus précises pour les solutions « lisses », ne sont pas TVD et tendent à introduire des oscillations parasites (*wiggles*) où les discontinuités ou des chocs surviennent.

Pour pallier ces inconvénients, divers schémas à haute résolution et non-linéaires ont été développées, souvent en utilisant des limiteurs de pente ou de flux.

Un schémas non-linéaires peut pondérer un schéma *upwind* (monotone) et du second ordre (précis) en fonction de la solution elle-même.

Une autre solution est d'adopter le schéma *upwind*, qui est TVD mais dont le défaut principale est de « diffuser » trop. En effet James (1996) a montré que ce schéma peut être considéré comme une combinaison d'un schéma d'advection centré et un terme de dissipation type Laplacien, dans lequel le

coefficient de diffusion est *A*=∣*u*∣ *x* 2 . Combiné avec le *Leapfrog* on a le schéma suivant:

$$
\frac{\phi_i^{t+\Delta t} - \phi_i^{t-\Delta t}}{2\Delta t} = -\frac{u_{i+1/2}^t}{\Delta x} \frac{\phi_i^t + \phi_{i+1}^t}{2} + \frac{u_{i-1/2}^t}{\Delta x} \frac{\phi_i^t + \phi_{i-1}^t}{2} + \frac{A_{i+1/2}^t}{\Delta x} \frac{\phi_{i+1}^{t-\Delta t} - \phi_i^{t-\Delta t}}{\Delta x} - \frac{A_{i-1/2}^t}{\Delta x} \frac{\phi_i^{t-\Delta t} - \phi_{i-1}^{t-\Delta t}}{\Delta x}
$$

Toutefois cette diffusivité numérique peut être utilisée comme diffusivité physique: on ajoute pas de

terme de diffusion turbulente dans les équations de la quantité de mouvement et on introduit un coefficient 0 <  $\delta$  < 1 qui permet de régler l'intensité de la diffusion *x* 2 .

Le valeur du coefficient  $\delta$  est ensuite déterminé par des test de sensibilité et comparaison avec les données disponibles (voir Hu et al., 2009) .

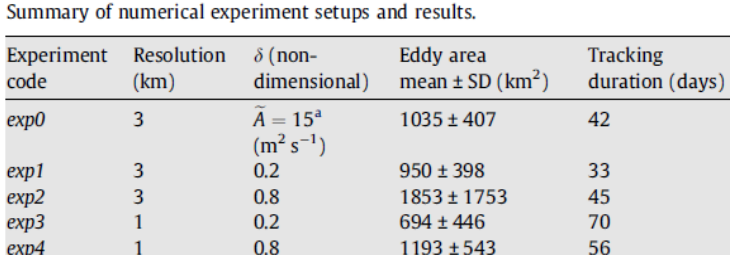

Table 1

<sup>a</sup> N.B.: here, the horizontal viscosity coefficient is taken as a fixed value and, hence, does not contain the attenuation coefficient  $\delta$ .

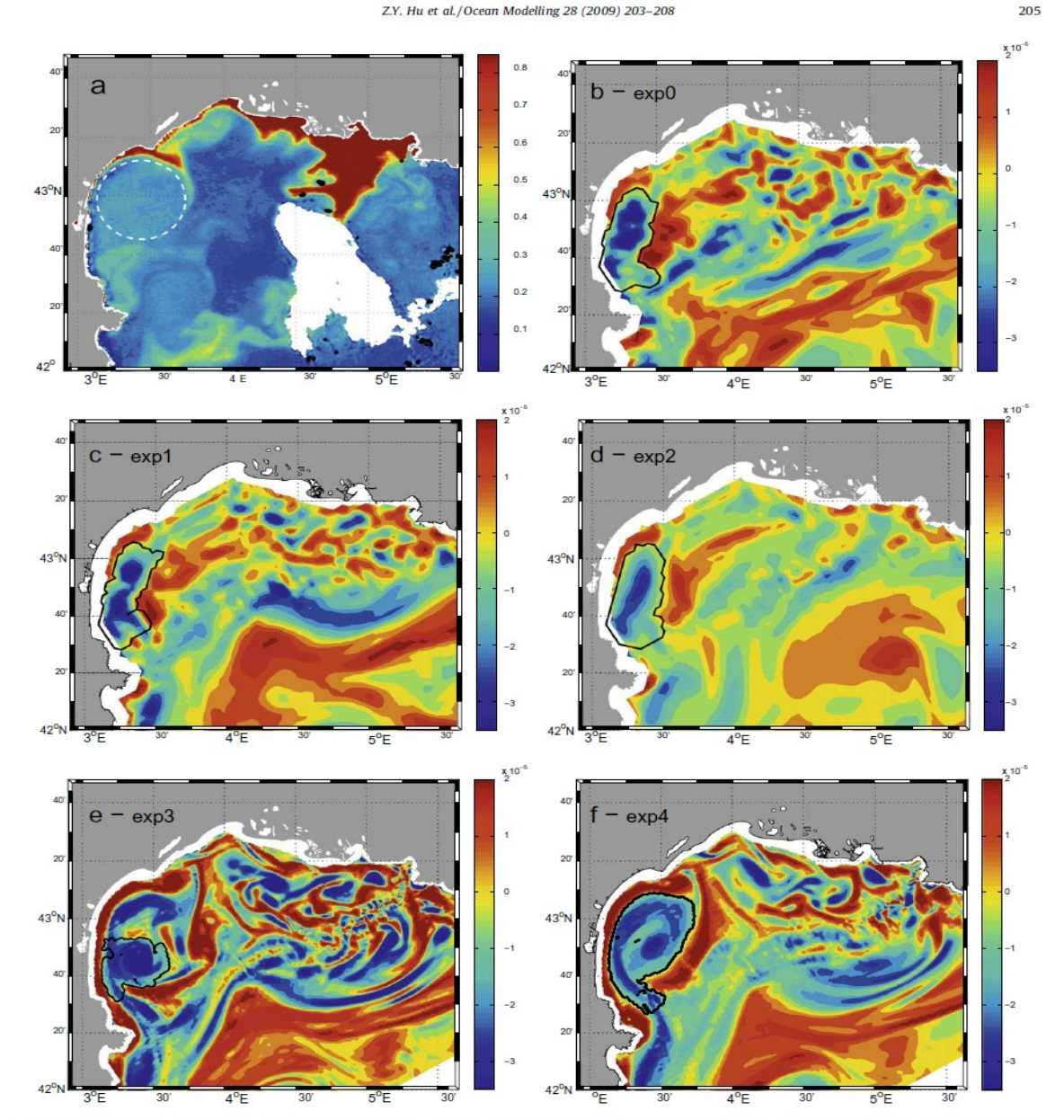

Fig. 3. Comparison of the signature of the anticyclonic eddy on a chlorophyll a [mg m<sup>-3</sup>] map and the eddy, as identified by the wavelet analysis (contour black) of simulated relative vorticity [s<sup>-1</sup>] on July 25, 2001.

*FROM: http://www.myroms.org/*

*ROMS has various options for advection schemes: second- and forth-order centered differences; and third-order, upstream biased. The later scheme is the model default and it has a velocity-dependent hyper-diffusion dissipation as the dominant truncation error [\(Shchepetkin and McWilliams, 1998\)](http://www.myroms.org/includes/bib.php?id=ShchepetkinMcWilliams98). These schemes are stable for the predictor-corrector methodology of the model. In addition, there is an option for conservative parabolic spline representation of vertical advection which has dispersion properties similar to an eight-order accurate conventional scheme.* 

*There are several subgrid-scale parameterizations in ROMS. The horizontal mixing of momentum and tracers can be along vertical levels, geopotential (constant depth) surfaces, or isopycnic (constant density) surfaces. The mixing operator can be harmonic (3-point stencil) or biharmonic (5 point stencil). See [Haidvogel and Beckmann \(1999\)](http://www.myroms.org/includes/bib.php?id=HaidvogelBeckmann99) for an overview of all these operators.* 

## *FROM DONG &MCWILLIAMS 2007*

*A third- order, upstream-biased advection operator allows the generation of steep gradients in the solution, enhancing the effective resolution of the solution for a given grid size when the explicit viscosity is small. The numerical diffusion implicit in the third-order upstream-biased operator allows the explicit horizontal viscosity to be set to zero without excessive computational noise or instability (The impact of different forms of the horizontal viscosity on numerical solutions can be found in Shchepetkin and O'Brien, 1996)* 

## TEST MARION may 2011

les différentes possibilité de choix des coefficients de viscosité et de diffusivité horiz avec ROMS: • cppdefs.h

define UV\_VIS2 define TS\_DIF2

Les coefficients sont des constantes que l'on fixe dans le roms.in ou roms\_inter.in :

lateral visc: **VISC2**, VISC4 [m^2/sec for all] 10. 0.

tracer diff2:  $\text{TNU2}(1:NT)$  [m^2/sec for all] 0.d0 0.d0 0.d0 0.d0 0.d0 0.d0 0.d0 0.d0 0.d0

• cppdefs.h

define UV\_VIS2 define TS\_DIF2 define VIS\_COEF\_3D define DIF\_COEF\_3D

Les coefficients seront automatiquement initialisés et conservés = 0

• cppdefs.h

define UV\_VIS2 define TS\_DIF2 define VIS\_COEF\_3D define DIF\_COEF\_3D defined VIS\_SMAGO defined DIF\_SMAGO defined UV\_SPLIT\_UP3

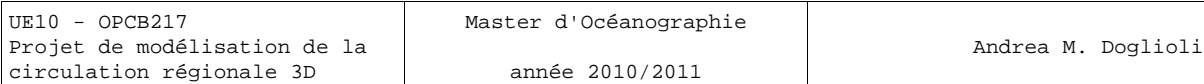

Smagorinsky viscosity (harmonic)

Combined Smagorinsky+Peclet hyperviscosity (physical and numerical closure) Smagorinsky diffusivity (harmonic)

• cppdefs.h

define UV\_VIS2 define TS\_DIF2 define VIS\_COEF\_3D define DIF\_COEF\_3D defined VIS\_SMAGO defined DIF\_SMAGO defined UV\_SPLIT\_UP3 defined TS\_SPLIT\_UP3

Smagorinsky viscosity (harmonic)

Combined Smagorinsky+Peclet hyperviscosity (physical and numerical closure) Tracer mixing coefficient based on Peclet number

## **Les conditions initiales et aux frontières ouvertes**

Les équations différentielles aux dérivées partielles qui sous-tendent les modèles numériques de circulation océanique ne donnent que la structure locale d'une surface dans l'espace et le temps ; une détermination globale et unique de la solution sur un domaine demande en plus les valeurs à l'instant initial et sur les frontières du domaine. La donnée d'un état initial rappelle simplement que l'océan obéit au principe de causalité alors que les conditions aux limites donnent des indications sur le milieu environnant. Par exemple, les conditions de Dirichlet expriment le fait que le système concerné est en contact avec un réservoir si grand qu'il n'est pas perturbé par les échanges. Les conditions de Newman s'imposent pour un milieu environnant complètement isolé qui ne permet aucun échange diffusif.

Du point de vue numérique, pour démarrer le processus d'itération constituant le modèle numérique, il faut connaître la condition initiale  $C_i^0$ ,  $i = 1, ..., N_x$  D'autre part, pour pouvoir calculer l'évolution du premier et du dernier point de calcul ( $i = 1$  et  $i = N<sub>x</sub>$ ), il faudrait connaître les valeurs aux points virtuels  $C_{0}^{n}$  et  $C_{Nx+1}^{n}$ : ce sont les conditions aux limites (ou aux frontières) qui permettront de fixer ces valeurs.

## **Classification des équations aux dérivées partielles**

Les équations aux dérivées partielles peuvent être classifiées en: équations hyperboliques, équations paraboliques et équations elliptiques . Du point de vue physique, le type d'équation impose le nombre et le type de conditions initiales et aux frontières, tandis que du point de vue numérique, il guide le choix de méthodes numériques. En pratique, une classification correcte est difficile. On n'analyse souvent qu'un sous-ensemble des processus.

Équations hyperboliques

$$
\frac{\partial C}{\partial t} - u \frac{\partial C}{\partial x} = 0
$$
nécessite une condition initiale et une seule condition aux limites (d'entrée) en *x* = 0 si *u* > 0, *x* > 0. La propagation du signal se fait dans le sens de la vitesse .

 $\partial^2 C$  $\frac{\partial^2 C}{\partial t^2} = u^2 \frac{\partial^2 C}{\partial x^2}$  $\partial x^2$ 

nécessite deux conditions initiales (*C* et  $\frac{\partial C}{\partial t}$  $\frac{\partial C}{\partial t}$  ) et une condition aux limites (d'entrée) en  $x = 0$  et  $x = L$ . La propagation du signal se fait dans les deux directions .

Équations paraboliques

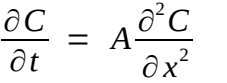

nécessite une condition initiale et une condition aux limites (d'entrée) en  $x = 0$  et  $x = L$ .

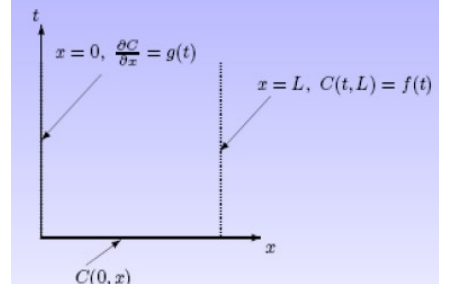

Équations elliptiques

$$
\frac{\partial^2 C}{\partial x^2} + \frac{\partial^2 C}{\partial y^2} = -Q
$$
 *nécessite une condition aux limites*  
sur la frontière du domaine

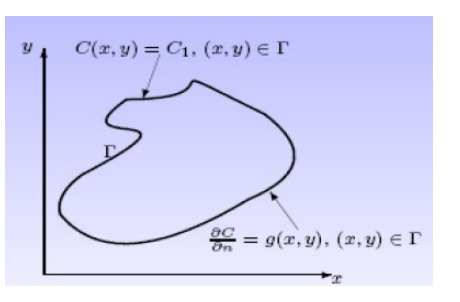

Parfois, un schéma demande plus de conditions aux limites ou initiales que la formulation mathématique ne le permet. Ceci est dû au fait que l'on ne résout pas l'équation mathématique mais une approximation de celle-ci, contenant des dérivées d'ordre supérieur et demandant des conditions auxiliaires additionnelles (voir erreur de troncature de l'équation équivalente) . L'effet de ces conditions aux limites ou initiales additionnelles doit normalement disparaître lorsque les résolutions augmentent .

## **Les modèles avec frontières ouvertes**

texte tirée du site de l'Ifremer

Pour se protéger du risque de retenir dans la modélisation certaines conditions complètement dénuées de sens physique, on a introduit en mathématique le concept de problème bien posé . Un problème sera dit bien posé si :

- la solution existe et

- la solution dépend continûment des données .

Toutefois, selon cette définition mathématique, un problème bien posé peut avoir une infinité de solutions, ce qui n'est pas acceptable en modélisation. C'est pourquoi Courant et Hilbert (1962) ont ajouté la condition suivante:

- la solution est uniquement déterminée par les données.

La détermination de conditions aux limites mathématiquement correctes fait intervenir des résultats théoriques de continuité et de convergence, le cas d'une côte (frontière fermée) étant le plus facile à démontrer du fait de l'annulation de la vitesse normale et de la vitesse tangentielle.

On a pu aussi montrer que les conditions aux limites ouvertes utilisées lors des premières simulations numériques en mécanique des fluides par Charney et al. (1950) avec un modèle quasigéostrophique monocouche étaient adéquates (fonction de courant constante sur les bords et donnée de la vorticité aux points de flux entrant). En fait, le problème du modèle quasigéostrophique est bien posé tant qu'il n'y a pas de points isolés pour lesquels l'écoulement n'est pas tangent aux bords.

Bennett (1992) analyse le cas du modèle en eau peu profonde linéaire pour lequel il identifie des conditions aux limites ouvertes satisfaisantes ; il démontre aussi que le problème est mal posé dans le cas non linéaire. Puis il aborde le problème des modèles stratifiés. Des conditions aux limites ouvertes peuvent être exhibées dans un certain cas linéaire, mais les calculs très lourds laissent peu d'espoir d'arriver à des résultats positifs dans le cas non linéaire. Il montre de plus que le nombre de conditions aux limites à imposer sur une frontière ouverte dépend du régime et du sens de l'écoulement local, c'est-à-dire que le nombre de conditions aux limites à ajouter pour compléter le système d'équations primitives initiales peut être différent en deux points d'une même frontière et ce nombre peut, de plus, varier dans le temps. Bien entendu, dans une simulation numérique, on n'étudie pas point par point la forme de l'écoulement, mais on impose un même jeu de conditions aux limites sur toute la frontière. Il en résulte en général une sur-détermination des conditions aux limites en certains points, notamment les points où l'écoulement est sortant. Si les conditions spécifiées étaient parfaites, cette sur-détermination n'entraînerait pas de conséquence, mais en pratique on ne dispose jamais de valeurs exactes, ne serait-ce que par l'erreur d'arrondi des calculateurs.

La conclusion est donc que le problème des conditions aux limites ouvertes est sans aucun doute mal posé pour les modèles aux équations primitives (voir aussi Yakimiw et Robert 1986 et Robert et Yakimiw 1990).

A ces considérations théoriques, il faut ajouter un problème pratique : le manque d'observations océanographiques. Supposons en effet que la théorie puisse nous donner une formulation explicite de conditions aux limites parfaites, il resterait alors à aller en mer mesurer ces valeurs sur les bords de la

région d'étude afin de les "fournir" au modèle. Il est impossible de disposer de ce genre d'observations, sauf peut-être pour des domaines géographiquement très limités. Des expériences de ce genre on été tentées avec des modèles quasigéostrophiques (De Mey et Robinson 1987, De Mey et Ménard 1989, Rienecker et Miller 1991). Des campagnes de mesures ont été déployées en essayant d'échantillonner au mieux les bords du domaine. Les résultats des simulations montrent que l'inévitable bruit de mesure des observations effectuées sur les bords polluaient rapidement l'intérieur du domaine, ce phénomène étant d'autant plus accentué que le domaine est nécessairement de petite taille (voir aussi Miller et Bennett (1988) pour les problèmes d'instabilités numériques sur les frontières ouvertes).

Le problème mathématique des frontières ouvertes dans les modèles aux équations primitives étant mal posé, il faut avoir recours à une méthode de régularisation. Ces méthodes consistent à modifier légèrement le problème, en général par ajout de conditions supplémentaires que l'on demande à la solution de vérifier. Ces conditions sont issues de connaissance que l'on peut avoir a priori sur la solution ; elles portent sur la régularité de la solution (variations bornées des dérivées), des statistiques disponibles (climatologie), ou de l'information issue de l'observation. On recherche alors la solution qui satisfait l'ensemble des contraintes. Physiquement, cela correspond à lever l'indétermination du problème initial en recherchant parmi toutes les solutions possibles celle qui est la plus régulière dans le cas de la validation croisée ou celle qui est la plus proche des observations dans le cas de l'assimilation de données. Mathématiquement, on se trouve confronté à un problème d'inversion.

Les méthodes d'inversion classique (Tarantola 1987), développées initialement pour les sondages pétroliers, se révèlent très peu efficaces pour les problèmes quadridimensionnels (espace + temps) de la météorologie et de l'océanographie : le nombre de variables y est trop important. On a donc introduit dans ces disciplines des nouvelles méthodes issues du calcul variationnel. Ces méthodes variationnelles (LeDimet et Talagrand 1986, Thacker et Long 1988) permettent de résoudre à un coût de calcul abordable ou, tout au moins, concevable, les problèmes d'inversion dans lesquels les gros modèles numériques océaniques ou atmosphériques sont impliqués. Elles permettent en principe de trouver des champs physiques qui utilisent toute l'information apportée à la fois par le modèle numérique et les observations. Les méthodes variationnelles sont employées avec succès depuis désormais un certain temps en météorologie pour l'identification des conditions initiales et commencent à être employé pour l'estimation des conditions aux limites sur la frontière ouverte. Cette approche prometteuse fait l'objet des recherches intenses actuellement. Les résultats théoriques de Bennett (1992) montrent qu'il est possible, par une formulation variationnelle inverse, de régulariser le problème des conditions aux limites ouvertes des modèles aux équations primitives. Toutefois ce résultat encourageant est théorique et son application pose certains problèmes. En effet, du fait de la grande dimension du modèle, il n'y a que des algorithmes itératifs qui puissent être utilisés pour résoudre le problème de minimisation sur lequel débouche la formulation variationnelle. Or il apparaît au cours du processus itératif des intégrations du modèle numérique avec des conditions aux limites mal spécifiées et donc numériquement instables. Afin d'éviter ce genre d'instabilités numériques au cours de la résolution du problème, il est envisageable d'associer les méthodes variationnelles à une méthode de résolution simple et robuste. Ainsi la formulation variationnelle ne portera plus sur le problème initial instable, mais sur une forme qui aura été auparavant régularisée à l'aide d'une méthode simple et qui sera ainsi numériquement stable.

Les remarques précédentes montrent la difficulté de la question posée par les intégrations des modèles océaniques dans des domaines limités et expliquent le faible nombre de travaux publiés qui abordent vraiment le problème. Ils se limitent en effet aux modèles météorologiques (Yakimiw et Robert 1986, Robert et Yakimiw 1990, Errico et Bauhefner 1987) et aux modèles océaniques où les problèmes physiques sont réduits comme les équations en eau peu profonde (Oliger et Sunström 1978), les modèles monocouches à gravité réduite (Camerlango et O'Brien 1980). Bien entendu, les études avec des modèles quasigéostrophiques ont été privilégiées (De Mey et Robinson 1987, De Mey et Ménard 1989, Rienecker et Miller 1991). Notons en particulier l'étude de Seiler (1993) consacrée spécifiquement à l'identification par méthode adjointe des conditions aux limites. Son travail est pour le moment purement numérique et ne met pas en œuvre d'observations, mais la méthode est très intéressante et les résultats encourageants. Marotzke et Wunsch (1993) recherchent avec un modèle aux équations primitives par une méthode variationnelle une circulation stationnaire de l'Atlantique Nord qui soit compatible avec la climatologie.

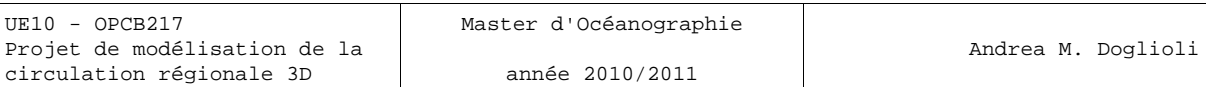

Le cas des modèles aux équations primitives est plus délicat. En l'absence de résultats théoriques, des solutions pratiques ont été proposées pour contourner le problème dans les simulations numériques. La solution la plus rudimentaire consiste à fermer les frontières en agrandissant le domaine jusqu'à une côte ou "assez loin" pour que les phénomènes se développant sur les bords n'aient pas le temps de se propager jusqu'au centre du domaine pendant la durée de l'intégration. Cette solution est très coûteuse en temps calcul et n'est guère utilisée. Les autres solutions (conditions de radiation, conditions de type éponge) qui ont été utilisées jusqu'à présent sont plus astucieuses. Toutefois, bien que basées sur certains fondements théoriques, elles sont avant tout empiriques et leur efficacité dépend beaucoup de la situation à simuler.

### **Méthodes pratiques de calcul des conditions initiales**

### **Modèle ROMS (version IRD ROMS\_tools)**

Le conditions initiales pour le champ de courant sont calculés par le script *make\_clim.m* en utilisant la méthode dynamique et les données *World Ocean Atlas.*

Ci-dessous, un petit rappel de la méthode dynamique, qui permet de calculer un champs 3D de courant en équilibre géostrophyque à partir des données de T et S. Pour plus de détails voir : G. Copin-Montégut, Le Courant Géostrophique, *<http://www.obs-vlfr.fr/Enseignement/enseignants/copin/Geostro.pdf> .*

Le courant geostrophique à l'immersion où se situe localement l'isobare *p* a pour valeur :

$$
u_p = \frac{1}{f} g \frac{dh}{dn} \approx \frac{1}{f} g \frac{z^A - z^B}{\Delta n}
$$

où *dh/dn* est la pente locale de l'isobare et *zA* et *zB* sont les profondeur auxquelles se situe une même isobare *p* à deux station *A* et *B* éloignés l'une de l'autre d'une distance *Dn.*

On obtient la profondeur à la quelle est située l'isobare p intégrant la relation de l'hydrostatique.

$$
z_{p} = \frac{1}{g} \int_{0}^{1} \frac{1}{\rho} \, dp = \frac{1}{g} \int_{0}^{1} \alpha \, dp
$$

où on a remplacé la densité avec le volume massique. Cette relation devient discrète dans la pratique:

$$
z_p = \frac{1}{g} \sum_{o}^{p} \bar{\alpha} \Delta p
$$

On définit le géopotentiel comme

$$
\Phi_p \equiv g \times z = \frac{1}{g} \int_0^1 \alpha \, dp \simeq \sum_o^p \bar{\alpha} \Delta p
$$

et donc on peut calculer la vitesse géostrophique à partir du géopotentiel avec la formule

$$
u_p = \frac{1}{f} \frac{\Phi_p^A - \Phi_p^B}{\Delta n}
$$

Le calcule du géopotentiel d'une isobare peut s'écrire:

$$
\Phi_p = \sum_{0}^{p} \bar{\alpha}_{(T,S,p)} \Delta p = \sum_{0}^{p} \bar{\alpha}_{(0,35,p)} \Delta p + \sum_{0}^{p} \bar{\delta} \Delta p
$$

alors en définissant  $D_p = \sum_{0}^{p} \bar{\delta} \Delta p$  anomalie de géopotentiel, on peut récrire le calcule de la vitesse géostrophique a partir de l'anomalie:

$$
u_p = \frac{1}{f} \frac{D_p^A - D_p^B}{\Delta n}
$$

Des tableaux empiriques fournissent les valeurs de *D* pour des couples de valeurs de *T* et de *S* pour une isobare *p*.

Enfin, en estimant que les isobares profondes sont parallèles et non pas le niveau de la mer en surface, il faut effectuer le nivellement à partir d'une isobare profonde (la valeur **zref** dans *make\_clim.m*!!!).

## **Modèle Symphonie (texte issu de la traduction du papier Estournel et al., 2003)**

Le calcul de l'état initiale du modèle a pour but de démarrer la simulation avec une circulation de grande échelle déjà établie. Dans le Golfe du Lion cette circulation est quasi-géostrophique et correspond au Courant Nord [Millot, 1990]. Différentes méthodes ont déjà été proposées pour modéliser des circulations d'extension horizontale supérieure à l'échelle du domaine numérique côtier. Le modèle peut débuter à partir d'un état au repos en imposant des forçages extérieurs au niveau des frontières ouvertes établissant un courant géostrophique [Pinazo et al., 1996] . Néanmoins le temps de mise en place de cette circulation peut s'avérer long et, a cause du fait que le problème avec les équations primitives est mal posé, l'état final est imprévisible. Une autre solution consiste à initialiser le modèle côtier avec des champs dynamiques interpolés déduits des résultats fournis par un modèle de circulation océanique à plus grande échelle voir globale (*OGCM, Ocean Global Circulation Model*) de la Méditérranée [Beckers et al.,1997] et/ou des données. Cependant, Auclair et al. [2000] ont montré que cette méthode peut parfois donner des résultats non satisfaisants si des fortes inconsistances apparaissent entre les courants de fond interpolés et les gradients locaux de bathymétrie. Le début des simulations peut être caractérisé par des processus transitoires irréalistes, tels que la propagation d'onde de gravité excitées à la côte ou sur des zone de fort gradient de topographie. Ils en concluent que l'ajustement dynamique à la contrainte topographique doit être introduit dans le schéma d'interpolation du champ de grande échelle afin d'éviter les conflits entre la bathymétrie du modèle à grande échelle et celle du modèle à plus fine résolution. Le Golfe du Lion et son talus continental abrupt indenté de nombreux canyons sous-marins est un exemple de domaine où l'initialisation d'un modèle côtier est particulièrement compliquée.

La solution proposée par Auclair et al. [2000] est d'appliquer une méthode d'interpolation optimisée basée sur les équations linéarisées du modèle. Toutefois, si toutes les équations et les variables du modèle sont utilisées, cette méthode nécessite la résolution d'un nombre assez large d'équations avec par conséquence une forte demande de temps de calcul. Un compromis intéressant entre temps de calcul et équilibre de la condition initiale consiste dans la résolution des équations du seul mode externe du modèle. Estournel et al. [2003] ont calculé l'état initial du modèle de circulation du Golfe du Lion à partir d'un ensemble d'équations linéarisée en appliquant la méthode suivante.

1. Approximation de toit rigide

$$
U = -\frac{\partial \psi}{\partial y} , \quad V = \frac{\partial \psi}{\partial x}
$$
 (A1)

avec  $U$  et  $V$  composantes du transport et  $\mathcal Y$  fonction de courant barotrope.

2. Paramétrisation du cisaillement verticale du courant géostrophique

Considérant le gradient de pression dans la forme suivante

$$
\nabla p(z) = \nabla p_s + g \int_z^0 \nabla \rho dz
$$
 (A2)

où  $\;\nabla\, p_{_s}\;$  est le gradient de pression à la surface et  $\;\nabla\, p_{_s}\;$  est le gradient horizontale de densité. En suivant la méthode de Cooper et Haines [1996] on peut simplifier (A2). En considérant  $\rho(z)$  un champs de densité homogène sur l'horizontale, on peut assumer que les gradient horizontaux sont le résultat de déplacements sur la verticale homogènes *h* des colonnes d'eau. Le gradient de pression peut alors être approximé par

$$
\nabla p(z) = \nabla p_s + g(\rho(0) - \rho(z)) \nabla h \tag{A3}
$$

Le gradient de déplacement verticale ∇ *h* peut être calculé avec (A3) et une condition de vitesse nulle (*no motion*) a une certaine profondeur *zref* , qui peut être le fond comme dans Cooper et Haines [1996] :

$$
\nabla h = -\frac{\nabla p_s}{g(\rho(0) - \rho(z_{ref}))}
$$
(A4)

En remplaçant (A4) dans (A3), on obtient finalement la relation :

$$
\nabla p(z) = R(z) \nabla p_s = R(z) g \rho_o \nabla \eta
$$
 (A5)

avec

$$
R(z) = \frac{\rho(z) - \rho(z_{ref})}{\rho(0) - \rho(z_{ref})}
$$
(A6)

*R(z)* peut être calculé avec cette formule à partir de données de sections CTD, mais (A5) suggère que il peut être aussi considéré comme la représentation adimensionnée du cisaillement du courant géostrophique . La validité de la forte assomption que ∇ *h* soit uniforme sur la verticale a été vérifiée par Estournel et al. [2003] en comparant *R(z)* avec les profiles des courants géostrophiques obtenues à partir des données hydrologiques et ils concluent que *R(z)* est mieux estimé par la formulation

$$
R(z) = \frac{V_g(z)}{V_g(0)}\tag{A7}
$$

avec *V <sup>g</sup>* intensité du courant géostrophique moyen, calculée avec les données CTD en fixant un niveau de vitesse nulle au fond .

### 3. Équations linéarisées du transport à l'équilibre

En faisant l'hypothèse de la stationnarité, en négligeant les termes d'advection et en utilisant (A5), les équations à l'équilibre du mode externe s'écrivent :

$$
-f\frac{\partial\psi}{\partial x} = -g\overline{R}\frac{\partial\eta}{\partial x} + \frac{\tau_{sx} - \tau_{bx}}{\rho_o} - H\left[\frac{\partial}{\partial x}A_h\frac{\partial}{\partial x}\left(\frac{1}{H}\frac{\partial\psi}{\partial y}\right) + \frac{\partial}{\partial y}A_h\frac{\partial}{\partial y}\left(\frac{1}{H}\frac{\partial\psi}{\partial y}\right)\right]
$$
(A8)

$$
-f\frac{\partial\psi}{\partial y} = -g\overline{R}\frac{\partial\eta}{\partial y} + \frac{\tau_{sy} - \tau_{by}}{\rho_o} + H\left[\frac{\partial}{\partial x}A_h\frac{\partial}{\partial x}\left(\frac{1}{H}\frac{\partial\psi}{\partial x}\right) + \frac{\partial}{\partial y}A_h\frac{\partial}{\partial y}\left(\frac{1}{H}\frac{\partial\psi}{\partial x}\right)\right]
$$
(A9)

où  $\tau_s$  est le frottement du au vent,  $\tau_b$  est le frottement au fond, *H* est la profondeur,  $A_h$  est le  $\text{coefficient de viscosité horizontale et } \overline{R} = \int\limits_{0}^{0}$ −*H Rdz* .

Le frottement au fond, qui est généralement paramétré avec une loi quadratique, est calculé par Estournel et al.[2003] avec une relation linéaire  $(\tau_{bx}, \tau_{by}) = \rho_o c_d(u_b, v_b)$  dont le courant au fond est estimée à partir du transport et du cisaillement verticale du courant géostrophique avec la relation :

$$
(u_b, v_b) = \frac{R_{(z=-H)}}{\overline{R}}(U, V) = \frac{R_{(z=-H)}}{\overline{R}} \left( -\frac{\partial \psi}{\partial y}, \frac{\partial \psi}{\partial x} \right)
$$
(A10)

En divisant (A8) et (A9) par *R* , dérivant par la première par *y* et la deuxième par *x* et en soustrayant, le terme contenant la surélévation peut être éliminé. Utilisant la (A10), une équation pour la fonction courant peut être finalement obtenue (voir thèse Dufau-Juilland, eq.3.48 ).

$$
-\frac{\partial}{\partial y}\left(\frac{f}{\overline{R}}\right)\frac{\partial \psi}{\partial x} + \frac{\partial}{\partial x}\left(\frac{f}{\overline{R}}\right)\frac{\partial \psi}{\partial y} = r\frac{\partial}{\partial x}\left(\frac{R_{(z-n)}}{\overline{R}^2}\frac{\partial \psi}{\partial x}\right) + r\frac{\partial}{\partial y}\left(\frac{R_{(z-n)}}{\overline{R}^2}\frac{\partial \psi}{\partial y}\right) - \frac{\partial}{\partial x}\left(\frac{\theta(\partial \psi/\partial x)}{\overline{R}}\right) - \frac{\partial}{\partial y}\left(\frac{\theta(\partial \psi/\partial y)}{\overline{R}}\right) + \frac{1}{Tr}\left[\frac{\partial}{\partial y}\left(\frac{U_g + (\partial \psi/\partial y)}{\overline{R}}\right) - \left(\frac{V_g - (\partial \psi/\partial x)}{\overline{R}}\right)\right]
$$

En pratique un système linéaire du type :

 $A\Psi = B$  (A11)

est résolu sur la même grille du modèle.  $\mathscr Y$  Est une matrice colonne contenant les valeurs de la fonction courant dans chaque maille, *A* est une matrice carrée avec les opérateurs de la fonction courant déduits dès schémas linéarisés du mode externe du modèle et *B* est une matrice colonne avec

les terme de forçage, i.e. le rotationnel de *s*  $\overline{\rho_o \overline{R}}$  et les conditions aux frontières ouvertes.

4. Conditions au frontières ouvertes pour le modèle linéaire

La fonction de courant doit s'annuler à la côte. La condition à la frontière ouverte peut être calculée à partir des données d'un modèle à plus grande échelle. Le cas échéant, Estournel et al.[2003] ont assumé, sur la base des nombreuses études précédentes [Millot 1990], que le Courant Nord principalement suive la pente continentale et ils ont prescrit une condition basée sur une simple relation linéaire avec la bathymétrie :

$$
\Psi_{ob} = \alpha H \tag{A12}
$$

validée par des mesure ADCP .

L'intensité du courant de pente obtenue par  $(A11)$  est fortement dépendent de la valeur de  $\alpha$  (à la place que de la valeur du frottement du vent comme notamment dans la région du Golfe du Lion) et Estournel et al.[2003] ont fixé <mark>sa valeur égale à</mark> 400 s<sup>–1</sup> <mark>(OK se di PSI se no DIMENSIONI NON</mark> TORNANO???) afin d'obtenir des valeurs comparables aux courants observés et ils ont résolu numériquement (A11) sur un domaine plus grande que celui du domaine afin de réduire l'influence de la condition à la frontière.

## 5. Initialisation du modèle

Soit  $\Psi_{t0}$  une solution de (A11) et  $(U_{t0}, V_{t0})$  les composantes du transport calculées avec (A1), les composante horizontales du courant peuvent être déduites du transport et avec le coefficient de cisaillement verticale du courant géostrophique *R* :

$$
(u_{t0}, v_{t0}) = \frac{R(z)}{\overline{R}} (U_{t0}, V_{t0})
$$
\n(A13)

Ensuite les valeurs du transport et du courant sont introduites dans (A8) et (A9) pour calculer la surélévation. D'une manière similaire à (A11), (A8) et (A9) sont utilisées pour avoir un système surestimé d'équations linéaires à résoudre sur la grille du modèle :

$$
C X = D \tag{A14}
$$

où *X* est une matrice colonne qui contient la surélévation dans chaque maille de grille, *C* contiens les opérateurs horizontaux pour la surélévation et *D* les termes qui restent, i.e. le terme de Coriolis, les termes de frottement à la surface et au fond et la viscosité horizontale. Solution de (A14) est

$$
X = \left(C^T C\right)^{-1} C^T D \tag{A15}
$$

Une perturbation du champs de densité peut être déduit à partir du champs de surélévation, en utilisant l'équilibre hydrostatique et (A5) dérivé par rapport à *z* :

$$
\rho_{i0} = -\rho_o R' \eta_{i0} \tag{A16}
$$

avec *R'* dérivée de *R* par rapport à *z*. Le champs totale de densité est donné par

$$
\rho = -\rho(z) + \rho_{t0} \tag{A17}
$$

où le champ de densité homogène sur l'horizontale  $\rho(z)$  a été choisi pour être représentative des données de la campagne FETCH.
La salinité initiale  $S_{n0}$  est déterminée empiriquement à partir des données et la température initiale T<sub>to</sub> est calculé avec l'équation d'état de l'eau de mer .

En accord avec les conclusions de Auclair et al.[2000], l'état initiale de Estournel et al. [2003] ainsi calculé est stable et ne produit pas des processus transitoires d'ajustement au début de la simulation .

Des études de sensibilité sur la durée de la période de *spin-up* et des comparaison entre modèle et données ont amené Estournel et al.[2003] à considérer 8 jours une période suffisante aux forçages locales du vent et de la plume du Rhône pour mettre en place la circulation locale.

Les schémas numériques pour résoudre (A11) et (A14) dérivent directement du mode externe du modèle. Cet aspect permet d'obtenir un état initial en accord avec la dynamique du modèle et donc de pouvoir réduire le temps de *spin-up.* Pour ce qui concerne l'application au courant Nord, il est bien représenté, particulièrement son intensité et la répartition tridimensionnelle des vitesses. Ces deux caractéristiques sont d'ailleurs contrôlées facilement à travers les forçages aux limites ouvertes et à travers la fonction R(z). Pourtant Dufau-Juilland et al.[2004] souligne comment le choix d'un unique *R(z)* pour l'ensemble du domaine de modélisation limite le niveau de réalisme de l'état initiale . On peut s'attendre à ce qu'il existe une variabilité spatiale dans le cisaillement verticale du courant entre la côte, le plateau et le large.

Auclair et al.[2003] montrent que l'intrusion du courant de pente sur le plateau continental est plus probable lorsque *R(z)* diminue rapidement en profondeur (courant peu profond) et que des courants barotropes  $(R(z)=1)$  ont tendance à suivre le talus continental.

Dufau-Juilland et al.[2004] proposent d'initialiser le modèle côtier en utilisant une combinaison linéaire de N solution  $\quad\Psi^i$  correspondantes à plusieurs profils verticaux  $\quad R^i(z)\,, i\!=\!1, N\,$  , i.e.

$$
(\Psi, u, v, \nabla P_s, \nabla \rho) = \sum_{1=1,N} (\Psi^i, u^i, v^i, \nabla P_s^i, \nabla \rho^i)
$$

afin de reproduire la variabilité spatiale de la circulation tridimensionnelle dans le Golfe du Lion avec un nombre limité de profils . En particulier trois profils sont choisis a partir des données du modèle grande échelle MOM : un pour le large, un pour la zone du talus et un pour la zone de la plate forme continentale .

D'ailleurs, la méthode de Dufau-Juilland et al.[2004] diffère aussi de celle de Estournel et al.[2003] par le choix des conditions aux limites, qui sont fournies par le modèle MOM à l'échelle de la Méditerranée, et non par un représentation schématique du Courant Nord.

### **Conditions aux frontières ouvertes pour les modèles résolvant les équations primitives**

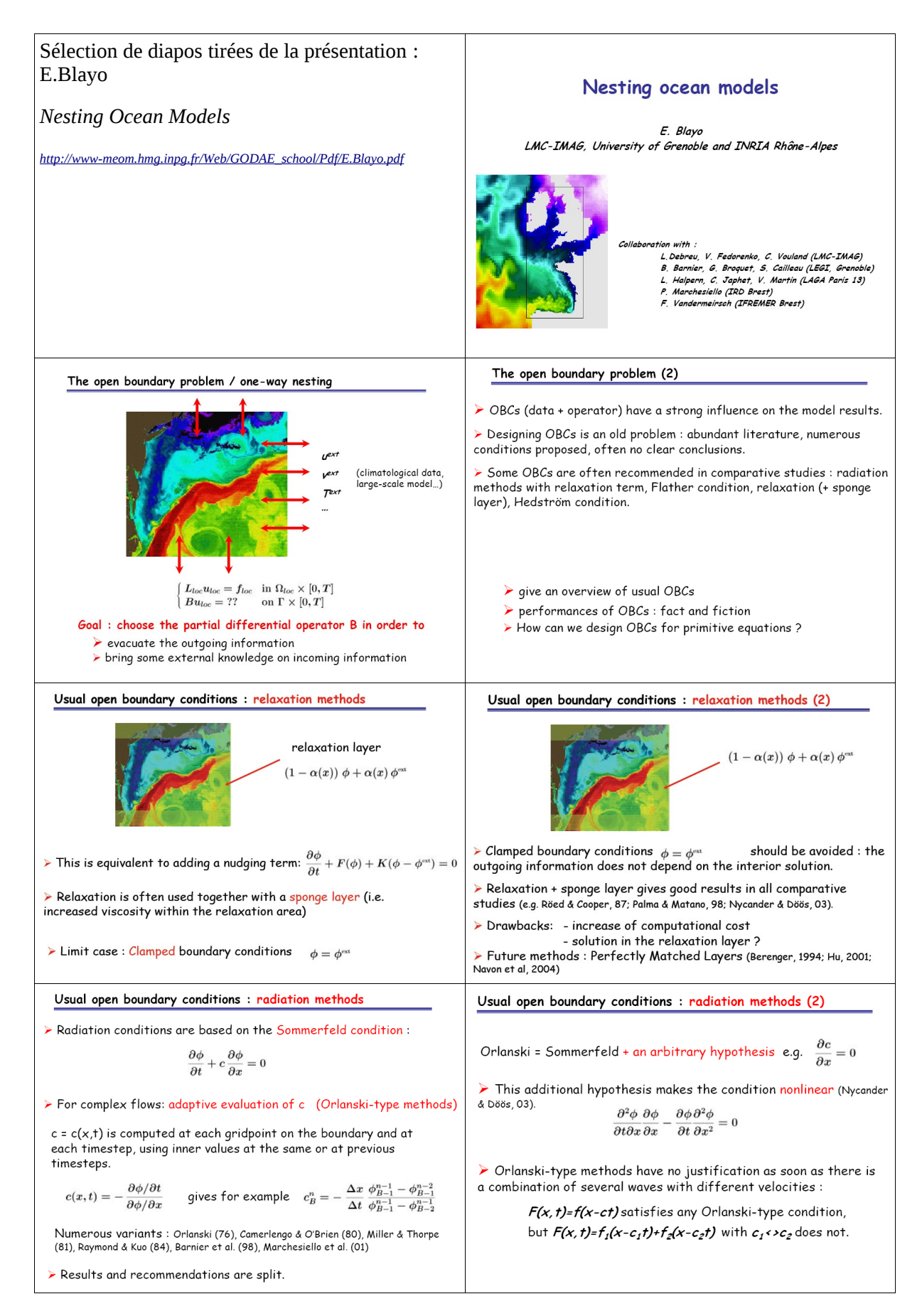

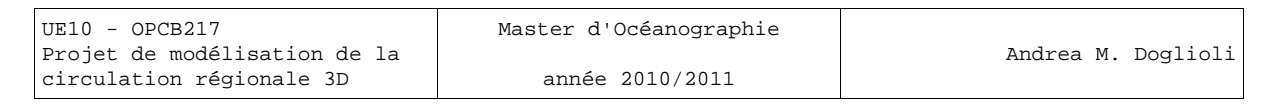

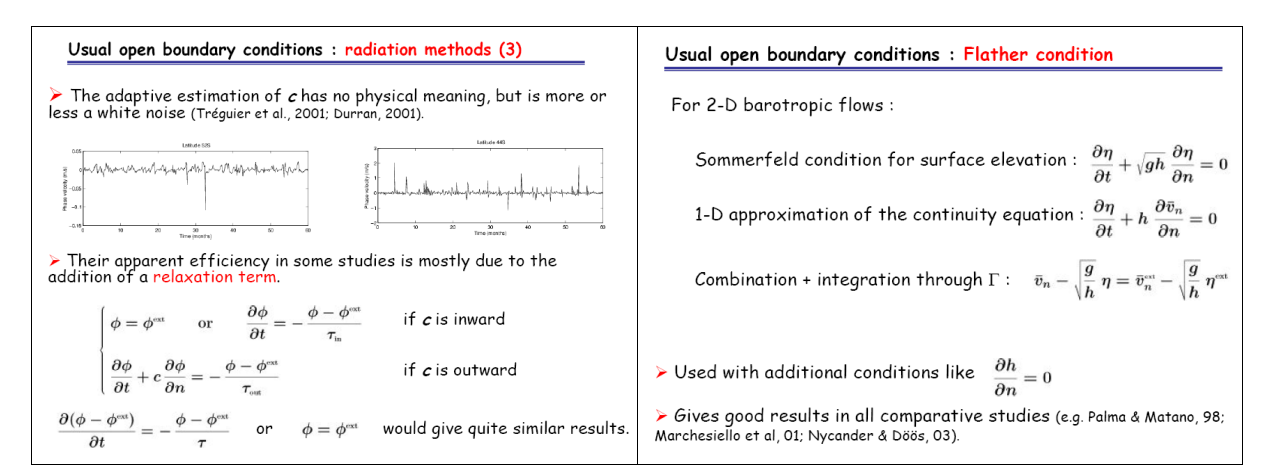

### **Exemples de codage**

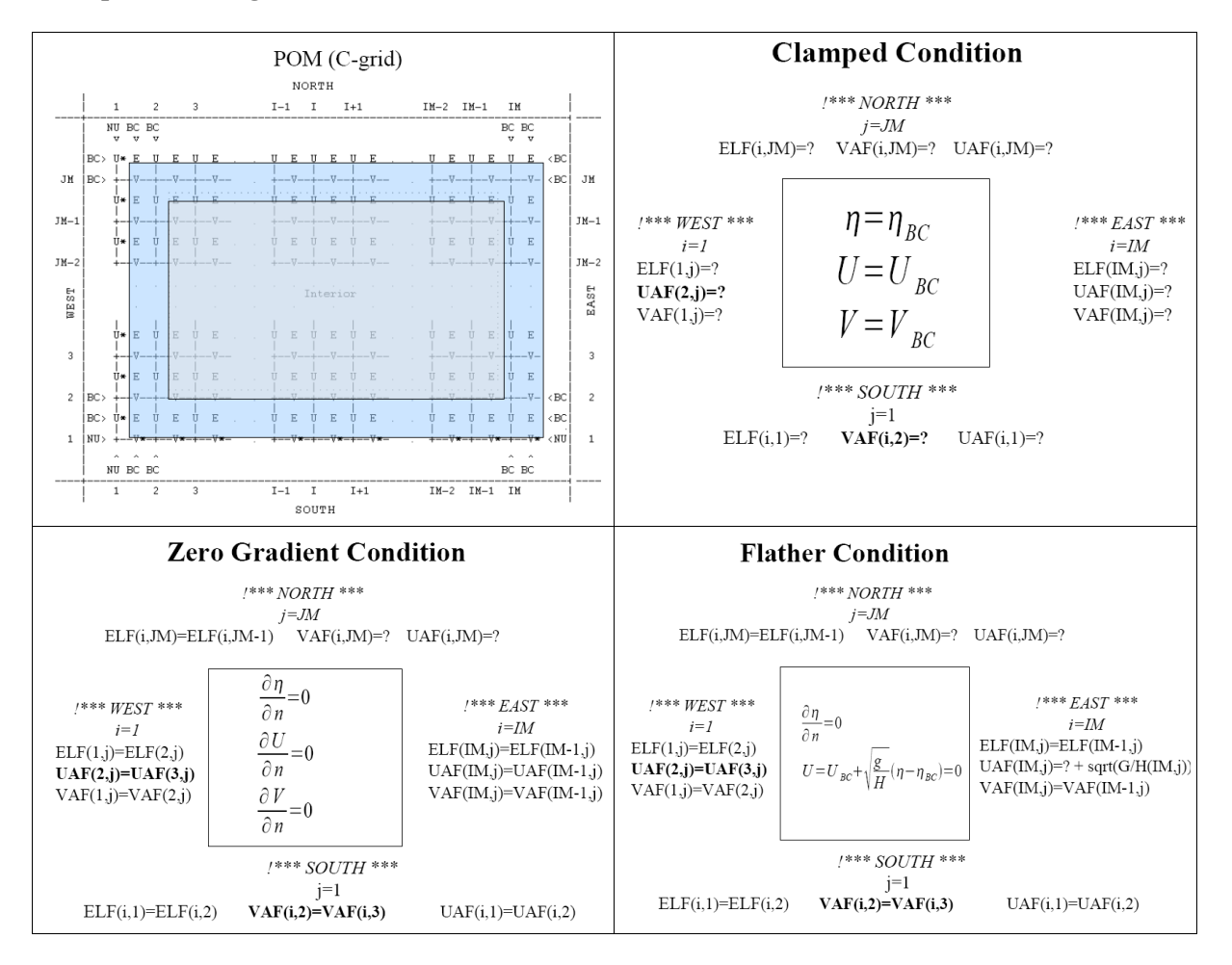

# *Travaux Dirigés*

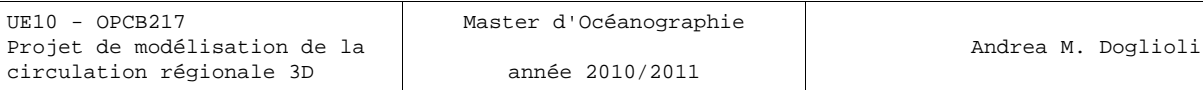

## **TD 1 (2h) : Inscription comme utilisateur de ROMS et des ROMS\_tools et téléchargement**

Utilisation des machine de la salle info: jamais éteindre la machine, toujours se déconnecter!

Démarrer une fenêtre terminal: exécuter konsole ou link da desktop

### **Linux commands:**

pwd > savoir où on est cd *nom\_du\_repertoire >* changer de repertoire ls > liste du contenu du repertoire (attributes: ls -l, ls -lh, ls -lrth) man *nom\_de\_la\_commande* > aide mkdir *nom\_du\_repertoire >* créer un repertoire (rm et rmdir pour éffacer)

mkdir MYROMS, ls, cd MYR-Tab (explication du Tab) nohup mozilla-firefox& (explication nohup et &, CtrlZ, bg, fg, top) *http://www.brest.ird.fr/Roms\_tools* ou bien dans www.google.com "Roms tools"

lire la page d'accueil, ouvrir le lien *« Documentation »* et donner un coup d'oeil ouvrir le lien *« Download »*, lire, ouvrir dans un nouvel onglet, la page de ROMS s'inscrire comme utilisateur de ROMS revenir à la page *« Download »* e s'inscrire aussi comme utilisateur des Roms\_tools.

Télécharger le fichier Roms\_Agrif\_1.1 et tous les autres dans le répertoire MYROMS en utilisant la commande « enregistrer la cible du lien sous ... »

## **TD 2 (2h) : Décompression et tests de compilation.**

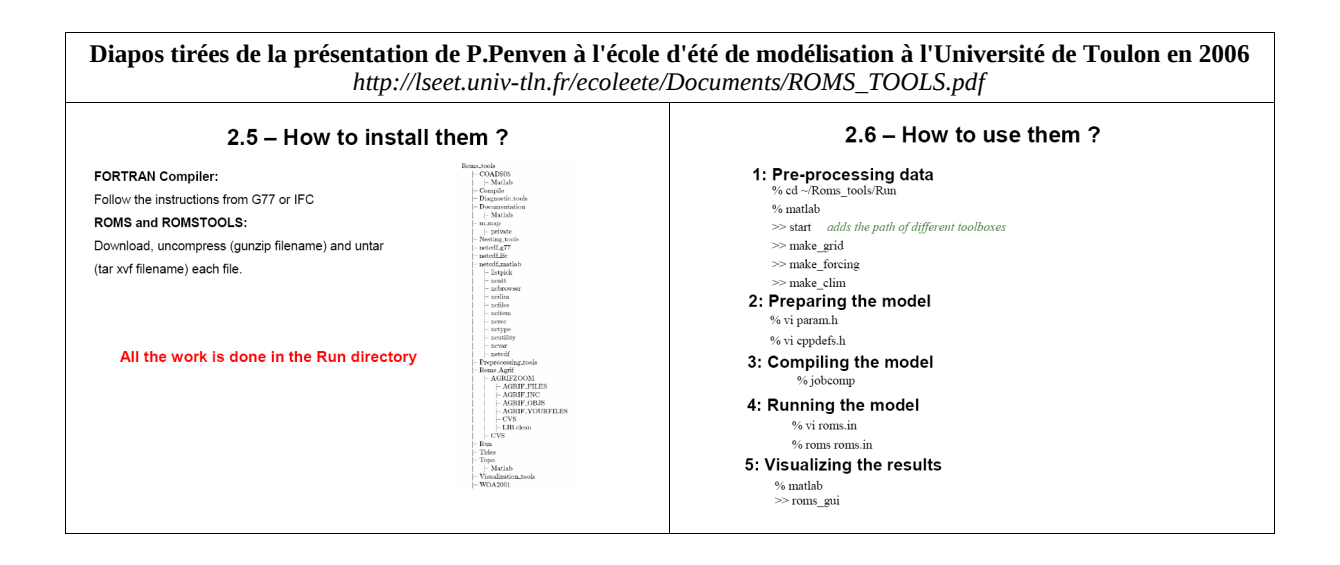

Dans le Terminal, exécuter la commande *ls*<sup> $\Box$ </sup> *l* et vérifier le nombre des fichier téléchargés (17 fichiers .tar.gz  $+ 1$  .sh)

Désarchiver tous les fichiers avec la commande *tar*  $\sqrt{2}$  *xvfz nomdufichier.tar.gz*. ATTENTION ! : procéder en ordre alphabétique .

Ouvrir le répertoire « Roms\_tools » et vérifier le nombre des répertoires et leur contenu (voir document UE07\_acronimes.pdf)

Éditer le fichier README et l'imprimer sur l'imprimante *laserlumens*. Conserver ce document pour la suites des TDs pour en suivre les instructions.

Se connecter au cluster de calcul avec la commande *sshcomcluster .*Vérifier d'être dans sa propre *home directory*  avec la commande *pwd .* 

Se déplacer dans le repertoire de travail avec la commande *cd*  $\Box$  *MYROMS/Roms\_tools/Run/*, vérifier que le script *jobcomp* soit exécutable et et effectuer la compilation du code du modèle en ecécutant ce script avec la commande *./jobcomp*.

Si tout se passe bien, à la fin de la compilation un fichier exécutable nommé *roms* a été crée, donc vérifier la présence et le type de ce fichier avec la commande  $ls\Box$ -lrt.

Enfin se déconnecter du cluster avec la commande *logout .*

### SOME ACHRONIMS !!!

#### \*\*\*\*\*\*\*\*\*\*\*\*\*\*\*\*\*\*\*\*\*\*\*\*\*\*\*\*\*\*\*\*\*\*\*\*\*\*\*\*\*\*\*\*\*\*\*\*\*\*\*\*\*\*\*\*\*\*\*\*\*\*\*\*\*\*\*\*\*\*\*\*\*\*

**NCEP** 

# **National Centers Environmental Prediction**

**Vational Oceanic & Atmospheric Administration** 

National Weather Service

The Office of the Director at the National Centers for Environmental Prediction gives overarching management to the nine centers, which include the:

Aviation Weather Center provides aviation warnings and forecasts of hazardous flight conditions at all levels within domestic and international air space.

Climate Prediction Center monitors and forecasts short-term climate fluctuations and provides information on the effects climate patterns can have on the nation.

Environmental Modeling Center develops and improves numerical weather, climate, hydrological and ocean prediction through a broad program in partnership with the research community.

Hydrometeorological Prediction Center provides nationwide analysis and forecast guidance products out through seven days.

NCEP Central Operations sustains and executes the operational suite of numerical analyses and forecast models and prepares NCEP products for dissemination.

Ocean Prediction Center issues weather warnings and forecasts out to five days for the Atlantic and Pacific Oceans north of 30 degrees North.

Space Environment Center provides space weather alerts and warnings for disturbances that can affect people and equipment working in space and on earth.

Storm Prediction Center provides tornado and severe weather watches for the contiguous United States along with a suite of hazardous weather forecasts.

Tropical Prediction Center includes the National Hurricane Center and provides forecasts of the movement and strength of tropical weather systems and issues watches and warnings for the U.S. and surrounding areas.

**http://www.ncep.noaa.gov/** 

#### **\*\*\*\*\*\*\*\*\*\*\*\*\*\*\*\*\*\*\*\*\*\*\*\*\*\*\*\*\*\*\*\*\*\*\*\*\*\*\*\*\*\*\*\*\*\*\*\*\*\*\*\*\*\*\*\*\*\*\*\*\*\*\*\*\*\*\*\*\*\*\*\*\*\***

QuikSCAT Ocean Page

This page contains the most recent wind vector images covering the Atlantic Ocean, Indian Ocean, East Pacific and West Pacific Ocean. It is updated shortly after reciept of new QuikSCAT orbit data files. QuikSCAT is a polar orbiting satellite with an 1800 km wide measurement swath on the earth's surface. Generally, this results in twice per day coverage over a given geographic region.

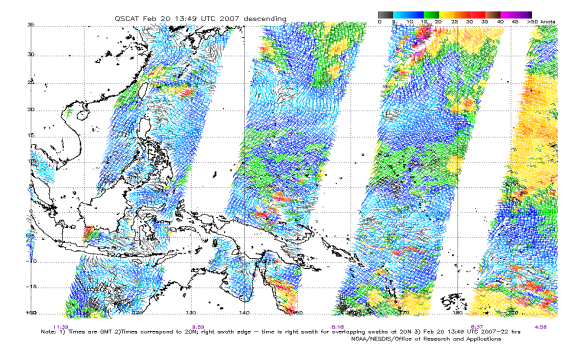

#### **http://manati.orbit.nesdis.noaa.gov/cgi-bin/qscat\_ocean.pl**

#### \*\*\*\*\*\*\*\*\*\*\*\*\*\*\*\*\*\*\*\*\*\*\*\*\*\*\*\*\*\*\*\*\*\*\*\*\*\*\*\*\*\*\*\*\*\*\*\*\*\*\*\*\*\*\*\*\*\*\*\*\*\*\*\*\*\*\*\*\*\*\*\*\*\*

### **ECMWF re-analysis**

#### **From Wikipedia**

The ECMWF re-analysis project is in two phases. The first, ERA-15 generated re-analyses from December 1978 to February 1994. The second, ERA-40, begins in 1957 (the IGY).

Numerical weather prediction models generate an "analysis" to begin their forecasts from. These analyses themselves are a valuable tool for meteorological and climatological analysis. However, they suffer from inconsistency, because the analysis system is being constantly improved. Hence, the idea developed to reanalyse all the old data, including much archived data that was not available to the original analyses, using a consistent modern analysis system.

#### \*\*\*\*\*\*\*\*\*\*\*\*\*\*\*\*\*\*\*\*\*\*\*\*\*\*\*\*\*\*\*\*\*\*\*\*\*\*\*\*\*\*\*\*\*\*\*\*\*\*\*\*\*\*\*\*\*\*\*\*\*\*\*\*\*\*\*\*\*\*\*\*\*\*

#### **ICOADS: The International Comprehensive Ocean-Atmosphere Data Set Project**

*Is the Earth's ocean surface getting warmer? Are wind and pressure patterns changing over the global oceans and do these changes relate to recent extreme weather events?* 

To answer questions such as these, data collected today must be compared to data taken over a sufficiently long time span in the past. The historical surface marine record, presently covering more than 200 years, is maintained through the ICOADS project. The original COADS project, and the continuing US contribution toward the new international database, ICOADS, is the result of a cooperative effort between NOAA -- its NESDIS/National Climatic Data Center (NCDC) and its OAR/Earth System Research Laboratory (ESRL) -- and the National Science Foundation's National Center for Atmospheric Research (NCAR). ICOADS provides a standard of comparison and gives meaning and context to the environmental measurements being collected daily around the globe.

Global marine data observed between 1784 and 2004 (the currently available period-of-record), primarily from ships of opportunity, have been collected, edited, and summarized statistically for each month of each year of the period. These measurements of temperatures, humidity, winds, pressures, waves, and clouds have been applied to global and regional studies of heat balance and heat exchange at the air-sea interface, ENSO, North Atlantic Oscillation, satellite data calibration, sustainable fisheries, 4-dimensional ocean circulation, shelf dynamics, coastal morphology, sea level, and more.

**http://www.ncdc.noaa.gov/oa/climate/coads/** 

#### \*\*\*\*\*\*\*\*\*\*\*\*\*\*\*\*\*\*\*\*\*\*\*\*\*\*\*\*\*\*\*\*\*\*\*\*\*\*\*\*\*\*\*\*\*\*\*\*\*\*\*\*\*\*\*\*\*\*\*\*\*\*\*\*\*\*\*\*\*\*\*\*\*\*S

### **SODA Simple Ocean Data Assimilation**

The algorithms explored in SODA are sequential estimation with empirically modeled error covariances. The basic algorithm is described in two papers (Carton et al., 2000a,b: see http://www.meto.umd.edu/~carton/carton/ref.html)[1]. We have recently implemented an improved two-stage bias correction algorithm (Chepurin et al., 2004; submitted, see http://www.atmos.umd.edu/~carton/bias). The latest release of the MOM2-based moderate resolution version is beta23, for which a brief description is provided below.

We are now exploring an eddy-permitting reanalysis based on the Parallel Ocean Program POP-1.4 model with 40 levels in the vertical and a 0.4x0.25 degree displaced pole grid (25 km resolution in the western ). The first version of this we will release is SODA1.2, a reanalysis driven by ERA-40 winds covering the period 1958-2001 (extended to the current year using available altimetry).

#### Data Access

The standard way to access the SODA reanalysis data sets is through the Live Access Server (LAS) mechanism (link to the left). The LAS makes it relatively easy to create basic graphics and to download subsets. The available data sets are described in detail in the History section. An expanding set of LAS sites offer many interesting data sets for comparison.

We also offer OPeNDAP formerly known as DODS (Distributed Oceanographic Data Server, link to the left) .

#### Ancillary Data Sets

We maintain a number of related data sets used in the reanalysis effort (e.g. quality-controlled hydrographic data, surface drifter data, winds) as well as datasets maintained for comparison purposes (e.g. gridded surface currents, sea level), and datasets collected as part of the assimilation procedure (e.g. observation-forecast and observation-analysis differences). Some of these we will make available through the LAS mechanism. Others will be available upon request.

#### **http://www.atmos.umd.edu/~ocean/**

#### \*\*\*\*\*\*\*\*\*\*\*\*\*\*\*\*\*\*\*\*\*\*\*\*\*\*\*\*\*\*\*\*\*\*\*\*\*\*\*\*\*\*\*\*\*\*\*\*\*\*\*\*\*\*\*\*\*\*\*\*\*\*\*\*\*\*\*\*\*\*\*\*\*\*

### Estimating the Circulation and Climate of the Ocean (ECC)

ECCO was established in 1999 as part of the World Ocean Circulation Experiment (WOCE) with the goal of combining a general circulation model (GCM) with diverse observations in order to produce a quantitative depiction of the time-evolving global ocean state. The importance of such an endeavor is recognized by numerous national and international organizations, such as the WMO's World Climate Research Programme (WCRP) (and within it the Climate Variability and Predictability, CLIVAR) programme), UNESCO's

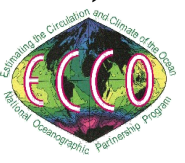

Intergovernmental Oceanographic Comission (IOC) (and within it the Global Ocean Data Assimilation Experiment project, GODAE). These programs have all noted the necessity of synthesizing the diverse remotely-sensed and in-situ observations with known dynamics and thermodynamics through a GCM. ECCO was initially formed under the National Ocean Partnership Program (NOPP) with funding provided by the National Science Foundation (NSF), the National Aeronautics and Space Administration (NASA), and the Office of Naval Research (ONR). Funding now also comes from directly from NASA and the National Oceanic and Atmospheric Administration (NOAA).

The long term goal of ECCO is to provide a high resolution coupled ocean/sea-ice/biochemical (and ultimately consistent atmospheric) state estimate to a wide community. In contrast to so-called numerical weather prediction, these estimates will include the ocean's history as well as predictions. ECCO's efforts toward this goal now include several projects, each of which is bringing ECCO closer to its long term goal, while providing significant scientific contributions. These projects include efforts at ECCO-SIO, ECCO-JPL, ECCO-GODAE, ECCO2, and are further described here.

An early vision, ca. 1982 (taken from "A Celebration in Geophysics and Oceanography 1982. In Honor of

Walter Munk on his 65th birthday." C. Garrett and C. Wunsch, Eds., SIO Reference Series 84-5, March 1984) **http://www.ecco-group.org/** 

\*\*\*\*\*\*\*\*\*\*\*\*\*\*\*\*\*\*\*\*\*\*\*\*\*\*\*\*\*\*\*\*\*\*\*\*\*\*\*\*\*\*\*\*\*\*\*\*\*\*\*\*\*\*\*\*\*\*\*\*\*\*\*\*\*\*\*\*\*\*\*\*\*\*

### **Pathfinder SST**

The NOAA/ NASA AVHRR Oceans Pathfinder sea surface temperature data are derived from the 5-channel Advanced Very High Resolution Radiometers (AVHRR) on board the NOAA -7, -9, -11, -14, -16 and -17 polar orbiting satellites. Daily, 8-day and monthly averaged data for both the ascending pass (daytime) and descending pass (nighttime) are available on equal-angle grids of 8192 pixels/360 degrees (nominally referred to as the 4km resolution, 4096 pixels/360 degrees (nominally referred to as the 9km resolution), 2048 pixels/360 degrees (nominally referred to as the 18km resolution), and 720 pixels/360 degrees (nominally referred to as the 54km resolution or 0.5 degree resolution).

AVHRR Oceans Pathfinder Global 4km Equal-Angle All SST V5 (NOAA) (#216) Version 5.0 has significant improvements over 4.1. Version 5.0 is available globally at 4km and has improved ice and land masks, which allow for more retrievals along the coasts and in Lakes. AVHRR Oceans Pathfinder Global Equal-Angle Best SST (NOAA/NASA) (#102) Version 4.1. Data high in resolution contains 2 bands (sst,num of obs)

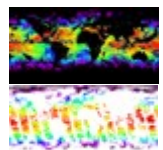

**http://podaac.jpl.nasa.gov/cgi-bin/dcatalog/fam\_summary.pl?sst+pfsst**

*Voir aussi:* **http://www.rsmas.miami.edu/groups/rrsl/pathfinder/Processing/proc\_index.html**

\*\*\*\*\*\*\*\*\*\*\*\*\*\*\*\*\*\*\*\*\*\*\*\*\*\*\*\*\*\*\*\*\*\*\*\*\*\*\*\*\*\*\*\*\*\*\*\*\*\*\*\*\*\*\*\*\*\*\*\*\*\*\*\*\*\*\*\*\*\*\*\*\*\*

## **Background of the SeaWiFS Project**

The purpose of the Sea-viewing Wide Field-of-view Sensor (SeaWiFS) Project is to provide quantitative data on global ocean bio-optical properties to the Earth science community. Subtle changes in ocean color signify various types and quantities of marine phytoplankton (microscopic marine plants), the knowledge of which has both scientific and practical applications. The SeaWiFS Project will develop and operate a

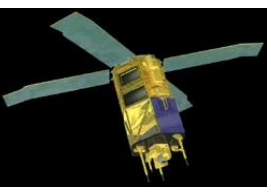

research data system that will process, calibrate, validate, archive and distribute data received from an Earthorbiting ocean color sensor. A detailed description of the objectives, organization and operations as well as the current status of the SeaWiFS Project is available.

The SeaWiFS Mission is a part of NASA's Earth Science Enterprise, which is designed to look at our planet from space to better understand it as a system in both behavior and evolution.

The concentration of microscopic marine plants, called phytoplankton, can be derived from satellite observation and quantification of ocean color. This is due to the fact that the color in most of the world's oceans in the visible light region, (wavelengths of 400-700 nm) varies with the concentration of chlorophyll and other plant pigments present in the water, i.e., the more phytoplankton present, the greater the concentration of plant pigments and the greener the water.

Ocean color data have been deemed critical by the oceanographic community for the study of ocean primary production and global biogeochemistry.

Since an orbiting sensor can view every square kilometer of cloud-free ocean every 48 hours, satellite-acquired ocean color data constitute a valuable tool for determining the abundance of ocean biota on a global scale and can be used to assess the ocean's role in the global carbon cycle and the exchange of other critical elements and gases between the atmosphere and the ocean. SeaWiFS will operate as a follow-on sensor to the Coastal Zone Color Scanner (CZCS), which ceased operations in 1986. In the first arrangement of its kind, the Government will procure space-based environmental remote sensing data for research purposes from a commercial operator. Orbital Sciences Corporation (OSC) will integrate SeaWiFS into its SeaStar spacecraft and will market the data for commercial and operational use following launch.

**http://oceancolor.gsfc.nasa.gov/SeaWiFS/BACKGROUND/**

#### \*\*\*\*\*\*\*\*\*\*\*\*\*\*\*\*\*\*\*\*\*\*\*\*\*\*\*\*\*\*\*\*\*\*\*\*\*\*\*\*\*\*\*\*\*\*\*\*\*\*\*\*\*\*\*\*\*\*\*\*\*\*\*\*\*\*\*\*\*\*\*\*\*\*

### **TPXO6.2: Global Inverse Tide Model**

TPXO6.2 is a medium-resolution, 1/4o x 1/4o global model developed by Gary Egbert and coworkers at Oregon State University. The model domain includes ocean cavities under the floating ice shelves. The principal assimilated data set is TOPEX/Poseidon (T/P) satellite radar altimetry, between +/-66o latitude. However, the model also includes patches for various "coastal" oceans, including the Antarctic (assimilating tide gauge data

used in circum-Antarctic inverse model CADA00.10 and the Ross Sea height-based inverse model Ross Inv 2002, and the Arctic (cf. the Arctic inverse model AOTIM-5). TPXO6.2 is one of the most accurate global tidal solutions, particularly for high latitudes since it utilizes recent Antarctic grounding line information and Antarctic and Arctic tide height data.

82

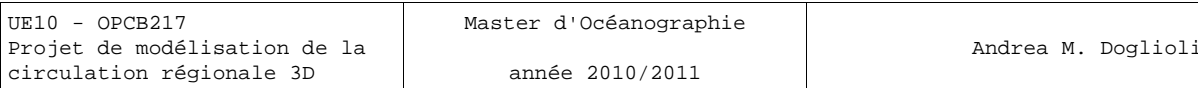

 $30$ 

### TPXO6.2 is distributed with a Matlab

Graphical User Interface ("GUI") called "TMD" (the Tide Model Driver). TMD can be used to quickly access and browse the model, and to make tide height and current (velocity component) predictions. The TMD package also contains scripted functions for use in batch-mode Matlab processing. For an overview of the GUI and scripts, view or download the README PDF file. For FORTRAN access, please go to the Oregon State "OTIS" web page.

atitude  $\mathfrak{g}$  $-30$  $-60$  $-90$  $\overline{45}$ 90  $135$ 180 225 Longitude

Model\_TPXO6.2

Please reference Egbert and Erofeeva (2002)

for the use of TPXO6.2.

*Egbert, G.D., and S.Y. Erofeeva, 2002: Efficient inverse modeling of barotropic ocean tides, J. Atmos. Oceanic Technol., 19(2), 183-204.*

#### **http://www.esr.org/polar\_tide\_models/Model\_TPXO62.html**

#### \*\*\*\*\*\*\*\*\*\*\*\*\*\*\*\*\*\*\*\*\*\*\*\*\*\*\*\*\*\*\*\*\*\*\*\*\*\*\*\*\*\*\*\*\*\*\*\*\*\*\*\*\*\*\*\*\*\*\*\*\*\*\*\*\*\*\*\*\*\*\*\*\*\*

### **Global Bathymetric Prediction for Ocean Modelling and Marine Geophysics**

David T. Sandwell and Walter H. F. Smith

### ABSTRACT

We are constructing a complete bathymetric map of the oceans at a 3-10 km resolution by combining all of the available depth soundings collected over the past 30 years with high resolution marine gravity information provided by the Geosat, ERS-1/2, and Topex/Poseidon altimeters. Detailed bathymetry is essential for understanding physical oceanography and marine geophysics. Currents and tides are controlled by the overall shapes of the ocean basins as well as the smaller sharp ocean ridges and seamounts. Because erosion rates are low in the deep oceans, detailed bathymetry reveals the mantle convection patterns, the plate boundaries, the cooling/subsidence of the oceanic lithosphere, the oceanic plateaus, and the distribution of off-ridge volcanoes. Current

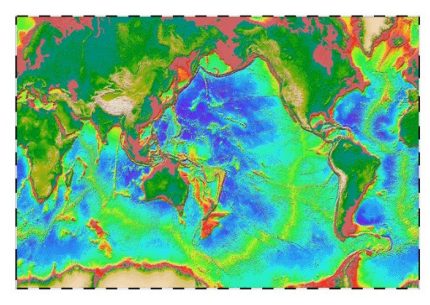

 $\frac{1}{270}$ 

 $315$ 

 $12$ 

 $0.8$ 

 $06$ 

 $0.4$ 

 $0<sub>2</sub>$ 

360

global digital bathymetry maps (e.g. ETOPO-5) lack many important details such as a 400 km-long ridge that rises to within 135 m of sea level (Figure 1). Moreover, they are contaminated by long-wavelength errors (~2000 km) which prevent accurate identification of seafloor swells associated with mantle plumes [Smith, 1993].

The tasks include:

\* Accumulate all available depth soundings collected over the past 30 years. (funded by NSF)

\* Use the short wavelength (< 160 km) satellite gravity information to interpolate between sparse ship soundings.

\* Improve the resolution of the marine gravity field using enhanced estimates along repeat altimeter profiles together with the dense altimeter measurements.

\* Refine/Improve bathymetric predictions using the improved resolution gravity field and also by investigating computer-intensive methods for bathymetric prediction such as inverse theory.

\* Produce a Globe of the Earth similar to the globe of Venus prepared by the NASA Magellan investigation. This will also include the best available digital land data.

*Smith, W. H. F. and D. T. Sandwell, Bathymetric prediction from dense satellite altimetry and sparse shipboard bathymetry, J. Geophys. Res., 99, 21803-21824, 1994.*

**http://topex.ucsd.edu/marine\_topo/text/topo.html**

\*\*\*\*\*\*\*\*\*\*\*\*\*\*\*\*\*\*\*\*\*\*\*\*\*\*\*\*\*\*\*\*\*\*\*\*\*\*\*\*\*\*\*\*\*\*\*\*\*\*\*\*\*\*\*\*\*\*\*\*\*\*\*\*\*\*\*\*\*\*\*\*\*\*

## **World Ocean Atlas**

From Wikipedia

The World Ocean Atlas (WOA) is a data product of the Ocean Climate Laboratory of the National Oceanographic Data Center (USA). The WOA consists of a climatology of fields of in situ ocean properties for the World Ocean. It was first produced in 1994 (based on the earlier Climatological Atlas of the World Ocean[1]), with later editions at roughly four year intervals in 1998, 2001 and 2005.

The fields that make up the WOA dataset consist of objectively-analysed global grids at 1° spatial resolution. The fields are three-dimensional, and data are typically interpolated onto 33 standardised vertical intervals[2] from the surface (0 m) to the seafloor (5500 m). In terms of temporal resolution, averaged fields are produced for annual, seasonal and monthly time-scales. The WOA fields include ocean temperature, salinity, dissolved

83

oxygen, apparent oxygen utilisation (AOU), percent oxygen saturation, phosphate, silicic acid, and nitrate. Early editions of the WOA additionally included fields such as mixed layer depth and sea surface height.

In addition to the averaged fields of ocean properties, the WOA also contains fields of statistical information concerning the constituent data that the averages were produced from. These include fields such as the number of data points the average is derived from, their standard

deviation and standard error. A lower horizontal resolution (5°) version of the WOA is also available.

*Levitus, S. (1982) [Climatological Atlas of the World Ocean,](http://www.nodc.noaa.gov/OC5/PDF/ATLAS/levitus_atlas_1982.pdf) [NOAA](http://en.wikipedia.org/wiki/NOAA) Professional Paper No. 13, pp. 191* **http://www.nodc.noaa.gov/OC5/indprod.html**

### \*\*\*\*\*\*\*\*\*\*\*\*\*\*\*\*\*\*\*\*\*\*\*\*\*\*\*\*\*\*\*\*\*\*\*\*\*\*\*\*\*\*\*\*\*\*\*\*\*\*\*\*\*\*\*\*\*\*\*\*\*\*\*\*\*\*\*\*\*\*\*\*\*\*

### **DASILVA Atlas of Surface Marine Data 1994**

DASILVA Atlas of Surface Marine Data 1994: a five-volume atlas series depicting the seasonal and yearly variations of the surface marine atmosphere over the global oceans. Documents

an outline showing sub-datasets of this dataset dataset documentation GCMDGlobal Change Master Directory entry

Datasets and variables

anomalies DASILVA SMD94 anomalies[tauy3 fvcubed u3 latent3 ua v3 vq w3 taux3 evaprate netheat sst-sat sensib3 uq airdens va shortrad zdl cloud q vappress achi longrad precip qs-qa qsea sat ac qair slp ae precip6 sst rh ]

climatology DASILVA SMD94 climatology[qs-qa w3 va taux3 evaprate latent3 precip6 v3 sst sst-sat airdens precip7 qair u3 slp ua tauy3 netheat cloud qsea fvcubed shortrad vq zdl longrad rh sat sensib3 uq ] halfbyhalf DASILVA SMD94 halfbyhalf[climatology ]

Grids

Time grid: /T (months since 1960-01-01) ordered (Jan 1945) to (Dec 1993) by 1. N= 588 pts :grid Longitude grid:  $/X$  (degreeE) periodic (0.5E) to (0.5W) by 1. N= 360 pts :grid Latitude grid: /Y (degreeN) ordered (89.5S) to (89.5N) by 1. N= 180 pts :grid Other Info GCMD\_idNOAA\_ATLAS\_SURFACE\_MARINE\_DATA iridl:hasSemantics iridl:NOAA

References

A. da Silva, A. C. Young, and S. Levitus, Atlas of Surface Marine Data 1994, Volume 1: Algorithms and Procedures. NOAA Atlas NESDIS 6, U.S. Department of Commerce, Washington, D.C., 1994. *Last updated: Fri, 26 May 2006 20:03:09 GMT* 

\*\*\*\*\*\*\*\*\*\*\*\*\*\*\*\*\*\*\*\*\*\*\*\*\*\*\*\*\*\*\*\*\*\*\*\*\*\*\*\*\*\*\*\*\*\*\*\*\*\*\*\*\*\*\*\*\*\*\*\*\*\*\*\*\*\*\*\*\*\*\*\*\*\*

Seaflux from Space is an information system designed to devise, display, and disseminate spacebased oceanatmosphere fluxes of momentum, heat and water.

\*\*\*\*\*\*\*\*\*\*\*\*\*\*\*\*\*\*\*\*\*\*\*\*\*\*\*\*\*\*\*\*\*\*\*\*\*\*\*\*\*\*\*\*\*\*\*\*\*\*\*\*\*\*\*\*\*\*\*\*\*\*\*\*\*\*\*\*\*\*\*\*\*\*

### **QuikSCAT winds**

Seaflux provides, at near-real-time, twice-daily maps of ocean surface winds over global oceans, derived from the observations by the scatterometer SeaWinds on space mission QuikSCAT, of the National Aeronautics and Space Administration (NASA). From these maps, emerging marine weather systems can be monitored. Improved scientific products will be available in delayed mode.

The twice daily gridded wind u and v components over global ocean are available [online.](http://airsea.jpl.nasa.gov/DATA/QUIKSCAT/wind/)

*You may also browse wind field images created routinely to present: Quikscat wind streamlines for Pacific, Atlantic, and Indian Oceans Quikscat wind zonal, meridional components and wind speed over global ocean surface*

\*\*\*\*\*\*\*\*\*\*\*\*\*\*\*\*\*\*\*\*\*\*\*\*\*\*\*\*\*\*\*\*\*\*\*\*\*\*\*\*\*\*\*\*\*\*\*\*\*\*\*\*\*\*\*\*\*\*\*\*\*\*\*\*\*\*\*\*\*\*\*\*\*\*

**The Physical Oceanography Distributed Active Archive Center (PO.DAAC)** at the **Jet Propulsion**

**Laboratory/Caltech** distributes several sea surface temperature products (SST) at different spatial and temporal resolutions. The start and stop times for these data products varies. The following is a summary of information relevant to each product that should facilitate the choosing, by the user, of the appropriate product to meet their needs. Each summary contains relevant links for more detailed information on ordering, FTP access, andHeide Costantini <costant@cppm.in2p3.fr> software.

\*\*\*\*\*\*\*\*\*\*\*\*\*\*\*\*\*\*\*\*\*\*\*\*\*\*\*\*\*\*\*\*\*\*\*\*\*\*\*\*\*\*\*\*\*\*\*\*\*\*\*\*\*\*\*\*\*\*\*\*\*\*\*\*\*\*\*\*\*\*\*\*\*\*

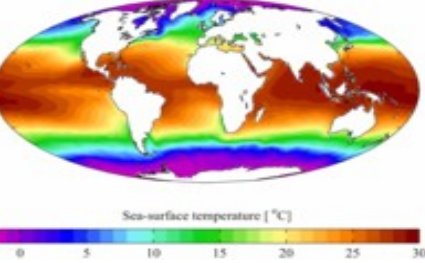

## **TD 3 (2h) :** *Benguela example :* **préparation de la grille (***make\_grid***)**

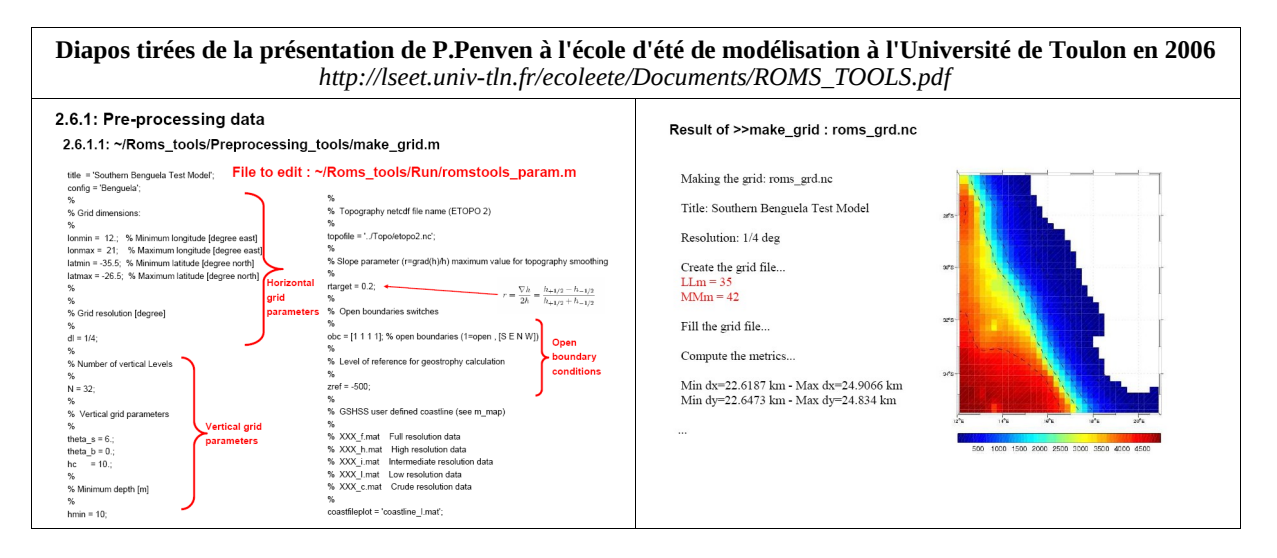

Lancer une fenêtre Terminal et aller dans le répertoire */home/votrelogin/MYROMS/Roms\_tools/Run* , en suite lancer Matlab avec la commande  $mathbb{I}$  -nodesktop.

Lancer une deuxième fenêtre Terminal, aller dans le répertoire */home/votrelogin/MYROMS/Roms\_tools/Run* et éditer le fichier *start.m* avec la commande *kate start.m&* .

Ajouter les lignes de commande suivantes au script en fine de fichier :

*disp('modifications pour OPCB217');*

*addpath(genpath('../mex60/'))*

Sauvegarder le fichier sous le nom *startup.m* pour avoir dans le futur toujours une exécution automatique à chaque démarrage.

Éditer le fichier *romstools\_param.m* et lire son contenu, en cherchant de identifier les différents paramètres pour la création de la grille .

Ensuite exécuter dans Matlab la commande *help romstools\_param ;* quel texte apparaît dans le terminal Matlab? Comparer ce texte avec contenu du fichier *romstools\_param.m .*

Éditer le fichier *make\_grid.m* qui se trouve dans le répertoire */home/votrelogin/MYROMS/Roms\_tools/Preprocessing\_tools/* , chercher d'interpréter son contenu et en suite lancer son exécution dans Matlab.

Pendant l'exécution choisir l'option *edit\_mask* en répondant *y .* 

Pour bien comprendre le fonctionnement de ces deux scripts suivre la guide des ROMS\_tools.

Sauvegarder la figure obtenue en format EPS et PDF avec le menu *File/Save As...* de la fenêtre de la figure.

Transcrire les valeurs de la taille de la grille (variables *LLm* et *MMm*), du pas spatiale (*Dxmin, Dymin, Dxmax, Dymax)* qui sont affichées dans la fenetre Terminal Matlab et qui seront en suite utilisée pour le TD5.

## **TD 4 (2h) :** *Benguela example* **: forçages et conditions aux frontières (***make\_forcing et make\_clim***)**

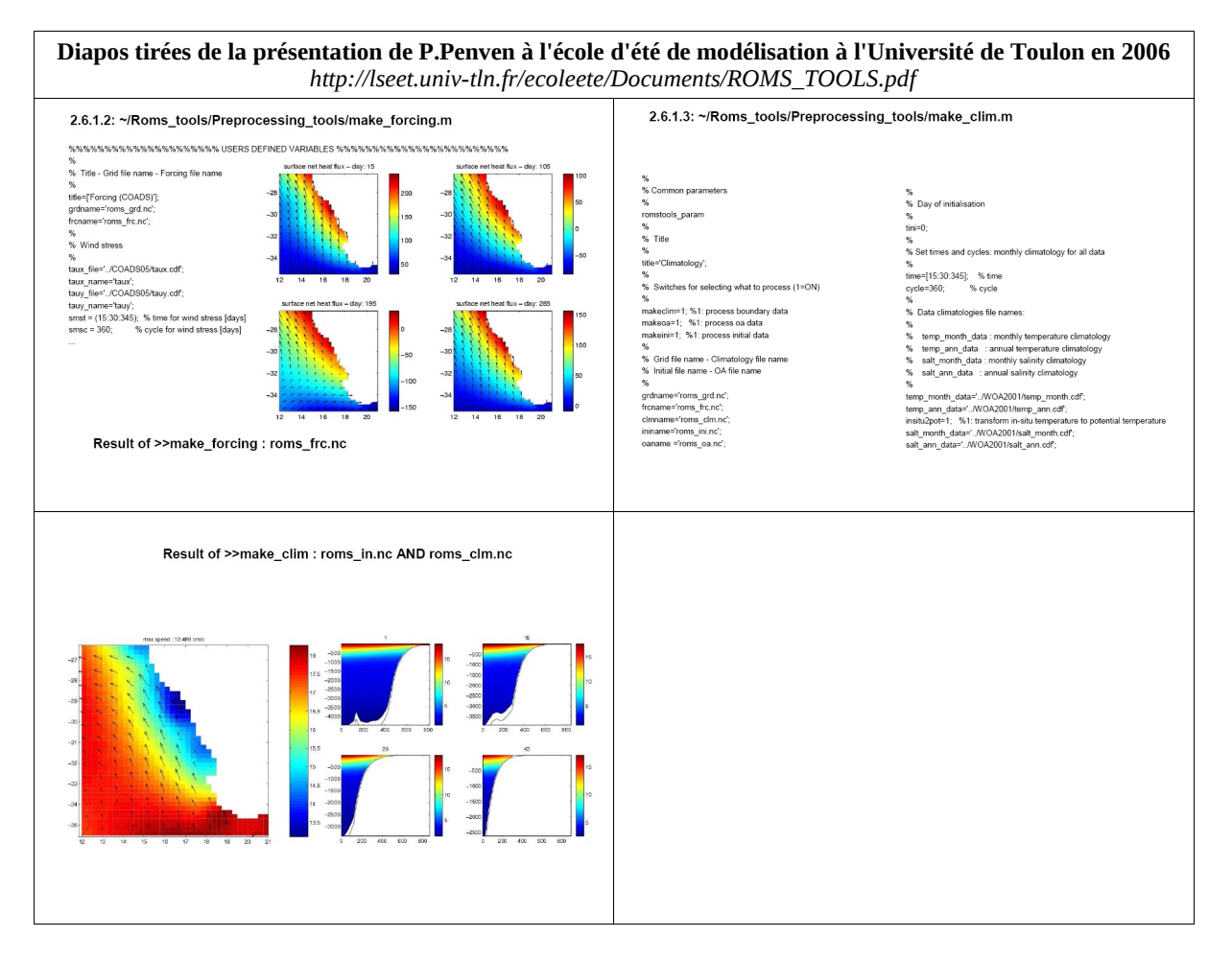

Lancer une fenêtre Terminal et aller dans le répertoire */home/votrelogin/MYROMS/Roms\_tools/Run* , en suite lancer Matlab avec la commande *matlab* <sup>−</sup>*nodesktop .*

Editer le fichier *make\_forcing.m* qui se trouve dans le repertoire *Preprocessing\_tools*, comprendre son fonctionnement et, en suite l'exécuter dans Matlab .

Également, editer le fichier *make\_clim.m* , comprendre son fonctionnement et, en suite l'exécuter .

Sauvegarder les figures produites dans des fichier *.pdf*

## **TD 5 (2h) :** *Benguela example* **: simulations et exploitation graphique des résultats**

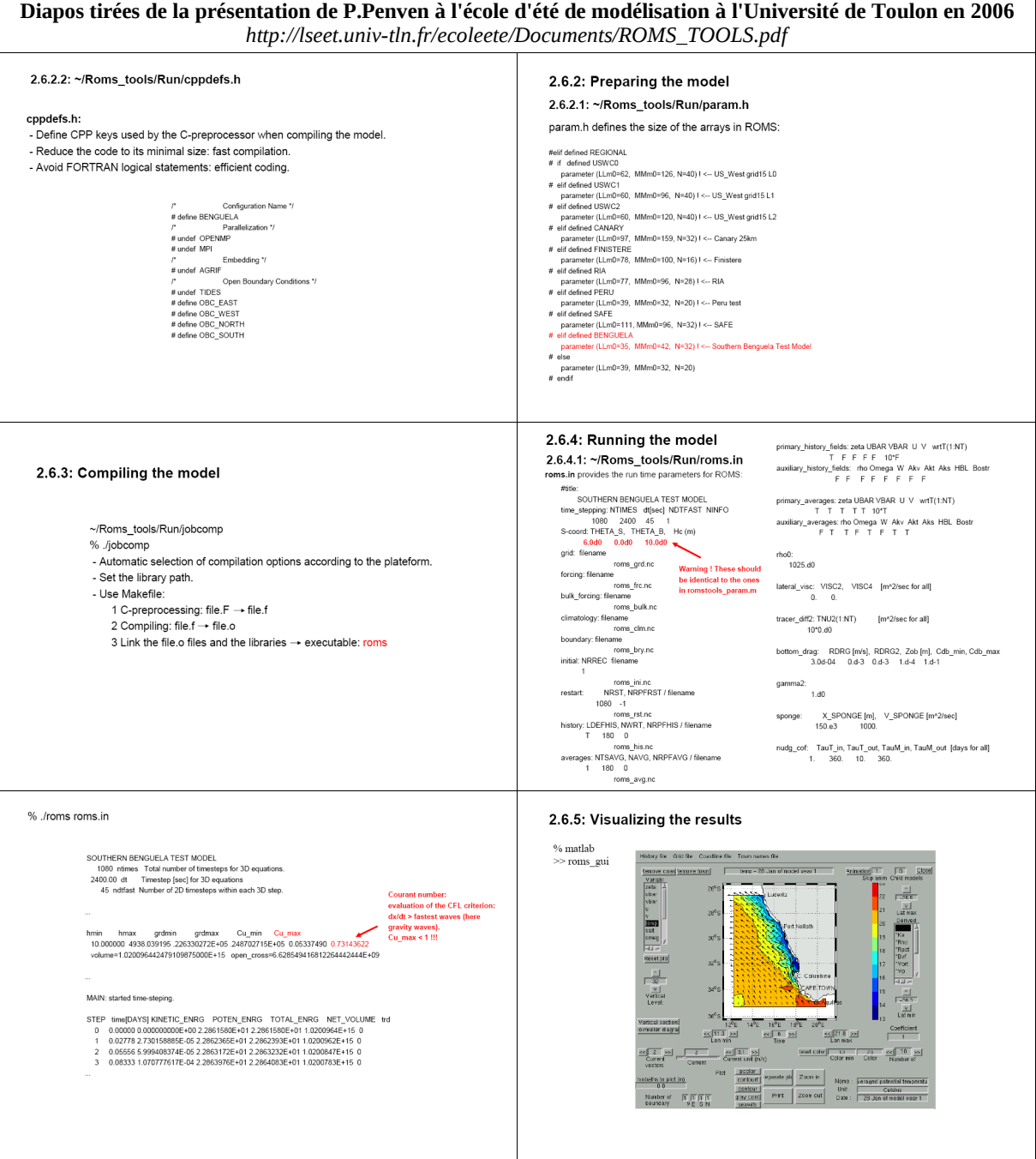

Éditer le fichier *cppdefs.h* et vérifier le type de configuration et le nombre et la position des frontières ouvertes (voir TD3 et fichier *Romstools\_param.m*) .

Éditer le fichier *param.h* et vérifier le dimension de la grille (valeurs de *MMm, LLm* et *N* : voir TD3) .

Éditer le fichier *roms.in* et vérifier aussi le pas de temps interne et externe (variables *dt[sec]*et *NDTFAST*) sur la base du critère CFL et fixer la durée de la simulation (variable *NTIMES*) et la fréquence de sauvegarde des sorties instantanée et moyennées (variables *NWRT* et *NAVG*) .

Se connecter au cluster, se déplacer dans le répertoire de travail et lancer le modèle (le fichier exécutable *roms* avait été crée pendant le TD2) avec la commande ./roms  $\Box$ roms.in.

Se déconnecter du cluster et sur la machine locale visualiser les résultats dans matlab avec *roms\_gui.m* .

## **TD 6 (2h) : Benguela example : simulations pluriannuelles et instruments de diagnostique**

**Diapos tirées de la présentation de P.Penven à l'école d'été de modélisation à l'Université de Toulon en 2006** *http://lseet.univ-tln.fr/ecoleete/Documents/ROMS\_TOOLS.pdf*

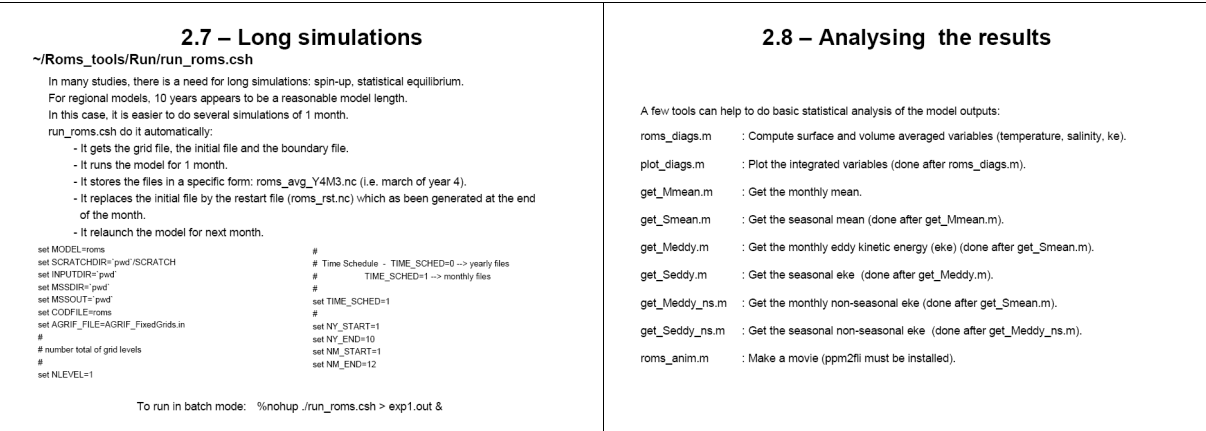

Éditer le fichier *roms\_inter.in* et, comme déjà fait pour *roms.in* (voir TD5), vérifier les valeurs de la grille verticale, du pas de temps interne et externe (variables *dt[sec]*et *NDTFAST*) sur la base du critère CFL et fixer la durée de la simulation (variables *NTIMES*) et la fréquence de sauvegarde des sorties instantanées et moyennées (variables *NWRT* et *NAVG*) . Vérifier aussi que le fichier de redémarrage (en anglais *restart*) *roms\_rst.nc* soit creé à la fin du mois (variable *NRST*) .

Éditer le fichier *run\_roms.csh* et vérifier le pas de temps, le nombre de jours par mois simulé, le mois et l'année de départ et la fin. La variable NLEVEL représente le nombre de grilles emboîtés, actuellement il n'y a que une.

Pour lancer la simulation pluriannuelle sans que la déconnexion arrête le modèle et que le cluster soit exploité au maximum de ses capacités de calcul, il faut utiliser la commande *qsub* et un script associé qui exécute le script de lancement du modèle *run\_roms.csh .*

Créer ce nouveau script avec *gedit qsub\_roms\_inter.sh* et les instructions ci-contre :

```
#!/bin/sh 
\sharp$ -S /bin/sh
#$ cwd 
#S - V##Nom du job et du log 
#$ -N MY ROMS INTER
#$ -o qsub roms inter.log
echo 'Debut du job' 
date 
./run_roms.csh 
echo 'fin du job' 
date
```
Se connecter au cluster, se déplacer dans le répertoire de travail et lancer le modèle avec la commande *qsub qsub\_roms\_inter.sh*

Vérifier l'exécution du modèle pendant qu'il tourne avec la commande *qstat* et/ou éditant le ficher *qsub\_roms\_inter.log* et/ou regardant le contenu du répertoire *SCRATCH/*

Éditer le scripts MATLAB *roms\_diags.m* (repertoire *Diagnostic\_tools*) pour insérer aux lignes 44 et 46 le mois et l'année auxquels le modèle est arrivé et exécuter le script Ensuite, utiliser le script *plot\_diags.m* pour obtenir un graphique des variables de diagnostique moyennées.

## **TD 7 (4h) : Implémentation d'un nouveau modèle pour une région océanique choisie**

#### !!! IMPORTANT !!!

Avant de démarrer une nouvelle configuration, sauvegarder la configuration précédente dans une copie du répertoire *Run.*

Renommer le répertoire *~/Run/* comme *Run\_Benguela*, créer un nouveau répertoire *Run* avec les sousrépertoires *~/Run/SCRATCH/* et *~/Run/ROMS\_FILES.* Ensuite copier dans *Run* tous les fichiers (non pas le répertoires!) contenus dans *Run\_Benguela .*

Répéter la même opération à chaque nouvelle configuration.

Télécharger le fichier http://www.com.univ-mrs.fr/~doglioli/OPCB217/ad\_tools.tar.gz qui contient des outils complémentaires . Sauvegarder le fichiers dans MYROMS et décompacter l'archive en utilisant la commande  $tar \mathbb{I}$ *xvfz*  $\mathbb{I}$  *ad tools.tar.gz .* 

Utiliser le script Matlab *ad\_findgeocoord.m* pour fixer les coordonnées de votre domaine de calcul.

Modifier les coordonnées et la résolution dans *romstools\_param.m* (pour éviter des simulation trop longues, limiter la taille de la grille autour de 10<sup>5</sup> mailles) et lancer *make\_grid.m .* Avec l'option *editmask* modifier le masque du modèle. Faire particulièrement attention aux frontières ouvertes, qui doivent aussi être indiquées dans *romstools\_param.m* à la ligne 187.

Terminée l'exécution de *make grid.m*, sauvegarder la figure de la bathymétrie et les valeurs de la grilles nécessaires au calcule du critère CFL dans un fichier nommé *memo.mat* avec les instructions MATLAB suivantes:

*LLm=L1;MMm=M1; save memo LLm MMm dxmin dymin dxmax dymax grdname*

Exécuter les scripts pour le calcul des forçages et des conditions initiales et aux frontières *make\_forcing.m* et *make\_clim.m* , n'oubliant pas de sauvegarder les figures pour une future utilisation dans le rapport .

Calculer les pas de temps interne et externe de la simulation sur la base du critère CFL à l'aide du script MATLAB *ad\_cfl.m .* Vérifier le résultat à la main avec la formule reportés dans le polycopié du cours.

Modifier les fichiers *param.h* et *cppdefs.h* en définissant une nouvelle clé pour la nouvelle configuration:

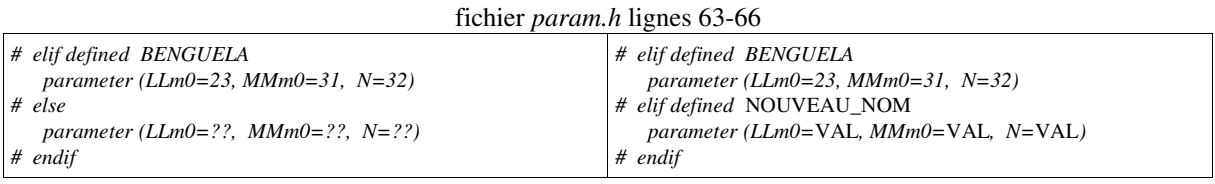

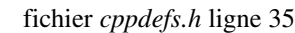

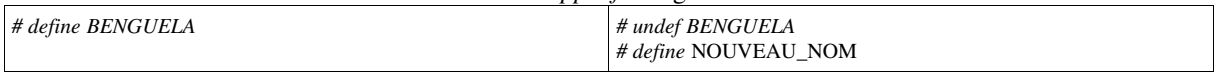

Toujours dans *cppdefs.h* , activer/désactiver les clés correspondantes au frontières ouvertes dans la nouvelle configuration (lignes 43-47).

Éditer le fichier roms.in et vérifier les valeurs de la grille verticale . En suite vérifier aussi le pas de temps interne et externe (variables dt[sec] et NDTFAST) sur la base du critère CFL et fixer la durée de la simulation (variable NTIMES) et la fréquence de sauvegarde des sorties instantanées et moyennées (variables NWRT et NAVG) .

Se connecter au cluster et compiler le modèle avec *./jobcomp .*

Lancer le modèle avec la commande *./roms*  $\Box$  *roms.in* .

Visualiser les résultats avec *roms\_gui.m .*

Effectuer une simulation pluriannuelle, après avoir modifié opportunément *roms\_inter.in* et *run\_roms.csh*.

## **TD 8 (6h) : Mise en ligne des résultats du nouveau modèle**

Pour la mise ne ligne des résultats du modèle, il faut modifier le fichier *index.html* dans le répertoire *\$VOTREHOME/public\_html/ .* Ce fichier représente la *homepage* des pages web personnelles de chaque étudiant, joignables à l'adresse *http://www.com.univ-mrs.fr/~VOTRELOGIN* 

Ci-dessous le code source de la page web à coté, avec les commandes en langage HTML pour insérer :

- un link à une page web externe ou à un document PDF interne *<A href=??? >*

- un tableau *<TABLE>* avec se lignes *<TR>* et ses colonnes *<TD>*
- une figure JPG *<IMG src=??? >*
- une ligne horizontale *<HR>*
- le retour à la ligne *<BR>*
- centrer le texte *<CENTER>*

Chaque commande termine avec le même commande précédée de /

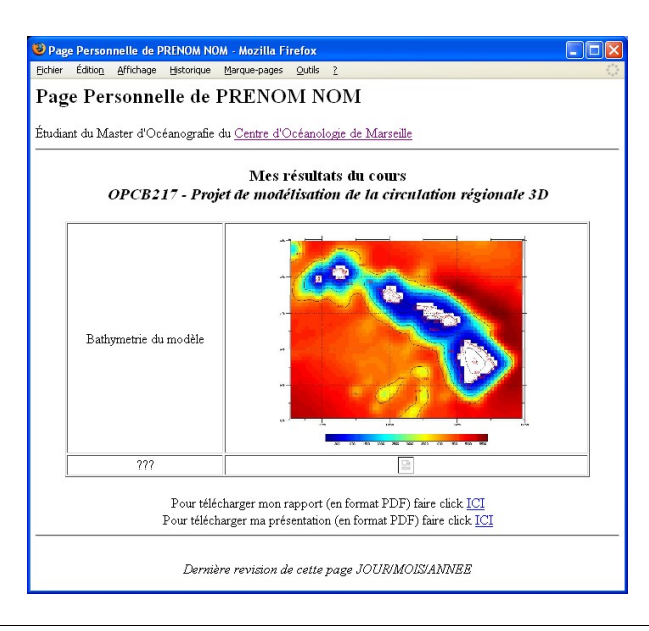

#### **<html>**

```
<!-- En tête -->
<head>
   <title>Page Personnelle de PRENOM NOM</title>
</head>
<!-- Corps de la page -->
<body bgcolor=white>
<h2>Page Personnelle de PRENOM NOM</h2>
<u>&Eacute</u>; tudiant du Master d'Oc&eacute; anografie du
<A href="http://www.com.univ-mrs.fr" target="new">Centre d'Oc&eacute;anologie de
Marseille</A>
<BR><HR>
<CENTER>
<H3>Mes r&eacute; sultats du cours <BR> <I>OPCB217 - Projet de mod&eacute; lisation de la
circulation ré gionale 3D</I></H3>
<TABLE BORDER=1 width=90%> 
       <TR>
         <TD width=30% ALIGN="CENTER"> Bathymetrie du modè le</TD>
          <TD width=70% ALIGN="CENTER"><IMG width=90% src="./bathy.jpg"></TD>
       </TR>
       <TR> 
          <TD width=30% ALIGN="CENTER"> ??? </TD>
          <TD width=70% ALIGN="CENTER"><IMG src="./nom_du_fichier2.jpg"></TD>
       </TR>
</TABLE>
<BR>
Pour té lé charger mon rapport (en format PDF) faire click <A
href="./nom_du_fichier.pdf"> ICI </A> 
<BR>
Pour té1écharger ma présentation (en format PDF) faire click <A
href="./nom_du_fichier.pdf"> ICI </A> 
<BR>
<HR><BR>
<I>Derni&egrave; re r&eacute; vision de cette page JOUR/MOIS/ANNEE</I><BR>
</CENTER>
</body>
</html>
```
## **TD 9 (4h) : Rédaction du rapport et de la présentation**

En suivant le schéma typique d'un article de recherche (introduction, méthode, résultats, discussion, conclusion), le rapport sur le travail effectué devra contenir :

- un resumé en français et un abstract en anglais

- une présentation de la zone d'étude et de la modélisation numérique

- une explication du modèle ROMS et de son implémentation pour la région océanique choisie (résolution, taille du domaine numérique, conditions initiales et aux frontières, paramètres d'intégration temporelle, etc.) avec un dégrée de détail tel que d'autres modélisateurs puissent éventuellement refaire les mêmes expériences numériques ;

- une présentation des résultats numériques obtenus (diagnostiques du modèle, circulations saisonnières, profiles de température et de salinité, etc.) ;

- une comparaison avec les données de littérature (voir le papier fourni à chacun et éventuellement d'autres) ;

- une conclusion sur le fonctionnement du modèle numérique implémenté avec des suggestions pour des possibles améliorations et des perspectives .

Ce document doit comporter de 10 à 15 pages (de l'introduction à la conclusion) composées en simple interligne (12 points minimum) avec une marge minimum de 2 cm. Le nombre de pages du rapport devra être strictement respecté. Les références bibliographiques et les éventuelle programmes numériques seront adjointes en annexe.

### Règles de rédaction

- Dans la première page (coverture) doivent apparaître: année, nom de l'UE et du Master, NOM et prenom de l'étudiant, le titre du rapport, la date.

- Toutes les figures doivent être numerotées en ordre d'apparition et posseder une legende synthétique, eahustive et précise. Dans le texte les figures seront toutes citées comme Fig.NUMERO en ordre d'apparition.

- les références bibliographiques seront citées selon le style « auteur-date », i.e. le nom de l'auteur est suivi de la date de pubblications du papier. S'il y a deux auteurs seront indiquées toutes les deux noms ; s'il y a plus de 2 auteurs, sera indiqué le premier suivi de « et al ». Exemples :

- Auteur mentionné dans le texte : « Perrot (2011) obtient ... »
- Auteur non mentionné dans le texte : «... studi precedenti (Supplien 2011)... »
- Plusieurs documents cités du même auteur et parus la même année : ajout d'une lettre après l'année selon ordre de citation qui doit être reportée dans la bibliographie finale « (Assassi 2011a)…(Assassi 2011b)... »
- Plusieurs auteurs : cités par ordre chronologique : « Certains auteurs (Kersalé 2009, Rainaud et Dutheil 2011) affirment… »

- les références sont signalées dans la bibliographie par ordre alphabétique, puis pour chaque auteur par ordre chronologique selon le style suivant :

NOM, Initiale(s). *Titre de l'article*. Titre du périodique, date de publication, volume, numéro.

NOM, Initiale(s). *Titre de la contribution et/ou Nom du site*. Date de publication. Date ou périodicité de mise à jour [date de consultation]. Disponible sur Internet <adresse URL>

La présentation suivra le même schéma dans les contenus et sa durée à l'orale devra strictement être comprise entre les 10 et les 12 minutes.

Première diapo contenant année , ue, master, NOM et prenom , titre, date

Choisir couleurs foncés sur fond claire ou couleurs claire sur fond sombre.

Taille des caractères au moins 24 points.

Le rapport (à nommer *Nometudiant\_rapportOPCB217.pdf*) et la présentation (à nommer *Nometudiant\_presentationOPCB217.pdf*) doivent être mis en ligne sur les pages web personnelles en format PDF, respectivement une semaine et deux jours avant l'examen . La deuxième version du rapport revisé et corrigé devra être mise ne ligne avant le jury.

### !!! ASTUCE !!!

Il est suggéré de utiliser pour la rédaction du rapport et de la présentation le logiciel libre OpenOffice, disponible sur les machines de la salle info du COM ou bien téléchargeable depuis l'adresse *http://www.openoffice.org* en version pour Windows et pour Linux . Ce logiciel présente, entre autre, l'avantage de une sauvegarde directe des fichier en format PDF. Autrement pour la conversion d'un fichier MSOffice (Word ou PowerPoint) en format PDF il est possible des suivre la démarche illustrée à l'adresse suivant ; *http://www.eleves.ens.fr/wintuteurs/tutorials/ms-office2ps/index.html* 

# *Sujets d'examen des années précédentes*

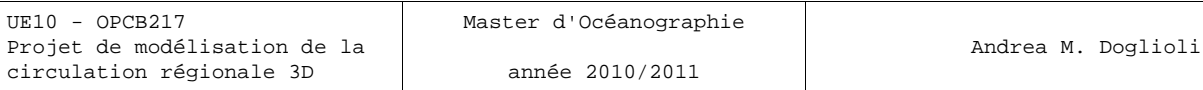

,

## Examen Partiel

mercredi 27 février 2008

DURÉE : 1h30

*L'usage de tout document est interdit . Chaque question vaut 4 points . Les réponses doivent être le plus possible concises et précises .*

1) Décrire la signification du point de vue physique des différents termes des équations du mouvement

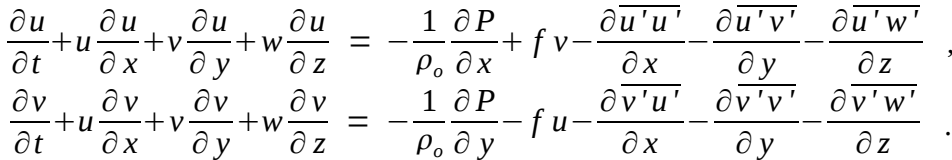

2) Expliquer les différences entre les techniques de fermeture de la turbulence adoptées par SYMPHONIE, POM et ROMS .

- 3) Écrire et expliquer la condition à la surface pour l'équation de conservation de la salinité .
- 4) Expliquer la différence entre les grilles d'Arakawa B et C .
- 5) En quoi consiste la technique de la séparation du pas de temps (*time splitting*) ?

## Examen Partiel

lundi 15 mars 2010

DURÉE : 1h30

*L'usage de tout document est interdit . Chaque question vaut 5 points . Les réponses doivent être le plus possible concises et précises .*

1) Écrire et expliquer les équations de la conservation de la température et de la salinité .

2) Décrire la signification du point de vue physique des différents termes de l'équation de

2) Décrire la signification du point de vue physique des différents termes de l'équation de l'énergie cinétique turbulence du modèle SYMPHONIE\n
$$
\frac{\partial Q}{\partial t} + \vec{v} \cdot \vec{\nabla} Q = A_z \left[ \left( \frac{\partial u}{\partial z} \right)^2 + \left( \frac{\partial v}{\partial z} \right)^2 \right] + \underbrace{\frac{g}{\rho_0} A_z \frac{\partial \rho}{\partial z}}_{(2)} + \underbrace{\frac{\partial}{\partial z} \left( A_z \frac{\partial Q}{\partial z} \right)}_{(3)} + \underbrace{\frac{\partial}{\partial x} \left( A_h \frac{\partial Q}{\partial x} \right)}_{(4)} + \underbrace{\frac{\partial}{\partial y} \left( A_h \frac{\partial Q}{\partial y} \right)}_{(4)} - \varepsilon.
$$

3) Expliquer à quel but l'équation précédente est introduite dans le système d'équations résolue par le modèle SYMPHONIE et analyser les différences entre les différents types d'approche utilisé par les autres modèles POM et ROMS .

4) Écrire et expliquer les conditions au fond pour les équations d'un modèle thermohydrodynamique de l'océan .

année 2010/2011

## Examen Partiel

vendredi 18 mars 2011

DURÉE : 1h30

*L'usage de tout document est interdit . Chaque question vaut 5 points . Les réponses doivent être le plus possible concises et précises .*

- 1) Qu'est l'« usine à fabriquer le temps » ? Quelles idées physiques en sont à la base ?
- 2) Écrire et expliquer les équations en eaux peu profondes .
- 3) Décrire la signification physique des différents termes de l'équation

$$
\frac{\partial T}{\partial t} + \vec{v} \cdot \vec{\nabla} T = -\frac{\partial (T' u')}{\partial x} - \frac{\partial (T' v')}{\partial y} - \frac{\partial (T' w')}{\partial z} + \frac{H_c}{\rho_o C_p} \frac{\partial I}{\partial z}
$$

4) Expliquer le schéma de mélange vertical dit « *KPP, K - profile parameterization »* utilisé par le modèle ROMS .

année 2010/2011

## Examen Partiel

### **RATTRAPAGE 25 mars 2011**

DURÉE : 1h30

*L'usage de tout document est interdit . Chaque question vaut 5 points . Les réponses doivent être le plus possible concises et précises .*

1) Écrire et expliquer les équations de la conservation de la température .

2) Décrire la signification du point de vue physique des différents termes de l'équation de l'énergie cinétique turbulente du modèle SYMPHONIE .

3) Expliquer à quel but l'équation précédente est introduite dans le système d'équations résolue par le modèle SYMPHONIE et analyser les différences entre les différents types d'approche utilisé par le modèles POM .

4) Écrire et expliquer les conditions au fond pour les équations d'un modèle thermohydrodynamique de l'océan .

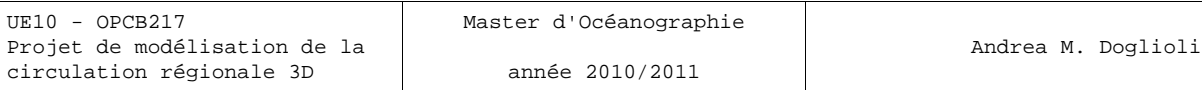

# *Liste des projets des années précédentes*

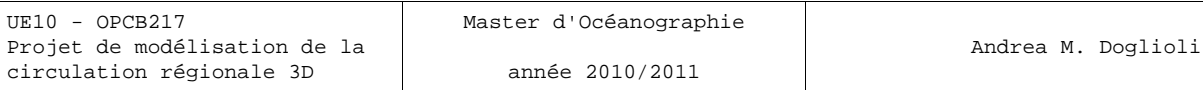

Arancio, M. (2008), *Modélisation de la Mer Adriatique avec ROMS*. [\[PDF rapport;](http://www.com.univ-mrs.fr/~doglioli/Arancio_rapport.pdf) [PDF presentation\]](http://www.com.univ-mrs.fr/~doglioli/Arancio_presentation.pdf) [Assassi, C.](http://www.com.univ-mrs.fr/~a1007123/) (2011), *Le courant Algérien.* [\[PDF rapport;](http://www.com.univ-mrs.fr/~doglioli/Assassi_rapport.pdf) [PDF presentation\]](http://www.com.univ-mrs.fr/~doglioli/Assassi_presentation.pdf)

Bachelier, C. (2007), *Modélisation de la Méditerranée Nord Occidentale .* [\[PDF rapport\]](http://www.com.univ-mrs.fr/~doglioli/Bachelier_rapport.pdf)

Beloucif, N. (2007), *Modélisation de la circulation dans le Golfe du Lion : application du modèle Romstools et comparaison avec le modèle Symphonie .* [\[PDF\\_rapport\]](http://www.com.univ-mrs.fr/~doglioli/Beloucif_rapport.pdf)

Blaizot, A.-C. (2008), *Modélisation océanographique dans la Mer du Japon* . [\[PDF\\_rapport](http://www.com.univ-mrs.fr/~doglioli/Blaizot_rapport.pdf) ; [PDF\\_presentation\]](http://www.com.univ-mrs.fr/~doglioli/Blaizot_presentation.pdf)

Campbell, R. (2007), *Introduction à ROMS: étude de la mer Ligure .* [\[PDF\\_rapport\]](http://www.com.univ-mrs.fr/~doglioli/Campbell_rapport.pdf)

[De](http://www.com.univ-mrs.fr/~d402518/)sbiolles, F. (2010), *Comparaison entre deux schémas de fermeture de la turbulence avec ROMS en Adriatique .* [\[PDF\\_rapport](http://www.com.univ-mrs.fr/~doglioli/Desbiolles_rapport.pdf) ; [PDF\\_presentation\]](http://www.com.univ-mrs.fr/~doglioli/Desbiolles_presentation.pdf)

Dorel, M.(2010), *Étude du bassin levatin avec le modèle ROMS .* [\[PDF\\_rapport](http://www.com.univ-mrs.fr/~doglioli/Dorel_rapport.pdf) ; [PDF\\_presentation\]](http://www.com.univ-mrs.fr/~doglioli/Dorel_presentation.pdf)

[Dutheil, C.](http://www.com.univ-mrs.fr/~d1008778/) (2011), *Modélisation du Courant Est Australien avec ROMS et son utilitaire ROMSTOOLS .* [\[PDF\\_rapport](http://www.com.univ-mrs.fr/~doglioli/Dutheil_rapport.pdf) ; [PDF\\_presentation\]](http://www.com.univ-mrs.fr/~doglioli/Dutheil_presentation.pdf)

[Giannesini, L.](http://www.com.univ-mrs.fr/~g603585/) (2011), *Etudes du courant Oyashio par le modèle ROMS* . [\[PDF\\_rapport](http://www.com.univ-mrs.fr/~doglioli/Giannesini_rapport.pdf) ; [PDF\\_presentation\]](http://www.com.univ-mrs.fr/~doglioli/Giannesini_presentation.pdf)

[Grangis, E.](http://www.com.univ-mrs.fr/~g604293/) (2011), *Application de ROMS au courant de Kuroshio avec ROMSTOOLS .* [\[PDF\\_rapport](http://www.com.univ-mrs.fr/~doglioli/Grangis_rapport.pdf) ; [PDF\\_presentation\]](http://www.com.univ-mrs.fr/~doglioli/Grangis_presentation.pdf)

José, Y. (2008), *Application de ROMS-Romstools pour étudier les aspects hydrodynamiques du canal du Mozambique .* [\[PDF\\_rapport](http://www.com.univ-mrs.fr/~doglioli/Jose_rapport.pdf) ; [PDF\\_presentation\]](http://www.com.univ-mrs.fr/~doglioli/Jose_presentation.pdf)

Kersalé, M. (2009), *Modélisation de la circulation autour des îles Hawaii .* [\[PDF\\_rapport](http://www.com.univ-mrs.fr/~doglioli/Kersale_rapport.pdf) ; PDF presentation]

Morisset, S. (2007), *Modélisation du plateau de Kerguelen à l'aide du modèle RomsTools .* [\[PDF\\_rapport\]](http://www.com.univ-mrs.fr/~doglioli/Morisset_rapport.pdf)

[Perrot, L.](http://www.com.univ-mrs.fr/~p802362/) (2011), *Introduction au modèle ROMS : Le courant des Aiguilles.* [\[PDF\\_rapport](http://www.com.univ-mrs.fr/~doglioli/Perrot_rapport.pdf) ; [PDF\\_presentation\]](http://www.com.univ-mrs.fr/~doglioli/Perrot_presentation.pdf)

[Rainaud, R.](http://www.com.univ-mrs.fr/~r603804/) (2011), *Modélisation 3D du Golfe du Lion*. [\[PDF\\_rapport](http://www.com.univ-mrs.fr/~doglioli/Rainaud_rapport.pdf) ; [PDF\\_presentation\]](http://www.com.univ-mrs.fr/~doglioli/Rainaud_presentation.pdf)

Rimaud, J. (2010), *Modélisation régionale 3D: application de ROMS à l'Atlantique Nord avec ROMSTOOLS .* [\[PDF\\_rapport](http://www.com.univ-mrs.fr/~doglioli/Rimaud_rapport.pdf) ; [PDF\\_presentation\]](http://www.com.univ-mrs.fr/~doglioli/Rimaud_presentation.pdf)

Simon, M. (2008), *Introduction au modèle ROMS: Application de ce modèle au cas du Golfe du Mexique et étude du «Loop Current»* . [\[PDF\\_rapport](http://www.com.univ-mrs.fr/~doglioli/Simon_rapport.pdf) ; [PDF\\_presentation\]](http://www.com.univ-mrs.fr/~doglioli/Simon_presentation.pdf)

[Supplien, M.](http://www.com.univ-mrs.fr/~s801697/) (2011), *Modélisation du courant de Californie*. [\[PDF\\_rapport](http://www.com.univ-mrs.fr/~doglioli/Supplien_rapport.pdf) ; [PDF\\_presentation\]](http://www.com.univ-mrs.fr/~doglioli/Supplien_presentation.pdf)

Zemenzer, S. (2008), *Application du modèle ROMS dans la méditerranée occidentale; Circulation de LIW dans le bassin Algérien* . [\[PDF\\_rapport](http://www.com.univ-mrs.fr/~doglioli/Zemenzer_rapport.pdf) ; [PDF\\_presentation\]](http://www.com.univ-mrs.fr/~doglioli/Zemenzer_presentation.pdf)